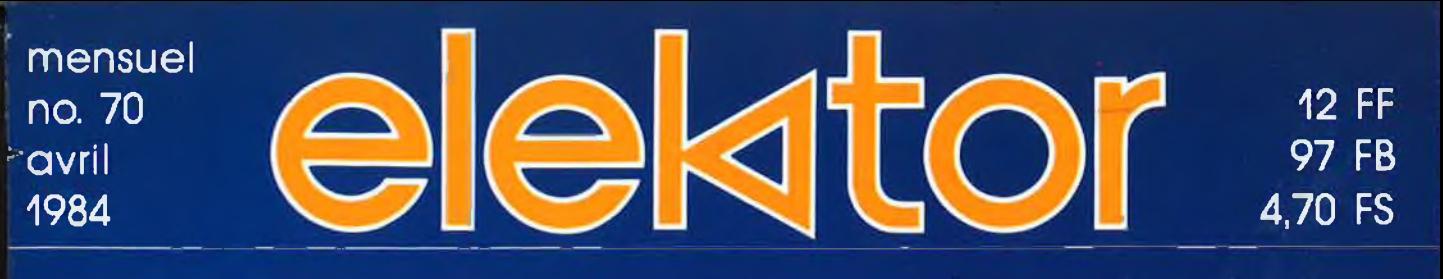

# loisirs électronique pour labo et loi pour labo et loisirs électronique p

# **générateur <sup>d</sup>'impulsions • simulateur de Z80 • effaceur d'EPROM intelligent**

**analyseur en temps réel (2) • alimentation A.C. variable • mémoire de masse sur disque optique numérique**

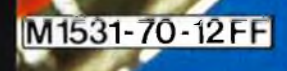

# **VENTE PAR CORRESPONDANCE :** 11, RUE DE LA CLEF - 59800 LILLE - Tél. (20) 55.98.98 - TARIF AU 01/04/84

Palement à la commande ; ajouter 20 F pour frais de port et emballage. Franco à partir de 500 F ● Contre-remboursement : Frais d'emballage et de port en sus.<br>Nos kits comprennent le circuit imprimé et tous les composants circuits intégrés

# *- VOIR EGALEMENT NOS PUBLICITES PRECEDENTES -*

# **PRELUDE + CRESCENDO = XL**

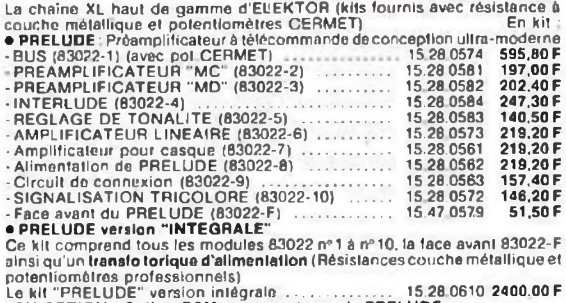

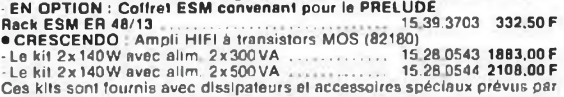

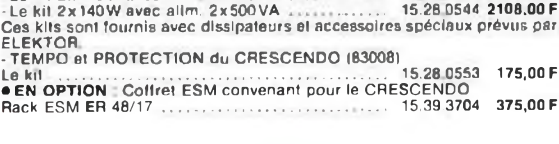

# **SUPRA**

• PREAMPLI HI-FI de très hautes performances Décrit dans ELEKTOR n° 49/50) Le kit complet version STEREO .......... . .. 15 30 0492 338,00F

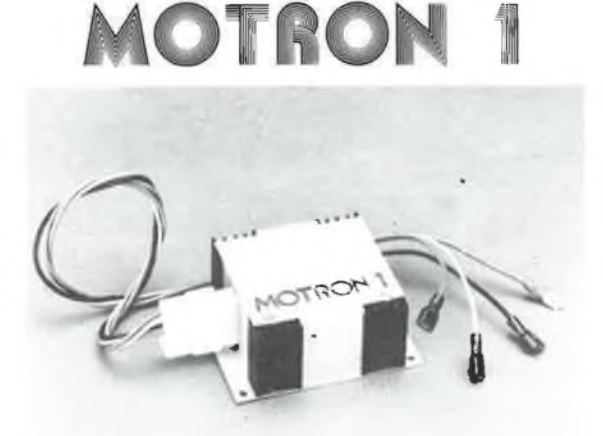

# **Allumage électronique "optimisé" auto-moto** *UNE EXCLUSIVITÉ SELECTRONIC !*

• LE KIT MOTRON livré avec BOBINE SPÉCIALE

HAUTES PERFORMANCES Réf. 15.31.6010 .... **520,00 <sup>F</sup>**  $\bullet$  LE KIT MOTRON seul

*Documentation détaillée sur simple demande*

# *DERNIERS EN DATE :*

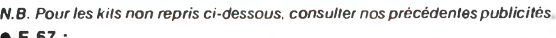

- **• <sup>E</sup> <sup>67</sup> :** Lecteur de cassette numérique (03134) 15 29 0671 235,00F **• <sup>E</sup> <sup>68</sup> :**
- Capacimétre digital (84012) .............................................. Voir ci-contre
- **• <sup>E</sup> <sup>69</sup> / <sup>E</sup> <sup>70</sup> :** Analyseur de spectre 30 fréquences (84024-1/2) . 15.29.0691 1.250,00 F Dispositif d'affichage à LED (84024-3) ............... 15.29.0701 1.340,00F Générateur d'impulsions (84037) ..................................... Voir ci-contre Effaceur d'EPROM intelligent (84017) - Le kit . 15 29 0703 290,00F EN OPTION : Kit C I F. d'effacement U.V. ... Réf. 17 58 4014 188.00 F

# **JUNIOR COMPUTER**

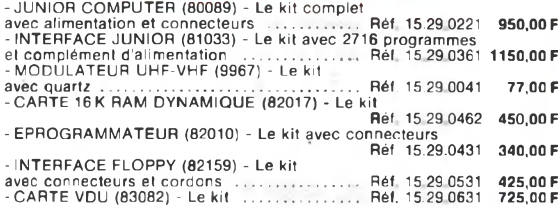

# **SALON DE LA MESURE EN KIT ELEKTOR + SELECTRONIC**

GENERATEUR DE FONCTIONS (9453) - Photo nº 1 - Décrit dans ELEKTOR nº 1<br>Le kil complet avec coffret, face avant gravée et percée, el accessoires<br>GENERATEUR D'IMPULSIONS (84037) - Décrit dans ELEKTOR nº 70<br>Le kit complet ave

THERMOMETRE DIGITAL ECONOMIQUE (82156)

# THEMOMETHE DIGITAL ECONOMIQUE (82158)<br>Décrit dans ELEKTOR n°52<br>Affichage LCD - Nouvelle version grande autonomie

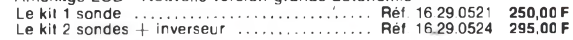

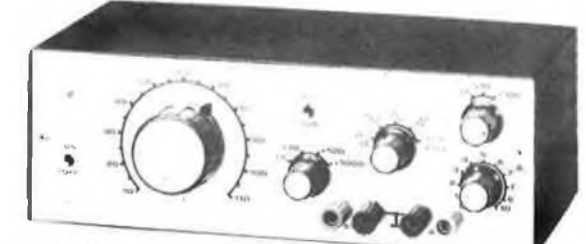

Photo nº1

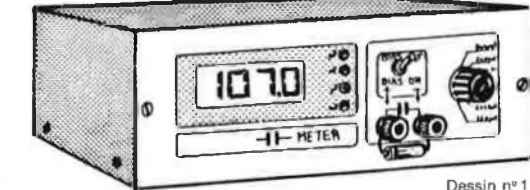

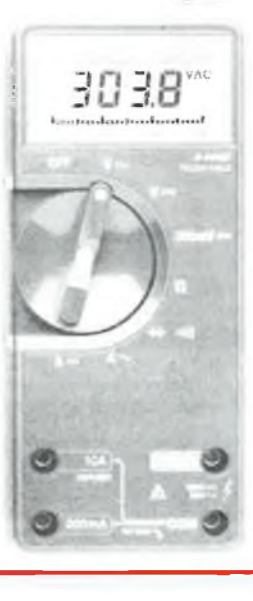

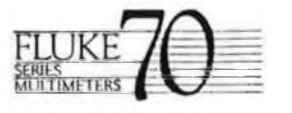

# **LES BEST-SELLERS !**

- LE FLUKE <sup>73</sup> Réf 15 43.8073 ........ **990,00 F**
- **LE FLUKE 75** Réf 15.43.8075 ......... **1.180,00 F**
- LE FLUKE <sup>77</sup> Réf 15.43.8077 ........ **1.535,00 F**
- *• Documentation complète en couleur sur simple demande*

Réf 15.43.8000 ........ Gratuit

<span id="page-2-1"></span><span id="page-2-0"></span>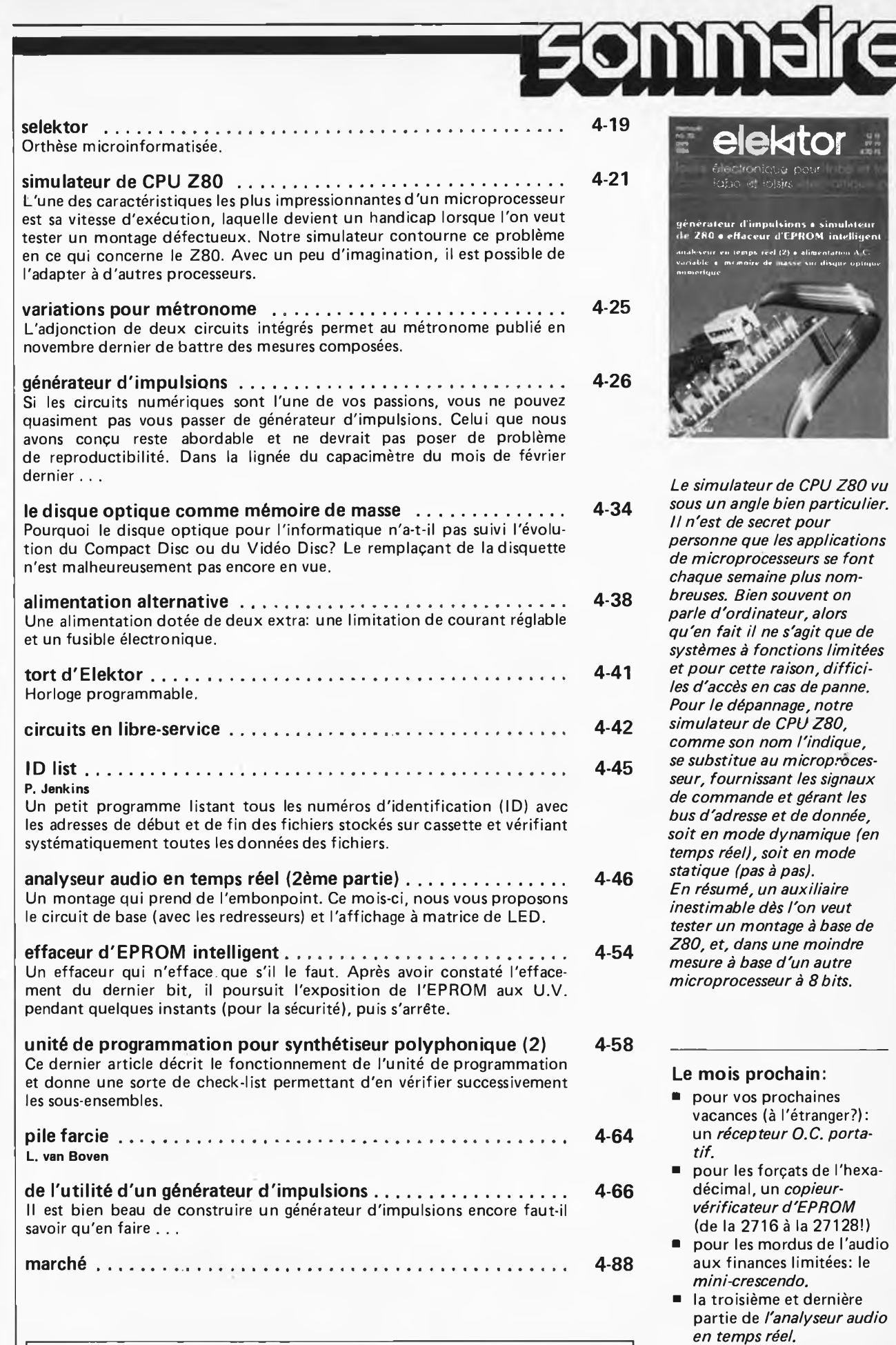

<span id="page-2-4"></span><span id="page-2-3"></span><span id="page-2-2"></span>**infocartes et encart entre les pages 4-10/4-11 et 4-74/4-75**

*une alimentation à découpage.*

# **KITS BERIC LA CERTITUDE D'ARRIVER AU RESULTAT LES KITS: pour vous: un loisir; pour nous, une profession.**

KITS composants et circuits imprimés suivant des réalisations publiées dans ELEKTOR

Constitution des kits: Tous les composants à monter sur le circuit imprimé ainsi que les inter, inverseur<br>commulateur, support de CI et notice lechnique complémentaire à l'article ELEKTOR si nécessaire<br>sans transfo ni boît

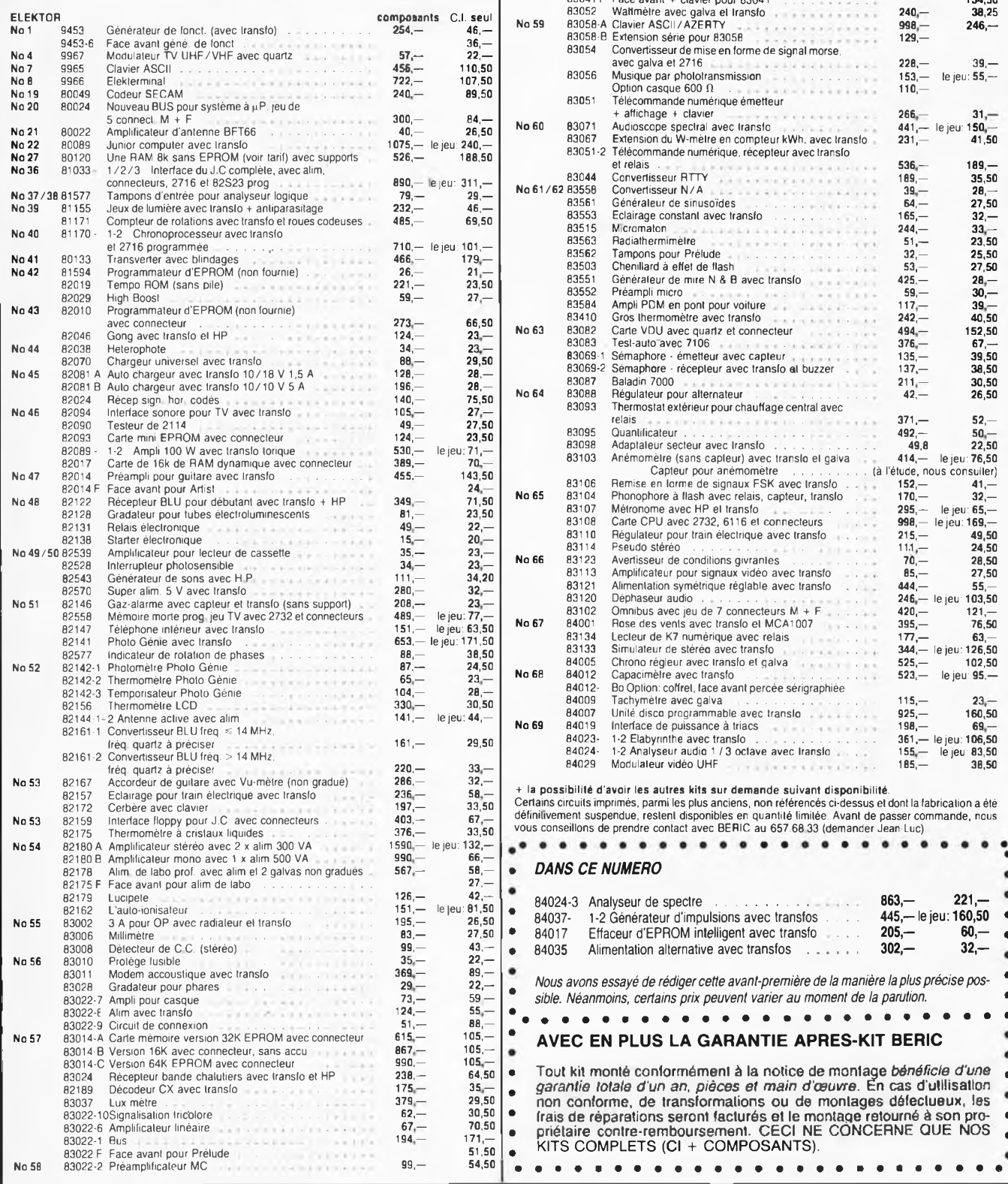

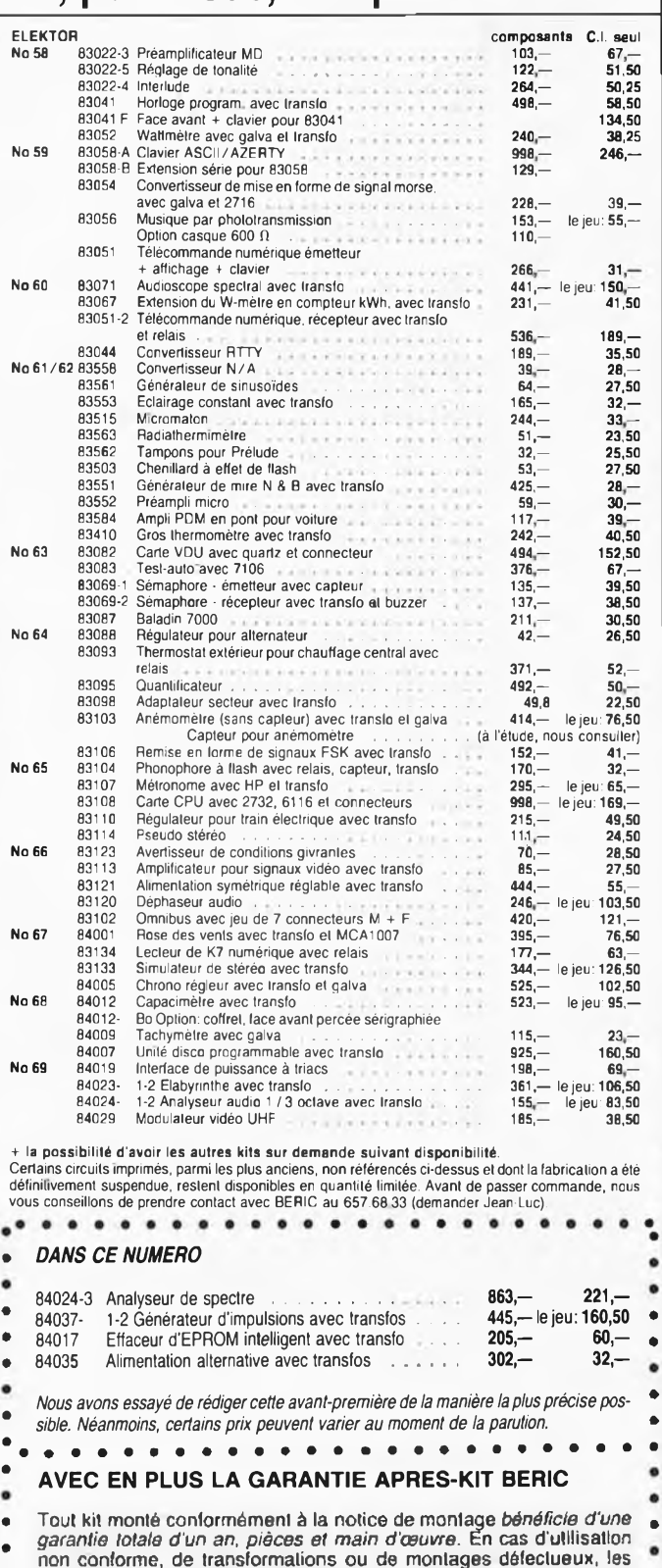

REMISES PAR QUANTITES. Nous consulter<br>Nous garantissons à 100% la qualité de lous les produits proposés, ils sont lous neufs en de marques mondialement connues REGET ENDER dans la limite des stocks disponibles<br>• PORT PTT E

elektor avril 1984

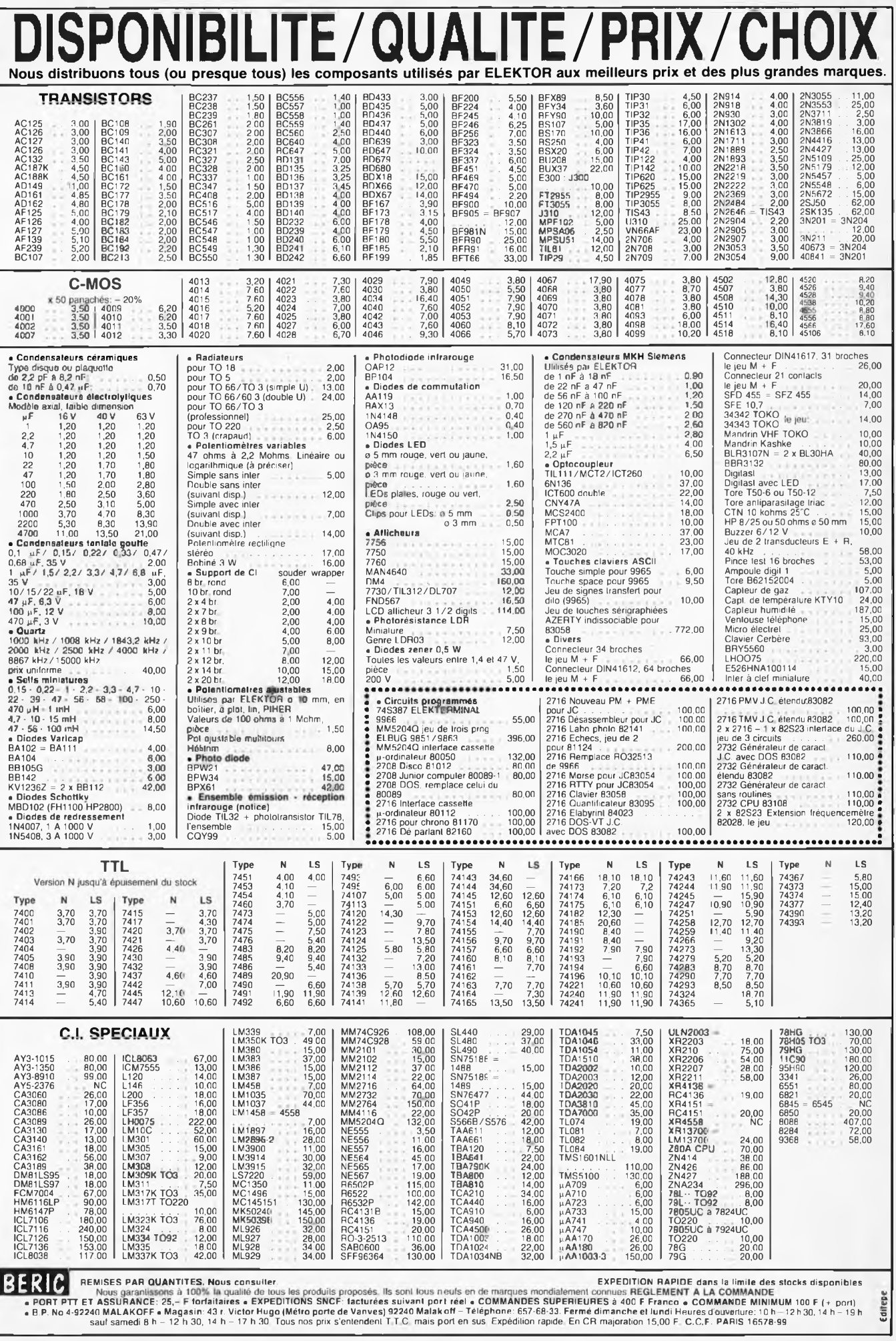

![](_page_5_Picture_5298.jpeg)

APPELEZ-VITE **336.26.05** QUELQUES MINUTE**S** DE RETARD<br>ET VOUS PERDEZ 24 HEURES!<br>QUELLE CONTRARIETE!

![](_page_6_Figure_0.jpeg)

![](_page_7_Picture_1.jpeg)

**SICERONT IXTE** S.A. 92393 Villeneuve la Garenne Cédex Télex SICKF 630984 F

![](_page_7_Figure_3.jpeg)

**Centre d'Etudes de Formation Réalisations Industrielles**

**La valise vous offre différentes possibilités de Réalisations Electroniques, microprocesseurs, analogiques, numériques.**

![](_page_7_Picture_6.jpeg)

# *LA VALISE MEGA TEST*

# **Caractéristiques techniques:**

- 3 alimentations
- 1 générateur de fonctions
- 20 anti-rebonds
- 32 sorties logiques TTL
- 2 relais 6 V continu
- 2 relais 24 V continu
- 2 connecteurs micro
- <sup>1</sup> carte analogique-numérique
- 4 plaques Labs
- <sup>1</sup> cordon d'alimentation
- <sup>1</sup> cordon équipé de fiche BNC
- Divers cordons équipés de
- fiches mâles 02 mm.

Pour de plus amples renseignements, veuillez vous adresser à: C E F <sup>R</sup> <sup>I</sup> - Contremarche de Prissé - 79360 BEAUVOIR/NI0RT Tel. 49/24.20.60

# **RADIO C.l. (janvier 1984)**

Présensibilisé positif 16/10 - 35

1 Plaque  $200 \times 300$ *(au choix)*

![](_page_7_Picture_559.jpeg)

Prix unitaire TTC rendu franco, dose révélateur comprise.

Paiement joint à la commande.

*UNE FORMULE NOUVELLE UN SERVICE RAPIDE*

**Ingelor 54280** laneuvelotte

![](_page_8_Picture_0.jpeg)

## **Rési et Transi n° <sup>1</sup>**

Cet album comporte un circuit imprimé, permettant de construire soi-même un testeur de continuité, un manipulateur de morse et un amplificateur, ainsi qu'un Résimêtre véritable boussole du débutant.

**Prix: 65 FF (+ 12 F frais de port)**

### **Rési et Transi n° 2**

Cet album est disponible au prix de 49 FF (+12 <sup>F</sup> frais de port). Les circuits imprimés correspondant aux montages décrits dans l'album seront vendus séparément aux prix suivants: alarme 83999-1 ............................................................ 29,50 F

sirène 83999-2 ............................................................... 28,50 F

# **7 QUAI DE L'OISE 75019 PA**

# **VOUS AVEZ UN PROBL** EME ?

**Nous détenons peut-être la soluti on...**

**rAii<sup>11</sup> <sup>1</sup> <sup>1</sup> <sup>1</sup>** — bLWJOU <sup>n</sup> **<sup>1</sup> <sup>1</sup> <sup>1</sup>** rkom

**1** EL. : 239.23.61

**d**

**\*1**

# **Ouvert du lundi au samedi Lundi de 14 h à 19 h** المسابق المسابق المسابق المسابق المسابق المسابق المسابق المسابق المسابق المسابق المسابق المسابق المسابق المساب<br>Consultez-nous | Tél. : 239.23.61 Métro : CRIMÉE - Facilités de parkings Du mardi au samedi de 9 h à 19 h

![](_page_9_Picture_6105.jpeg)

TEL, 239,23.61, – PAR CORRESPONDANCE COMPTER 30,00 F de PORT - ASSURANCE ET EMBALLAGE, – TEL, 239,23.61,<br>par contre-remboursement: 50 % à la commanda + 40 F (port, etc. ) – Pour l'étranger: contre-rembousement 50 F timbres

 $\lambda$ 

![](_page_10_Picture_1.jpeg)

![](_page_10_Picture_2.jpeg)

En voie de disparition: certains magazines ELEKTOR. Déjà, nos numéros 1,13/14, 16, 17, 18 et 19 sont EPUISES. C'est pourquoi, nous vous proposons un service de photocopies d'articles publiés dans le(s) numéro(s) épuisé(s).

Le forfait est de 10 Frs par article (port inclus).

Précisez bien sur votre commande:

- le nom de l'article dans le no épuisé,
- votre nom et adresse complète (en lettres capitales S.V.P.) et joignez un chèque à l'ordre d'Elektor.

![](_page_10_Picture_8.jpeg)

## **elektor avril 1984**

![](_page_11_Picture_4911.jpeg)

![](_page_11_Picture_4912.jpeg)

![](_page_11_Picture_4913.jpeg)

**MODULES CABLES POUR TABLES DE MIXAGE** Préampl 54 F «Correcteur 37 <sup>F</sup> Mélangeur 37 F «Vumétre 37 <sup>F</sup> PA correct <sup>101</sup> <sup>F</sup> • Mélang <sup>V</sup> mét <sup>79</sup> <sup>F</sup>

![](_page_11_Picture_5.jpeg)

**TRANSFO TORIQUES METALIMPHY Qualité professionnelle Primaire : 2 x 110 V prafeuionelle**

![](_page_11_Picture_4914.jpeg)

**NOUVEAUTE<br>Transfos BAS RAYONNEMENT<br>150 VA 2 × 27 Volts 350.<br>680 VA 2 × 51 Volts 350.000 770.000** 

### **FIL EMAILLE**

Fil fin émaillé et sous soie mono brin et Litz pour bobinages — Self de choke — Self de filtrage — Filtre passe haut et passe bas.

![](_page_11_Picture_12.jpeg)

# FIL NICKEL-CHROME pour résistance **électriques toutes puissances et toutes températures jusqu'à 1250°**

# **COULEUR « SECAM » « LASER 200 »** (Secam) **L'INFORMATIQUE A LA PORTEE DE TOUS**

**MICRO ORDINATEUR**

Microprocesseur Z80A fonctionnant à 3,58 MHz **Mémoire :**

![](_page_11_Picture_4915.jpeg)

ž

**elektor avril 1984**

![](_page_12_Picture_3901.jpeg)

**11, PI. de la Nation - 75011 Paris ouvert de 9 h 30 à 12 h et de 14 h à 19 h Tél. 379 39 88**

**Nous consulter**

**MAGNETIC FRANCE vous présente son choix de kits élaborés d'après les schémas de ELEKTOR. Ces kits sont complets avec circuits imprimés et contiennent tous les composants énumérés à la suite de la réalisation.** Possibilité de réalisation des anciens kits non mentionnés dans la liste ci-dessous.

Nous consulter. Tous les composants des KITS sont vendus séparément

**ELEKTOR N° 8**

**ELEKTOR N° <sup>11</sup>**

**ELEKTOR N° 16**

ELEKTOR Nº 17<br>9984 Fuzz Box ...

**ELEKTOR N° 21**

80068 Vocodeur

**ELEKTOR N° 22**

**ELEKTOR N° 27**

**ELEKTOR N° 28**

**ELEKTOR N° 29**

**ELEKTOR N° 32**

**ELEKTOR N° 34**

**ELEKTOR N° 35**

**ELEKTOR N° 39**

**ELEKTOR N° 40**

**ELEKTOR N° 41**

**ELEKTOR N° 42**

**ELEKTOR N° 43**

**ELEKTOR N°** 44

ELEKTOR N° 19<br>80049 Codeur SECAM

Elekterminal (nouvel version) .,. **1046,—**

79034 Alimentation de laboratoire **390,—**

80049 Codeur SECAM....................510,- **9767 Modulateur UHF/VHF......... 110,—** 80031 Top préampli.............................. **495,—**

80022 Amplificateur d'antenne **130,—** 80009 Effets sonores **360, —**

"prix sans coffret" . **2360,—** en plus : Faces avant **350,—** Coffret........ .................. **280, —**

80054 Vocacophone , .. . **225, —** 80050 Interface cassette basic .. **950,—** 80089 Junior Computer **1650, — ELEKTOR N° 23**

80117 Fréquencemètre à cristaux . **560, —**

80514 Alimentation de précision **560,—** 80503 Générateur de mires , **510,—** 80127 Thermomètre linéaire . . . **210,—**

81072 Phonomètre , **275,—** 81012 Matrice de lumières prog sans lampe

81027-80068 81071 Vocodeur compl **686,-** 80071 Vocodeur : générateur . , **215,—** 81110 Détecteur de présence . 230,—

entront neuront universelle 560, 81124 Ordinateur pourjeu d'échecs **1400,— ELEKTOR N° 36** 81033 Carte d'interface pour le J.C, complet **.. 1790,— ELEKTOR N° 37/38** <sup>81523</sup> Générateur aléatoire ... **200,—** 81538 Convertisseur de tension

6/12 V avec C.I. **140, -**<br>Diapason électronique **170.** <sup>81541</sup> Diapason électronique .... **170,—** 81570 Pré-amplificateur **300,—** 81075 Voltmètre digital universel **320,—**

81143 Extension pour ordinateur<br>jeux T.V. 1200. jeuxT.V, , 1200, 81155 Jeu de lumière 3 canaux . **248, —** 81171 Compteur de rotations .. . **780,—** 81173 Baromètre **985,—**

81141 Extension de mémorisation pour l'analyseur logique . **420,—** 81170-1 et 2 Chronoprocesseur universel................ **<sup>1</sup> 000,—**

82006 Générateur de Fonctions .. 230,— 82004 Docatimer simple 210,  $-$ <br>81156 EMN  $+$  VMN 81156 FMN + VMN 620.- <sup>81142</sup> Cryptophone . , . **....... 230,—** 80133 Transverter (nous consulter)<br>82020 Orgue Junior avec clavier 82020 Orgue Junior avec clavier **<sup>1</sup> 250—** Programmateur de chambre noire **250, —**

82005 Contrôleur d'obturateur ... 470, -<br>82019 Tempe ROM 82019 Tempe ROM **560,-** 82026 Fréquencemètre simple . **630,—**

82010 Programmateur d'EPROM 450, -<br>82027 Synthétiseur VCO 450, -82027 Synthétiseur VCO **450,** 82040 Module Capacimètre 190,— 82046 Arpéggio Gong **190,—**

 Chargeur universel. **.... 142,—** 82031 VCF et VCA en duo 370,- DUAL-ADSR ............. 470, - LFO-NOISE ..............................190,- Amplificateur 70 cm **560,—**

<sup>à</sup> transistors avec boîtier ., **280, —**

80138 Vox **135,—**

80084 Allumage électronique

79040 Modulateur en anneau - **140,—**

9984 Fuzz Box................................. 120,-

**ELEKTOR** N° 82024 Récepte 82081 Auto-ch

82080 Réducte

**ELEKTOR** N°

02111 Circuit de sortie **170,—** 82112 Conversion , **290,—** 82122 Récepteur **BLU . . . 590,—**

82138 Amorca **ELEKTOR**  $N^{\circ}$ 82543 Générate 82570 Super alim **434..— ELEKTOR**  $N^{\circ}$  $81170 - 1$  à 3 Pho 82146 Gaz alarm 82147-1 et 2 Téléphone intérieur **280,—**

**82577** Indicateur de rotation **250,— ELEKTOR**  $N^{\circ}$ 

82156 Thermomètre L.C.D .. **590,— ELEKTOR N° 53** 82157 Eclairage 82159 Interface 82167 Accordeu 82171 Extension orgue junior **350,—** 82172 Cerbère  $82175$  Thermon

82162 L'Auto ionisateur **290, —** 82178 Alimentation de labo **700, —** 82179 Lucipète

En option Tran rayonnement" Spécial Crescen **ELEKTOR N° 55**

83008 Chaîne a **ELEKTOR N°** 83010 Protège fusible **86, —** 83011 Modem 83022-7 Amplificateur **pour** casque **.270,—** 83022-8 Circuit d'alimentation . , **270,—** 83022-9 Circuit **ELEKTOR**  $N^{\circ}$ 

83022-6 Ampli 83022-10 **Signa**<br>83024 **Béce** 

**ELEKTOR**  $N^{\circ}$ 83022-2 Préamp 83022-3 Préam 83022-5 Règlag 83022-4 Interlu

**ELEKTOR N° 59** 83054 Converti 83056 Musique transmiss 83058 Clavier A Futala................................. **1560,— ELEKTOR N° 60**

83067 Extension 83071-1-2-3 Au **ELEKTOR N°** 410 Cres The 83503 Chenillar 83515 Microma 83551 Générate 53552 Pré Amp 83553 Eclairage

8 notes a 82107 Circuit in 82108 Circuit d'accord **200,— ELEKTOR N° 47** 82014 **ARTIS . . 850,-**

# **FORMANT**

![](_page_12_Picture_3902.jpeg)

![](_page_12_Picture_10.jpeg)

Modules séparés de FORMANT câblés, réglés disponibles - Prix 30% de supplément sur le prix des modèles en kit. Ebénisterie gainée, les 2 pièces , , 480 Frs Partie clavier seule **Synthétiseur FORMANT** livre 2 **EXTENSIONS DISPONIBLES**

**Garantie Kit** Tous les kits complets, circuit imprimé composants livrés par MAGNETIC FRANCE et montés conformément aux schémas ELEKTOR bénéficient de la garantie pièce et main d'œuvre. Sont exclus de cette garantie les montages défectueux, trans-formés ou utilisant d'autres composants que ceux fournis. Dans ce cas les frais de réparation, mise au point retour, seront facturés suivant tarif syndical.

# **FORMANT Polyphonique**

**(Circuit Curtiss)** 3 Octaves Complet en Kit avec châssis Valise face avant connecteurs boutons etc. <sup>1</sup> 3250 Frs

RESI TRANSIT composants seuls 107, -<br>DIGIT 1 composants seuls 100 - $DIGIT 1$  **composants** seuls ... **ELEKTOR N° 5/6** 9973 Chambre de réverbération **ELEKTOR Nº 7** 9965 Clavier ASCI complet ......... Le jeux de 65 touches .. Touche ASCI <sup>à</sup> l'unité **850, 585,— 320,— 6,—**

![](_page_12_Picture_16.jpeg)

**CREDIT**

![](_page_13_Picture_0.jpeg)

# MATERIEL

Comme l'indique le titre, il ne <sup>s</sup>'agit pas de logiciel dans cet ouvrage qui décrit un certain nombre de montages allant de la carte de bus quasiuniverselle à la carte pour Z 80 en passant par la carte de mémoire 16K et l'éprogrammateur. Les possesseurs de systèmes <sup>à</sup> Z80, 2650, 6502, 6809, 8080 ou 8050 y trouveront de quoi satisfaire leur créativité et tester leurs facultés d'adaptation.

# 33 récréations électroniques l'Electronique et le Jeu

Le jeu <sup>a</sup> toujours été, et reste l'une des passions humaines. Du temps des Romains, la devise "panem et circenses" (du pain et des jeux) était très en vogue, car la semaine de 38 heures <sup>n</sup>'était pas encore instituée, et il fallait bien trouver un moyen de tuer ... le temps. Les jeux ont toujours suivi l'évolution technologique et ce n'est pas l'explosion que nous connaissons aujourd'hui qui posera un démenti quelconque, aussi ne serez vous pas trop étonnés de trouver dans cet ouvrage la description de 33 jeux électroniques.

# LE FORMANT

## **Tome <sup>1</sup> - avec cassette.**

**Tome 1:** Description complète de la réalisation (assortie de circuits imprimés et faces avant EPS) d'un synthétiseur modulaire <sup>à</sup> très hautes performances. Un chapitre important, accompagné d'une cassette de démonstration, traite de son utilisation et de son réglage.

**Tome 2:** Voici de quoi élargir la palette sonore de votre synthétiseur: extensions du clavier, du VCF; modules LF-VCO, VC-LFO.

# Le SON, amplification filtrage effets spéciaux

Nous invitons le hobbyiste à faire preuve de créativité en réalisant luiméme un ensemble de reproduction sonore et d'effets spéciaux.

![](_page_13_Picture_1404.jpeg)

# le cours technique

Amateur plus ou moins averti ou débutant, ce livre vous concerne; dès les premiers chapitres, vous participerez réellement à l'étude des montages fondamentaux, puis vous concevrez et calculerez vous-même des étages amplificateurs, ou des oscillateurs. En somme, un véritable mode d'emploi des semiconducteurs discrets qui vous aidera par après <sup>à</sup> résoudre tous les problèmes et les difficultés de montages plus compliqués.

# guide des circuits intégrés Brochages & Caractéristiques

Sur près de 250 pages sont récapitulées les caractéristiques les plus importantes de 269 circuits intégrés: CMOS (62), TTL (31) Linéaires, Spéciaux et Audio (76 en tout).

Il constitue également un véritable lexique, explicitant les termes anglais les plus couramment utilisés. Son format pratique et son rapport qualité/ prix imbattable le rendent indispensable <sup>à</sup> tout amateur d'électroniaue.

# programmation: par Elizabeth A. Nichols, Joseph C.

N**ichols et Peter R. Rony.**<br>Le microprocesseur Z-80 est l'un des microprocesseurs 8 bits les plus<br>performants du marché actuel. Présentant des qualités didactiques exceptionnelles, la programmation du Z-80 est mise à la portée de tous. Chaque groupe d'instructions fait l'objet d'un chapitre séparé qui se termine par une série de manipulations sur le Nanocomputer®, un microordinateur de SGS-ATES.

# interfaçage: par Elizabeth A. Nichols, Joseph C. Nichols et Peter R. Rony.

Ce livre traite en détail les méthodes d'entrée/sortie avec la mémoire et les périphériques, le traitement des interruptions, et le circuit d'entrée/ sortie en parallèle (PIO) Z-80. **interfaçage**

![](_page_13_Picture_22.jpeg)

7176

![](_page_13_Picture_23.jpeg)

![](_page_13_Picture_24.jpeg)

Disponible: — chez les revendeurs Publitronic — chez Publitronic, B.P. 55, 59930 La Chapelle d'Armentières (+ 12 F frais de port) UTILISEZ LE BON DE COMMANDE EN ENCART

![](_page_13_Picture_26.jpeg)

![](_page_13_Picture_27.jpeg)

![](_page_13_Picture_28.jpeg)

![](_page_13_Picture_29.jpeg)

**elektor avril 1984**

# **5\* SALON INTERNATIONAL DE LA MAQUETTE ET DU MODELE REDUIT C.N.I.T. PARIS (accès direct FIER - La Défense)**

**du 31 Mars au 8 Avril 84 de 10 h à 19 h Nocturne le Vendredi 6 jusqu'à 22 h**

![](_page_14_Picture_3.jpeg)

# **§ MAQUETTES ET MODÈLES** *l* **AVIONS • AUTOS • BATEAUX • TRAINS <sup>S</sup> FIGURINES • PRODUITS • MATÉRIAUX** 5 **OUTILLAGES**

Présentations, Compétitions, Démonstrations, Évolutions avec les Artisans, les Grandes Marques Françaises et Étrangères, les Éditions Spécialisées, les Fédérations, les Clubs, les Associations, les Administrations.

- Toutes les nouveautés
- Les Championnats Européens de Modélisme et de Maquettisme
- Les Bourses <sup>d</sup>'Echanges

Un certain nombre de schémas parus dans le mensuel Elektor sont reproduits en circuits imprimés, gravés et percés, de qualité supérieure. PUBLITRONIC diffuse ces circuits, ainsi que des faces avant (film plastique) et des cassette de logiciel. Sont indiqués ci-après, les références et prix des disponibilités, classés par ordre de parution dans le mensuel Elektor.

![](_page_15_Picture_3065.jpeg)

UTILISER LE BON DE COMMANDE PUBLITRONIC EN ENCART

**elektor avril 1984**

![](_page_16_Picture_1.jpeg)

# **7e annee ELEKTOR sari avril 1984**

**Route Nationale; Le Seau; B.P. 53; 59270 Bailleul Tél.: (20) 48-68-04, Télex: 132 167 F\_\_\_\_\_\_\_\_\_\_\_** Horaire: 8h30 à 12h30 et 13h15 à 16h15 du lundi au vendredi. Banque: Crédit Lyonnais à Armentières, n° 6631-70170E<br>CCP: à Lille 7-163-54R<br>Libellé à "ELEKTOR S CCP: <sup>à</sup> Lille 7-163-54R *Libellé à "ELEKTOR SARL". Pour toute correspondance, veuillez indiquer sur votre enveloppe le service concerné.* **Service ABONNEMENTS:** Elektor paraît chaque mois, les numéros de juillet et d'août sont combinés en une parution double appelée "circuits de vacances". Abonnement pour 12 mois (11 parutions): **France** 110 FF **Etranger** 150 FF Suisse 52 FS **par Avion** 210 FF Pour la Suisse: adressez-vous <sup>à</sup> Urs-Meyer Electronic CH2052 Fontainemelon **Changement d'adresse:** Veuillez nous le communiquer au moins six semaines à l'avance. Mentionnez la nouvelle et l'ancienne adresse en joignant l'étiquette d'envoi du dernier numéro. **Service COMMANDES:** Pour la commande d'anciens numéros, de photo-copies d'articles, de cassettes de rangement, veuillez utiliser le bon en encart. **Service REDACTION:** Philippe Dubois, Denis Meyer, Guy Raedersdorf **Rédaction internationale:** E. Krempelsauer (responsable) H. Baggen, A. Dahmen, R. Day, I. Gombos, P. Kersemakers, R. Krings, P. von der Linden, G. Mc Loughlin, J. van Rooy, G. Scheil, L. Seymour, T. Wyffels. **Laboratoire:** K. Walraven (responsable), J. Barendrecht, G. Dam, K. Diedrich, A. Nachtmann, G. Nachbar, P, Theunissen. **Documentation: P. Hogeboom. Sécrétariat:** H. Smeets, G. Wijnen. **Maquette:** C. Sinke **Rédacteur en chef:** Paul Holmes **Service QUESTIONS TECHNIQUES:** (Concernant les circuits d'Elektor uniquement) Par écrit: joindre obligatoirement une enveloppe auto-adressée avec timbre (français ou belge) ou coupon réponse international Par téléphone: les lundis après-midi de 13h 15 à 16h 15 (sauf en juillet et en août). **Service PUBLICITE:** Nathalie Defrance Pour vos réservations d'espaces et remises de textes dans l'édition française veuillez vous référer aux dates limites qui figurent ci-dessous. Un tarif et un planning international pour les éditions néerlandaise, allemande, anglaise, italienne, espagnole et grecque sont disponibles sur demande. **Service DIFFUSION:** Christian Chouard Distribué en France par NMPP et en Belgique par AMP. **DIRECTEUR DE LA PUBLICATION:** Robert Safie **DROITS D'AUTEUR:** Dessins, photographies, projets de toute nature et spécialement de circuits imprimés, ainsi que les articles publiés dans Elektor bénéficient du droit d'auteur et ne peuvent être en tout ou en partie ni reproduits ni imités sans la permission écrite préalable de la Société éditrice ni à fortiori contrefaits. Certains circuits, dispositifs, composants, etc. décrits dans cette revue peuvent bénéficier des droits propres aux brevets; la Société éditrice n'accepte aucune responsabilité du fait de l'absence de mention à ce sujet. Conformément <sup>à</sup> l'art 30 de la Loi sur les Brevets, les circuits et schémas publiés dans Elektor ne peuvent être réalisés que dans des buts privés ou scientifiques et non-commerciaux. L'utilisation des schémas n'implique aucune responsabilité de la part de la Société éditrice. La Société éditrice n'est pas tenue de renvoyer des articles qui lui parviennent sans demande de sa part et qu'elle n'accepte pas pour publication. Si la Société éditrice accepte pour publication un article qui lui est envoyé, elle est en droit de l'amender et/ou de le faire amender à ses frais; la Société éditrice est de même en droit de traduire et/ou de faire traduire un article et de l'utiliser pour ses autres éditions et activités contre la rémunération en usage chez elle **DROIT DE REPRODUCTION:** Elektuur B.V., 6190 AB Beek (L), Pays Bas Elektor Verlag GmbH, 5133 Gangelt, RFA Elektor Publishers Ltd., Canterbury CT1 <sup>1</sup> PE, Kent, U.K. Elektor, 20092 Cinisello B., Milan, Italie Elektor, Av. Alfonso XIII, 141, Madrid 16 Elektor, Karaiskaki 14, Voula, Athènes, Grèce Elektor A.S., Refik Saydam cad. 89, Aslan Han Kat 4, Sishane, Istanbul. Elektor Electronics PVT Ltd., 3 Chunam Lane, Bombay 400 007 Elektor sari au capital de 100000F RC-B 313.388.688 SI R ET-313.388.688.000 27 APE 5112 ISSN 0181-7450 N° C.P.P.A.P. 64739

Qu'est-ce qu'un TUN? Qu'est un 10 n? Qu'est le EPS? Qu'est le service QT? Pourquoi le tort d'Elektor?

**COC** 

**Types de semi-conducteurs** Il existe souvent de grandes similitudes de caractéristiques entre bon nombre de transistors de dénominations différentes. C'est pourquoi, Elektor présente de nouvelles abréviations pour les semiconducteurs usuels:

"TUP" ou "TUN" (Transistor Universel respectivement de type PNP ou NPN) représente tout transistor basse fréquence au silicium présentant les caractéristiques suivantes:

![](_page_17_Picture_2782.jpeg)

Voici quelques types version TUN: les familles des BC 107, BC108, BC 109, 2N3856A, 2N3859, 2N3860, 2N3904, 2N3947, 2N4124. Maintenant, quelques types TUP: les familles des BC177, BC178, la famille du BC 179, <sup>à</sup> l'exception des BC <sup>159</sup> et BC 179, 2N241 2, 2N3251, 2N3906, 2N4126, 2N4129.

• "DUS" et "DUG" (Diode Universelle respectivement au Silicium et au Germanium) représente toute diode présentant les caractéristiques suivantes:

![](_page_17_Picture_2783.jpeg)

Voici quelques types version "DUS": BA 127, BA217, BA 128, BA221, BA 222, BA317, BA318, BAX 13, BAY 61,1N914, 1N4148. Et quelques types version "DUG": OA85, OA91, OA95, AA116.

• BC107B, BC237B, BC 547B représentent des transistors silicium d'une même famille, aux caractéristiques presque similaires, mais de meilleure qualité. En général, dans une même famille, tout type peut s'utiliser indifféremment à la place d'un autre type.

![](_page_17_Picture_2784.jpeg)

elektor avril 1984

**Familles BC177 (-8, -9)** BC 177 (-8,-9), BC 157 (-8,-9), BC 204 (-5, -6), BC 307 (-8, -9),<br>BC 320 (-1, -2), BC 350 (-1, -2),<br>BC 557 (-8, -9), BC 251 (-2, -3),<br>BC 212 (-3, -4), BC 512 (-3, -4), BC261 (-2,-3), BC416.

• "741 " peut se lire indifféremment  $\mu$ A 741, LM 741, MC741, MIC741, RM 741, SN 72741, etc.

**Valeur des résistances et capacités**

En donnant la valeur de composants, les virgules et les multiples de zéro sont, autant que possible, omis. Les virgules sont remplacées par l'une des abréviations suivantes, toutes utilisées sur

![](_page_17_Picture_2785.jpeg)

Sauf indication contraire, les résistances utilisées dans les schémas sont des <sup>1</sup> /4 watt, carbone, de tolérances 5% max.

Valeurs de capacité: 4p7 = 4,7 pF = 0,000000 000 0047 F 10 n = 0,01  $\mu$ F = 10<sup>-8</sup> F

La tension en continu des condensateurs autres qu'électrolytiques est supposée être d'au moins 60 V; une bonne règle est de choisir une valeur de tension double de celle d'alimentation.

## **Points de mesure**

Sauf indication contraire, les tensions indiquées doivent être mesurées avec un voltmètre de résistance interne de 20 k $\Omega$ /V. **Tension secteur**

Les circuits sont calculés pour 220 V, sinus, 50 Hz.

**• Le tort d'Elektor** Toute modification importante, complément, correction et/ou amélioration <sup>à</sup> des réalisations d'Elektor est annoncée sous la rubrique "Le Tort d'Elektor".

# **Annonceurs**

Pour **réserver** votre espace publicitaire, pour **insérer** votre petite annonce: veuillez vous référer à nos **dates limites. MERCI. Prochains numéros:**

### n $^\circ$  72/Juin **27 Avril**  $\rightarrow$ n<sup>o</sup> 73/74 Juillet/Août  $\rightarrow$ 13 Juin n<sup>o</sup> 75 Septembre  $\rightarrow$ 30 Juillet n<sup>º</sup> 76 Octobre  $\rightarrow$ 30 Août

# orthèse microinformatisée

A l'heure actuelle, des recherches sont entreprises pour tenter de restaurer la fonction de locomotion à des personnes handicapées à la suite de maladies ou d'accidents. Ces recherches portent sur deux axes différents, le premier traitant de l'action directe sur le système neuro-musculaire du sujet, par stimulations fonctionnelles électriques, l'autre axe étant celui de l'appareillage du handicapé, avec une orthèse motorisée.

Contrairement à la prothèse, dont le but est de remplacer, une orthèse est, par définition, un appareil destiné à suppléer un organe ou un membre défaillant. Sa finalité est la restitution, globale ou partielle, de la fonction perdue. Se mettre debout, marcher, est non seulement une motivation profonde pour les paraplégiques, mais facilite la fonction rénale, évite la décalcification et la régression de muscles qui ne sont plus sollicités, et entretient la mobilité des articulations.

Parmi les domaines d'application des microprocesseurs, le domaine biomédical n'est pas le moindre; pour preuve les derniers "pacemakers" capables de réguler le rythme cardiaque en fonction de paramètres tels que le débit respiratoire. C'est dans ce cadre qu'une équipe de chercheurs de l'ONERA-CERT et de l'ENSAE de Toulouse dirigée par le Professeur Benzaken, en liaison avec l'INSERM de Montpellier s'efforce de restituer la fonction motrice d'un paraplégique moyennant l'emploi d'une orthèse motorisée classique. Associant divers matériaux (cuir, métal, polyéthylène), le corset, rigidifié par une armature métallique, est articulé aux hanches et

![](_page_18_Picture_5.jpeg)

aux genoux par quatre moteurs d'asservissement. Les asservissements utilisent une chaîne de correction tachymétrique dont le rôle, outre l'amélioration de la stabilité et l'amortissement des résonances mécaniques, est d'éliminer l'inconvénient de l'inertie de la charge (les moments d'inertie de la hanche et du genou étant dans un rapport de <sup>1</sup> à 10). L'orthèse est commandée par une unité informatique chargée de la gestion du système, conçue autour d'un microprocesseur INTEL 8085A. Elle est constituée d'un matériel (Microcalculateur, interface avec les asservissements) et d'un logiciel conçu autour d'un moniteur temps réel. Son rôle est de fournir aux articulations les ordres de marche,

![](_page_18_Picture_7.jpeg)

![](_page_19_Picture_1.jpeg)

préalablement rangés en mémoire. Le mode d'utilisation conversationnel de ce système, accessible aux non-informaticiens, permet d'adapter facilement la fonction marche <sup>à</sup> tout sujet appareillable, quelle que soit sa morphologie.

L'expérience <sup>a</sup> démontré que, en raison de la faible mobilité des chevilles, de simples chaussures orthopédiques avec tourillons, maintenant une certaine rigidité des articulations, s'avèrent suffisantes. Dans un premier temps, l'étude et l'analyse des différentes phases de la marche ont permis d'établir une séquence de marche paranormale, depuis le départ jusqu'à l'arrêt, tout en pouvant intervenir à n'importe quel moment sur les diverses amplitudes maximales (flexion et extension) pour chacune des quatre articulations.

Dans un deuxième temps l'expérimentation de l'orthèse par un paraplégique, reliée à un module de puissance par un cordon ombilical, la schématisation des différentes parties concernées du corps, les caractéristiques du mouvement de chacune des articulations (vitesse angulaire, accélération angulaire) durant une séquence de marche, ont permis le calcul des moments d'inertie des articulations et des couples <sup>à</sup> fournir par les actionneurs respectifs nécessitant une connexion tachymétrique. Le choix a porté sur un moteur-génératrice tachymétrique à courant continu de puissance nominale apparente de 50 watts (dans le cas de la séquence assis-debout, on considère que le sujet s'appuie sur les cannes, les moteurs contribuant à soulever le corps). Compte tenu des vitesses de rotation lentes des articulations de hanche et de genou, un train de réduction de 1/160 a été nécessaire, quatre ensembles cinématiques, identiques deux à deux, de débattement angulaire égal à 120° ont été réalisés pour permettre l'accouplement des servomoteurs aux quatre articulations. La vitesse de déplacement retenue est de 1,6 km/h. Ainsi, l'unité informatique dispose d'un "modèle" de séquences choisies une fois pour toutes, mais permet d'en modifier les paramètres à volonté: réglage des "zéros" (position à la verticale du sujet), amplitude des flexions et extensions, longueur du pas, vitesse de réalisation du mouvement, etc...) L'étude expérimentale a été menée d'abord sur une personne valide équipée de l'orthèse, et ensuite sur un handicapé. Un kinésithérapeute

spécialisé dans la rééducation des paraplégiques a revêtu une orthèse passive munie de capteurs angulaires et <sup>a</sup> répété toute une série de séquences départ - marche - arrêt (y compris montée et descente d'une marche) en s'aidant de cannes anglaises. Les résultats obtenus mémorisés, se caractérisent par le prolongement de la durée du pas, une réduction de la vitesse de déplacement, une diminution de la longueur du pas de façon à minimiser le temps d'appui monopodal très important dans l'équilibre chez un paraplégique.

L'orthèse de marche a été ensuite montée et étudiée en suspension sur un bâti de façon à régler les différentes élongations de hanche et de genou.

Mr Bernard Maurel (Président actuel du Lyons Club de Castelsarrasin, lequel finance ce projet depuis 1978), paraplégique depuis l'âge de 17 ans, a bien voulu prêter son concours à ces expériences en temps réel, sous contrôle et surveillance médicale. L'orthèse a été réalisée à ses mesures. Verticalisé entre des barres parallèles, la mise sous-tension permet de vérifier le verrouillage des articulations des hanches et des genoux, et de contrôler les positions de référence.

Dans un premier temps, on demande au système d'exécuter des phases départ - arrêt. Le paraplégique doit en effet contrôler parfaitement le démarrage de l'orthèse par des mouvements d'anticipation au niveau du bassin et des membres supérieurs. Puis il a été possible de passer à une phase de marche linéaire qui a permis de constater une stabilité satisfaisante dans le plan sagittal et une marche relativement physiologique. Après quelques heures d'entraînement, le paraplégique est apte à lâcher une ou deux mains tout <sup>à</sup> fait inconsciemment. Des exercices de stabilité en position verrouillée ont montré un équilibre vertical bien assuré, grâce à un réglage minutieux des axes. Les essais effectués ont permis de tester le système. Les résultats obtenus sont encourageants, tant du point de vue médical que du point de vue technique. Les principaux objectifs visés (restitution de la fonction motrice du handicapé et modification des principaux paramètres de la marche) ont été atteints. Cependant quelques facteurs de gêne ont été mis en évidence sur le plan de la structure de l'orthèse de marche:

Manque de rigidité du corset, qui entraîne une instabilité latérale.

- Absence d'un montant interne se traduisant par une sollicitation importante des articulations des hanches au détriment de la stabilité.
- Volumes considérables des moteurs nécessitant un écartement exagéré des barres parallèles au détriment de la stabilité en mode d'appui monopodal. Mais ces problèmes pourraient être

surmontés par la conception d'une nouvelle orthèse de marche faisant intervenir:

- Une implantation différente des moteurs de hanche.
- Des moteurs extra-plats.
- L'usage des cannes anglaises.
- Le développement d'une source d'énergie portable capable de donner une autonomie de fonctionnement (car la marche artificielle, contrairement à la marche naturelle, n'est pas récupérative).
- L'utilisation d'alliages plus légers et de matériaux composites nouveaux.
- L'addition d'une unité de reconnaissance de la parole à des fins de commande vocale de l'orthèse.
- L'emploi de chaussures munies de capteurs de proximité et de détection d'obstacles.
- L'élargissement des tâches à accomplir par l'augmentation de la capacité de mémoire et de gestion de l'unité informatique du système.

De par son encombrement et son coût, l'orthèse serait réservée au début à des centres de rééducation spécialisés, mais très vite elle pourra servir aux paraplégiques, à leur domicile, à leur travail et pourquoi pas dans la rue, à condition que le paraplégique ait conservé une structure anatomique assez robuste pour que le corset lui soit adaptable.

*Ecole Nationale Supérieure de ¡'Aéronautique et de ¡'Espace Lyons Club Castelsarrasin Toulouse*

Le propre d'un  $\mu$ P est d'aller vite, c'est entendu. Mais lorsqu'il s'agit de vérifier le fonctionnement d'un circuit (mémoire, entrées/sorties, etc), il est préférable de pouvoir procéder lentement et pas à pas, afin d'isoler les phénomènes suspects et de mieux les examiner. Il existe pour cela de très coûteux appareils. Non moins efficace, et en tous cas beaucoup moins cher, est notre simulateur qui vous offre non seulement *un mode de fonctionnement manuel* où tous les signaux sont "fait main"), mais aussi *un mode dynamique:* un séquenceur fournit les signaux du Z80 conformes à la chronologie originale, soit en continu. soit en pas à pas.

# **simulateur de CPU Z80**

E utilisation de processeurs, comme le 6502 et le Z80, s'est généralisée dans des applications d'automatisation spécifiques autres que les ordinateurs. Ces appareils ne sont pas équipés pour la programmation au sens large du terme, et ne permettent la communication avec l'extérieur que dans le cadre limité de leur champ d'application. Citons, à titre d'exemple, le *photogénie,* processeur pour labo photo (à 6502), ou le *clavier polyphonique numérique* pour synthétiseur (à Z80). Pour vérifier le fonctionnement d'un tel appareil, on ne peut pas compter sur l'aide d'un programme moniteur ''interactionnel": le logiciel est pour ainsi dire aveugle et sourd au monde environnant. C'est pourquoi il nous a semblé intéressant de mettre au point ce simulateur d'unité centrale, que l'on peut considérer comme une espèce de *moniteur en logique câblée,* puisqu'il permet <sup>à</sup> l'utilisateur de simuler (puis de vérifier) les opérations normalement effectuées par le processeur. Précisons d'emblée que, bien que conçu pour le Z80, notre simulateur peut, au prix de quelques restrictions, rendre les plus grands services aux utilisateurs d'autres CPU, notamment en mode statique, la programmation des lignes d'adresse et de donnée.

# Un bus à pédales

Sur la figure la, on trouvé le dispositif de polarisation des lignes d'adresse A15 .. . AO, avec la visualisation des niveaux logiques correspondants. Ce sont là de bien grands mots pour désigner un tampon inverseur, une LED, un interrupteur et une résistance de limitation par ligne d'adresse. En dessous, on trouve un

dispositif analogue pour les lignes de donnée. Cette fois les tampons sont bidirectionnels, et le sens de transfert est déterminé par la bascule anti-rebonds N33/N34 que l'on commande <sup>à</sup> l'aide de SI.

Lorsque les données sont placées sur le bus par le simulateur, les LED affichent les niveaux logiques des interrupteurs S-DIL3. Lorsqu'elles y sont prélevées par lui, les tampons N17 .. . N24 sont bloqués, et les niveaux logiques proviennent du bus du système.

Si l'on examine de plus près la bascule anti-rebonds N33/N34, on s'aperçoit que N34 reçoit aussi le signal RD, de sorte que l'on ne peut passer en mode ''écriture" que lorsque RD est inactif (au niveau logique haut). Ce qui nous amène à la figure 1b, qui, comme on peut s'y attendre, fournit les signaux WR, RD, MREQ et IOREQ. Ce circuit comporte deux sousensembles: à gauche, les bascules antirebonds pour générer les signaux à la main, et à droite la logique de combinaison des signaux statiques et dynamiques, assortie d'un dispositif de visualisation et d'inhibition des erreurs. On remarque la présence d'une ligne commune à toutes les bascules anti-rebonds, qui, lorsqu'elle est au niveau logique bas, interdit toute manipulation statique. La sortie vraie de chacune des bascules est alors au niveau haut, la sortie complémentaire au niveau bas.

A droite, on retrouve le même agrégat de trois portes et d'un inverseur pour les quatre signaux de commande. Les portes AND N45 . . . N48 combinent les signaux issus des bascules commandées à la main, aux signaux dynamiques émis par le simulateur en temps réel que nous examiadresses, données et signaux de commande du  $\mu$ P en mode ... statique (manuel) ou dynamique (séquences en temps réel)

**simulateur de CPU Z80 elektor avril 1984**

nerons plus loin. La porte OR (N49 . . . N52) inhibe toute configuration interdite (WR et RD ou MREQ et IOREQ actifs en même temps). <sup>L</sup>'inverseur et la porte NAND signalent cette erreur lorsqu'elle survient. Le brochage indiqué pour le bus est bien entendu celui d'Elektor. Si vous utilisez un autre système, il ne faut pas tenir compte de ces indications.

# Cycles en temps réel

Le circuit de la figure 2 connaît deux modes de fonctionnement: continu et pas à pas. Dans un cas, il ne produit qu'un cycle à la fois: il s'agira de l'un des quatre cycles des figures 3 et 4 lecture ou écriture en mémoire ou périphérie. Dans l'autre cas, il génère les mêmes cycles, mais en rafale ininterrompue. Il existe également la possibilité d'appliquer un signal d'attente WAIT au cours de chacun de ces cycles.

Le générateur de cycle est cadencé par l'horloge construite comme multivibrateur astable autour de 11/12, dont le signal est également disponible sous la forme PHIEX, la base de temps bien connue des systèmes à Z80.

Le type de cycle est déterminé par l'utilisateur <sup>à</sup> l'aide des inverseurs S3 et S4, associés respectivement aux bascules antirebonds N1/N2 et N12/N13. Le séquenceur proprement dit est réalisé par ICI, IC2 et les portes N3 . . . N7, N14, N15 et 15. Le compteur BCD ICI, cadencé par le signal d'horloge (broche 2), commande les entrées binaires du transcodeur BCDdécimal IC2. Au moins une des sorties décimales <sup>1</sup> ... <sup>3</sup> du 74LS42 appliquées <sup>à</sup> N5 est au niveau logique bas au cours de la première partie du comptage (voir le diagramme de la figure 5, traces <sup>3</sup> ... 5). Puis elles restent toutes au niveau haut jusqu'au début de la séquence de comptage suivante. On obtient ainsi un *signa! de base* équivalant trois impulsions d'horloge; celui-ci devient MREQ une fois inversé par N14, si toutefois S4 est bien en position "MEM". Dans le cas contraire, il devient ÎORÉQ à travers N15. Comme le sait certainement le lecteur familier du Z80 et comme on peut le vérifier sur la figure 3, le signal RD (lecture) coïncide avec les signaux MREQ et IOREQ. Aussi est-il normal que le signal de base mentionné <sup>à</sup> l'instant (sortie de N5) commande aussi la porte N3 qui donne le signal RD, pour autant que S3 soit dans la position correspondante. Avec le signal WR (écriture), les choses se compliquent un tantinet. En effet, si WR coïncide avec IOREQ, il survient un cycle d'horloge *après* MREQ. C'est pourquoi il a fallu réaliser une combinaison logique particulière pour ce signal. Pour que la sortie de N4 passe au niveau bas (WR), il faut d'une part que l'inverseur S3 soit dans la bonne position (niveau haut sur la broche 9 de N4), mais aussi que le niveau de sortie de N6 soit haut. Comme on le voit sur le chronogramme, cette condition n'est remplie d'une part que lorsque IOREQ est actif (WR coïncide avec

![](_page_21_Figure_5.jpeg)

IOREQ), ou d'autre part, *lorsque MREQ est actif, mais alors seulement pendant les deux derniers cycles d'horloge:* la sortie <sup>1</sup> de IC2 est appliquée à N7 après inversion par 15, de sorte que le premier cycle d'horloge est éliminé. La combinaison des portes N8 . .. N10 autorise l'application d'un signal WAIT qui inhibe le comptage d'ICl via la broche <sup>7</sup> (PE), à condition que le flanc descendant

survienne au cours d'un cycle de lecture ou d'écriture. <sup>L</sup>'autre entrée de validation d'ICl, TE (bro**Figure 1a. La partie la plus simple du simulateur est aussi la plus efficace. Les micro-interrupteurs DIL (ou autres) permettent à l'utilisateur de déterminer lui-même les niveaux logiques des lignes d'adresse, et celui des lignes de donnée en mode "écriture". Ces niveaux sont visualisés par des LED.**

![](_page_22_Figure_0.jpeg)

**simulateur de CPU Z80 elektor avril 1984**

che 10) est forcée au niveau logique haut via R5 tant que S2 n'est pas en position pas <sup>à</sup> pas. Dans ce dernier cas, l'entrée TE est commandée par la sortie 9 (broche 11) d'IC2. Autrement dit, chaque fois que ICI compte la dixième impulsion d'une séquence, la sortie 9 d'IC2 passe au niveau bas, empêchant ICI de continuer de compter: il faut actionner SI pour remettre ICI à zéro avant qu'il ne recommence <sup>à</sup> compter. C'est ainsi que l'on n'obtient qu'un seul cycle à la fois, tout en n'influant pas sur la chronologie des

signaux: la durée de la pression sur SI importe peu puisque la sortie 0 d'IC2 n'est pas utilisée.

# **Pourquoi simuler?**

Un simulateur est un appareil qui permet, selon le dictionnaire, de représenter artificiellement un fonctionnement réel. Autrement dit, il se substitue, dans notre cas, <sup>à</sup> une unité centrale (qu'il faut donc retirer du circuit), et en reproduit tous les signaux comme nous l'avons vu. Il suffit donc de le connecter au bus du système,

**Figure 1b. En mode statique (manuel), l'interrupteur S6 doit être ouvert afin que les bascules antirebonds ne soient pas verrouillées. On peut se contenter de ne réaliser que cette partie du circuit, auquel cas, les portes N45 . . . N48 sont omises. On se prive cependant du mode de fonctionnement dynamique obtenu à l'aide du circuit de la figure 2.**

p.

**simulateur de CPU Z80**

![](_page_23_Figure_1.jpeg)

-

**Figure 2. Le générateur de cycles consiste pour l'essentiel en une horloge (11/12), un séquenceur (ICI, IC2, N5 . . . N7 et 15) et une logique de commutation entre accès à la mémoire et accès à la périphérie, et entre lecture et écriture. (N1 . . . N4, N12 . . . N15).**

**Figure 3. Le chronogramme des cycles de lecture et d'écriture en mémoire révèle un décalage entre les signaux MREQ et WR qu'il a fallu reconstituer dans le simulateur avec force combinaisons logiques.**

**Figure 4. Les cycles de lecture et d'écriture en périphérie représentés ici simultanément ne peuvent heureusement jamais survenir ensemble, ni avec le Z80, ni avec le simulateur qui dispose d'un verrouillage des con figurations interdites (en mode statique et en mode dynamique).**

**Figure 5. Le fonctionnement du séquenceur devient transparent à l'examen de ce chronogramme. La sortie 0 d'IC2 n'est pas utilisée afin d'éviter que la durée de la pression sur le poussoir S1 puisse avoir une incidence sur la durée du cycle de comptage.**

 $\odot$  $\odot$  $\circledR$ 

![](_page_23_Figure_6.jpeg)

où l'on peut également envisager de prélever les tensions d'alimentation. En l'absence de bus matérialisé, on ramène tous les signaux sur un support à wrapper que l'on enfichera lui-même sur le support de l'unité centrale. De sorte que, bien que privé de son processeur, mais équipé du simulateur, un circuit passablement compliqué comme le clavier polyphonique, devient facilement accessible à des appareils de mesure peu sophistiqués et inefficaces en d'autres circonstances (sonde logique, multimètre, oscilloscope simple ou double trace, etc. .. ).

Il est impossible d'établir un protocole de test universel: tout dépend du type de circuit et des vérifications à effectuer. Mais comme le simulateur dispose d'assez" d'intelligence" pour verrouiller lui-même les configurations interdites, il n'y <sup>a</sup> aucun risque de conflit.

Si nous n'avons mentionné jusqu'ici l'utilisation du simulateur que pour le dépannage de systèmes à processeur autres que les micro-ordinateurs, ceci ne signifie pas qu'il ne se prête qu'à cela. Bien au contraire, il peut très bien être mis en oeuvre pour la vérification de cartes de mémoire, de visualisation graphique, etc. M

# **variations pour un métronome**

# *Bis repetita placent. . .*

Bien que fous, les Romains le savaient déjà. Nous aussi.

En Novembre 1983, nous proposions un métronome à deux sons (tic-tac) et huit temps marqués. Aujourd'hui nous vous proposons d'y ajouter une option: 16 temps marqués (au lieu de 8), ce qui se paye par la perte des deux sons.

Mais rassurez-vous, nous vous expliquerons aussi comment rajouter des sons.

![](_page_24_Figure_5.jpeg)

une seule séquence de 16 temps au lieu de deux séquences simultanées de 8 temps

Pour modifier le circuit du métronome, il nous faut deux circuits intégrés supplémentaires, dont la fonction est de mettre en série les deux rangées d'interrupteurs qui jusqu'alors étaient montées en parallèle. La bascule intégrée dans IC6 voit son entrée horloge commandée par la sortie reténue du compteur ICI du métronome. Comme il n'y a pas de piste prévue à cet effet sur la platine du métronome, il faudra effectuer cette liaison en câblage volant. On aura compris que les sorties de la bascule changent d'état à la fin de chaque procédure de comptage d'ICl. L'une commande N9, l'autre N10, qui reçoivent d'autre part les séquences d'impulsions générées par ICI via les interrupteurs SI. .. S8a et b. Ces signaux peuvent être prélevés aux points Q et <sup>S</sup> de la platine du métronome. Nil combine à son tour les signaux de sortie de N9 et N10.

Selon le niveau logique des sorties de la bascule, la séquence d'impulsions apparaissant en sortie de Nil sera tantôt celle que produisent les huit premiers interrupteurs (Sla ... S8a), tantôt celle que produisent les huit derniers (Slb ... S8b). Que faire à présent du signal issu de NU? On peut, au choix, l'appliquer <sup>à</sup> l'un des points T ou R du circuit original du métronome, ou encore <sup>à</sup> l'entrée de déclenchement d'un séquenceur, de générateurs d'enveloppes, et autres modules de synthétiseur. Pour ajouter d'autres sons au métronome existant (versions à 8 ou à <sup>16</sup> temps marqués), il suffit de multiplier le nombre des interrupteurs (Sic, d, etc . .. S8c, d, etc) à l'envi, et de rajouter les circuits logiques correspondants (autant de fois NI, N2 et N6 qu'il y a de séries d'interrupteurs supplémentaires). Pour deux séries supplémentaires, on peut également rajouter un agrégat IC6-N9 ... Nil, de sorte que l'on obtiendra deux sons (ou plus) sur des séries plus longues (32 temps marqués). Notez bien que l'on atteint là les limites de ce que peut offrir ce circuit... il est peutêtre préférable d'envisager l'achat d'une boîte à rythmes programmable. **M**

**Figure 1. Il est des applications où les huit temps marqués du métronome dans sa version originale ne suffisent pas. Il suffit de deux circuits intégrés supplémentaires pour lui faire marquer 16 temps.**

variations pour un métronome elektor avril 1984

**générateur d'impulsions elektor avril 1984**

# **générateur d'impulsions**

Peu d'entre nos lecteurs nous contrediront lorsque nous affirmons que le multimètre (analogique ou numérique) constitue la première attaque d'une maladie incurable que de "doctes" ingénieurs ont baptisée "laborantis maximalis acutiae". La crise suivante prend souvent la forme d'une alimentation réglable et/ou d'un générateur de fonctions. Le stade ultérieur se traduit par l'achat d'un oscilloscope. A ce stade, l'évolution devient relativement difficile à prévoir. Il existe quelques remèdes à cette maladie, remèdes qui permettent de faire tomber la fièvre pendant quelques jours: le générateur d'impulsions décrit dans cet article en est un. Mais dès que le "malade" en a terminé la construction et le réglage, la "quête" reprend de plus belle. Quoi qu'il en soit, le générateur d'impulsions est un appareil de mesure dont il est difficile de se passer lors de travaux pratiques sur des montages numériques (autre médicament passager contre la "LMA").

l'usine à signaux

La première exigence que l'on pose <sup>à</sup> un générateur d'impulsions .comme <sup>à</sup> tout autre appareil de mesure d'ailleurs, est qu'il soit de bonne qualité. Mieux vaut ne pas disposer d'appareil du tout que de devoir en utiliser un de mauvaise qualité est une maxime valable ailleurs que dans le monde de l'électronique. Ce fut aussi notre devise lors de l'étude et de la mise au point de ce générateur d'impulsions. Le résultat: un appareil fiable, sans fioritures inutiles, doté des possibilités de réglage lui permettant de faire face à pratiquement toutes les situations.

Un générateur d'impulsions, au fait qu'est-ce que c'est que ça? Que contient-t-il?

En simplifiant à outrance, on peut dire

— 10 ms  $-$  100 ms<br> $-$  1 s — déclenchement manuel — déclenchement externe (2.. . 20 V) Instabilité de la base de temps (jitter)  $\leqslant$  0,05 % (mesurée à T = <sup>1</sup> ms) Largeur d'impulsion:  $1 \mu s$  $10 \mu s$  $100 \ \mu s$ — <sup>1</sup>ms — 10 ms

 $1 \mu s$  $-$  10  $\mu$ s  $100 \mu s$ — <sup>1</sup> ms

Caractéristiques techniques • Période de répétition:

— <sup>1</sup> s — symétrique Rapport cyclique réglable jusqu'à 100 % Instabilité de la base de temps (jitter)  $\leq 0.1$  % (mesurée à T = <sup>1</sup> ms et à un rapport cyclique de 80%) Tension de sortie: - TTL  $-$  VAR (1, . . 15 V) — tension de commande

— 100 ms

externe (1., . 15V) Impédance de sortie: 50 ohms Choix entre signal normal et signal inversé

<sup>I</sup> ndication de fausse manœuvre Sortie de synchronisation

Temps de montée de l'impulsion: 10 ns environ (charge 50 *0,1133* pF)

qu'un générateur d'impulsions est un appareil produisant un signal rectangulaire dont on peut faire varier, tant la largeur d'impulsion que la durée de la période de répétition. Si on se limite à ce cahier des charges simple, il n'est pas trop difficile de le remplir. Le schéma synoptique de la figure <sup>1</sup> montre comment arriver à ses fins: le squelette d'un générateur d'impulsions dans sa forme la plus dépouillée. Il peut être subdivisé en trois sous-ensembles: le VCO (Voltage Controlled Oscillator = oscillateur commandé en tension), le multivibrateur monostable (MMV) et l'étage d'amplification.

Le VCO produit un signal impulsionnel dont on peut régler la fréquence sur une plage

relativement importante. Ce signal sert ensuite à déclencher le multivibrateur monostable. Doter ce dernier d'un réglage de durée du monostable permet de modifier la largeur de l'impulsion. Il ne reste plus qu'à ajouter un étage d'amplification dont la fonction est, bien évidemment, d'amener le signal produit par le MMV à un niveau correct.

Le schéma de la figure <sup>1</sup> comporte deux éléments additionnels dont il est quasiment impossible de se passer dans le cas d'un générateur d'impulsions, aussi simple soit-il: tout d'abord une entrée à laquelle peut être appliqué un signal de déclenchement ' externe, et un dispositif manuel permettant de générer, par action mécanique sur un bouton-poussoir miniature, une impulsion unique. Un commutateur permet de passer d'un mode <sup>à</sup> l'autre: VCO, signal externe et impulsion manuelle.

Un appareil conçu selon le plan Spartiate de la figúre <sup>1</sup> n'offrirait qu'un confort d'utilisation fort limité. Si on désire améliorer ce dernier et doter l'appareil de quelques fonctions et possibilités supplémentaires, on en arrive rapidement à un circuit bien plus "grassouillet", comme nous le verrons très bientôt.

## Concept de base

En quoi consistent les "extra" évoqués? En partie de quelques impératifs techniques indispensables, le synoptique de la figure <sup>1</sup> étant bien évidemment réduit au strict minimum, et en partie de quelques dispositifs rendant l'utilisation de l'appareil plus agréable. Le concepteur d'un montage de ce genre doit se "lier les méninges" sous peine de donner au montage une envergure risquant de donner le vertige à l'aspirant-électronicien. Nous nous sommes donc limités <sup>à</sup> l'adjonction de quelques dispositifs utiles et n'avons pas succombé <sup>à</sup> la tentation de doter l'appareil <sup>d</sup>'un dispositif de réglage du temps de montée des impulsions ou d'un retard ajustable. Etant arrivé <sup>à</sup> ce point, il ne serait peut-être pas mauvais de résumer les différences existant entre le circuit définitif et le squelette de la figure 1. Commençons par les impératifs techniques. En premier la possibilité d'agir sur le VCO et le MMV. Il est impossible d'obtenir simultanément un domaine d'excursion et de la période de répétition et de la largeur d'impulsion à l'aide d'un unique potentiomètre. On l'obtient <sup>à</sup> coup sûr <sup>à</sup> l'aide <sup>d</sup>'une combinaison commutateur-potentiomètre. Ce dernier point a quelques conséquences, en particulier sur la conception du VCO et son fonctionnement.

Venons-en à la catégorie "non-indispensable, -mais-améliorant-le-confort-d'utilisation". En premier lieu, nous avons pensé à une possibilité de disposer d'une tension de sortie variable. De nombreux générateurs d'impulsions bon marché n'en sont pas pourvus. Ensuite, à un petit inverseur permettant de "verrouiller"la tension de sortie à un niveau TTL et, pour terminer, à un dispositif permettant de rendre, d'une façon ou d'une autre, la tension de sortie dépendante de la tension d'alimentation de l'apgénérateur d'impulsions elektor avril 1984

![](_page_26_Figure_7.jpeg)

**1**

pareil à tester: très pratique lors de mesures effectuées sur des montages à CMOS ayant une tension d'alimentation différente de 5 V. Ce mode de fonctionnement s'obtient en dotant l'appareil d'une entrée de tension de commande externe.

Il nous a paru intéressant d'autre part d'ajouter la possibilité d'inverser le signal et de donner au commutateur une position sur laquelle le signal de sortie ait un rapport cyclique fixe (égal à 1:1). Les dernières adjonctions sont une LED de signalisation de "fausse manœuvre" et une sortie de synchronisation séparée (à niveau TTL) pouvant servir de signal de déclenchement pour un oscilloscope ou de signal de commande pour une éventuelle visualisation de la fréquence.

# Schéma synoptique

Le second synoptique est un peu plus complexe que le premier. Commençons par nous intéresser au VCO. La plage que l'on exige de sa part est relativement étendue. Pour remplir cette exigence, nous avions le choix entre un VCO accouplé à une installation de commutation complexe et un VCO ordinaire suivi d'un petit train de diviseurs. Nous avons choisi cette seconde solution, comme l'étude du schéma vous permet de le déduire. Le VCO est commandé par une tension provenant de Pl. Par son intermédiaire, il est possible de régler la période de l'impulsion entre 100 ns et 1  $\mu$ s. Cette fréquence est appliquée à une demi-douzaine de diviseurs (IC2. . . IC4); de cette façon, lorsque Pl se trouve en position "CAL" (calibré), une action sur le commutateur SI permet de choisir une période de signal de 1, 10, 100  $\mu$ s, 1, 10, 100 ms ou 1 s. Pl permet de choisir une durée de période intermédiaire pour le signal du VCO. SI possède d'autre part une position "impulsion manuelle" et une position de "déclenchement externe". Les impulsions manuelles produites par action sur S2 passent par une bascule FF2 où elles subissent une mise en forme. Le signal de déclenchement externe arrive à SI après avoir traversé un petit étage d'amplification.

Lorsque SI se trouve sur l'une des positions a. . . g, on dispose sur son contact central d'un signal rectangulaire à niveau TTL, signal que l'on peut utiliser tel quel

**F igure 1. Synoptique squelettique du générateur d'impulsions le plus simple. Le VCO permet de régler la période de répétition des impulsions, le MMV permettant quant à lui de jouer sur leur largeur.**

### générateur d'impulsions générateur d'impulsions | 2<br>elektor avril 1984

**Figure 2. Schéma synoptique du générateur à la mode d'Elektor. La numérotation des sous-ensembles correspond à celle des composants dans le montage en grandeur nature.**

![](_page_27_Figure_3.jpeg)

comme signal de synchronisation (sync. output).

,Ce même signal est appliqué <sup>à</sup> l'entrée du multivibrateur monostable qui prend à son compte le réglage de la largeur de l'impulsion. Le MMV est déclenché par chaque flanc montant du signal en provenance de SI. La durée du monostable (et de ce fait la largeur de l'impulsion) peut être choisie entre 100 ns et <sup>1</sup> <sup>s</sup> grâce à SS et P3. Le signal de sortie du MMV et le signal rectangulaire provenant de SI sont appliqués tous deux à un circuit de commutation (N2, N3, N4); S3 permet alors de choisir un signal de sortie à largeur d'impulsion soit fixe, soit variable. Le signal sortant du circuit de commutation est appliqué <sup>à</sup> l'une des broches de la porte EXOR N6. C'est cette porte qui donne le choix entre un signal normal et un signal inversé. Nous voici arrivés à l'étage de sortie (T2, T3,T4) dont la fonction est de faire en sorte que le niveau TTL du signal puisse être converti en une tension à valeur maximale variable pouvant, le cas échéant, être commandée de l'extérieur. Cette adaptation

est prise en compte par ICI 1, un régulateur de tension qui fournit <sup>à</sup> l'étage final une tension d'alimentation variable, tension commandée elle-même, soit par une tension externe, soit par le potentiomètre P4 et/ou l'inverseur S7. Cet inverseur possède deux positions: "TTL" et "VAR". En position "TTL", la tension de sqrtje se situe tout près de 4,8 V, tandis qu'en position "VAR", il est possible, par action sur P4, de faire varier cette tension de sortie entre <sup>1</sup> et 15 V. Si on applique une tension de commande externe, la tension de sortie prend la valeur de cette dernière. En cas d'essais sur un montage CMOS, il suffit alors d'appliquer la tension d'alimentation du circuit concerné sur l'entrée de la tension de commande du générateur d'impulsions pour que la tension de sortie fournie par ce dernier soit adaptée automatiquement.

Nous venons de passer en revue la quasi-totalité du montage. Il nous reste à parler de FF2. Le sous-ensemble construit autour de cette bascule signale une erreur de manipulation, telle que sélection par S5 d'une largeur d'impulsion supérieure à la période

![](_page_28_Figure_0.jpeg)

de répétition permise par la position de SI. Puisque nous y sommes, autant en élucider le fonctionnement, sachant que le schéma de principe reprend intégralement les composants du schéma synoptique.

Allons-y! En règle générale, la sortie Q de FF2 se trouve au niveau logique haut ("1"). <sup>A</sup> chaque flanc montant du signal produit par le MMV, FF2 reçoit une "impulsion d'horloge", sachant que son entrée D est reliée à la sortie Q du MMV (à condition bien évidemment que S3 soit positionné correctement). Le fameux flanc montant arrive toujours avec un léger retard par rap-

**disposition du schéma de la figure 2. Les sous-ensembles les plus importants sont le VCO (IC1 ), le train de diviseurs de fréquence (IC2, IC3 et IC4) et le MMV (IC8). Une alimentation réglable sophistiquée permet de disposer d'une tension de sortie ajustable.**

![](_page_29_Figure_0.jpeg)

Résistances: R1,R2,R6,R7,R9 = 5k6 R3. . . R5.R17 = <sup>1</sup> k  $RB = 4k7$  $R10 = 220 \Omega$ R11, R23 = 220  $\Omega/1$  W<sup>\*</sup>  $R12 = 2k2$ R13, R14 = 100  $\Omega/1$  W<sup>\*</sup>  $R15 = 47 \Omega$  $R16 = 330 \Omega$  $R18 = 10 k$  $R19 = 390 \Omega$  $R20 = 1k5$  $R21 = 150 \Omega$  $R22 = 680 \Omega$ P1 = 10 k stéréo Iin. P2 = 10 k aj.  $P3 = 50$  k lin.  $P4 = 1$  k lin. ne pas utiliser de résistance bobinée Condensateurs:  $C1 = 82 p$  $C2 = 2...20 p$  $C3 = 100 p$  $C4 = 10 p$  $CS = 560 p$  $C6 = 6n8$  $C7 = 68 n$ C8 = 680 n C9, C26, C27 = 10  $\mu$ /10 V  $C10 = 22 \mu/10 V$ C11 =  $100 \mu/10$  V  $C12 = 220 \mu/10 V$  $C13 = 68 p$ C14 = 470  $\mu$ /25 V  $C15 = 220 \mu/25$  V  $C16$ , $C24 = 330$  n

port au signal de synchronisation qui entre parla broche d'horloge CLK de FF2. Lorsque l'entrée CLK monte au niveau logique haut, l'entrée <sup>D</sup> est encore au niveau logique bas: la sortie Q reste de ce fait au niveau logique haut et la LED reste éteinte.

Si la durée du monostable MMV sélectée par S5 est bien supérieure à celle qu'autorise la période de répétition des impulsions, la sortie du MMV (et de ce fait l'entrée <sup>D</sup> de FF2) se trouve encore au niveau logique haut lorsqu'arrive une nouvelle impulsion d'horloge destinée <sup>à</sup> FF2. La bascule est positionnée et la LED se met à clignoter pour signaler une position erronée.

Lorsque S3 est en position "SYM", il ne peut pas <sup>y</sup> avoir de problème: l'entrée <sup>D</sup> de FF2 ne passe au niveau logique haut que bien après l'entrée d'horloge ''CLK'', de sorte que la LED ne peut pas s'illuminer.

# Etude du schéma

Comme lors de l'étude du schéma synoptique nous avons déjà parlé en long et en large du fonctionnement du générateur d'impulsions, nous ne nous attarderons pas trop au schéma de principe illustré par la figure 3, d'autant plus que les composants ont gardé la même numérotation. Il ne

**Figure 4. Les composants prennent place sur deux platines. Les composants encadrés (en figure 3) par une ligne en pointillés viennent s'implanter sur celle-ci.**

**Figure 5. Les composants restants sont implantés sur cette platine-ci. Pour obtenir la meilleure stabilité ce circuit est réalisé en double face, la face cuivrée côté composants faisant office de plan de masse.**

 $C17 = 2\mu$ 2/25 V C18,021,C25,C28,C30,  $C32. . . C35 = 100 n$  $C19 = 1 \mu/10 V$ C20 = 220  $\mu$ /40 V C22 = 10 $\mu$ /40 V  $C23 = 1 \mu/25$  V C29, C31 = 10 $\mu$ /25 V

Semiconducteurs: D1,D2 = 1N4148 D3 = LED clignotante  $D4 = LED$ D5 . . . D11 = 1N4001 T1.T2 = BSX20 T3 = 2N2219A T4 = 2N2905A IC1 = 74LS624 IC2. . . IC4 = 74LS390 IC5 = 74LS74 IC6 = 74LS00 IC7 = 74LS86 IC8 = 74122 IC9.IC12 = 7805 1010 = 79L05 IC1<sup>1</sup> = LM317T

Dive rs:

S1 ,S5 = commutateur rotatif un circuit 12 positions S2 = bouton-poussoir inverseur S3,S4,S7 = inverseur unipolaire S6 = inverseur bipolaire S8 = fiche à inverseur incorporé  $Tr1 =$ transfo 12 V/400 mA  $Tr2 =$ transfo 24 V/400 mA radiateur pour IC11, T3 et T4  $F1 = f$ usible 500 mA 3 prises BNC chassis femelles Boîtier ESM type EB21/08FA ou FP

**Figure 6. Représentation d'une face avant en pellicule auto-adhésive destinée au générateur d'impulsions. Un bon fonctionnement est plus important qu'une belle façade, mais quand même... (Réduction à 54%)**

**Elle pourra être découpée aux dimensions de votre boîtier.**

devrait pas être difficile d'identifier les divers sous-ensembles. Au pas de gymnastique donc.

En haut à gauche, nous retrouvons le VCO (ICI) recevant sa tension d'alimentation d'un régulateur de tension intégré du type 7805 (IC12). En haut au centre (comme dans le schéma synoptique), nous trouvons le petit train des diviseurs (IC2. . . IC4). Au centre du schéma nous retrouvons le multivibrateur monostable (IC8). Le dispositif de réglage de la largeur de l'impulsion par pas est réalisé par commutation de condensateurs (C4. . . C12). Les portes N2, N3, N4 associées <sup>à</sup> l'inverseur S3 permettent de passer d'une largeur d'impulsion variable à une largeur fixe.

A la droite de N4, nous retrouvons "l'inverseur de signal" basculable, construit autour de N6 et commandé par l'inverseur S4, <sup>à</sup> la suite duquel est placé l'étage d'amplification basé sur les transistors T2, T3 et T4.

Le schéma du bas représente l'alimentation du générateur d'impulsions; il comprend aussi la partie de régulation de la tension de sortie (S7 et P4), et l'entrée de la tension de commande externe (S8). Il reste quelques modules sautés au cours de notre rapide cavalcade: le détecteur d'erreur FF2 accompagné de sa LED de visualisation, l'inverseur "MANUAL" (S2) doté de sa bascule anti-rebond (FF1) et le préamplificateur de signaux de déclenchement externes basé sur Tl et NI.

Quelques remarques dans le désordre inspirées par l'étude du schéma. Commençons par le VCO: sa fréquence est ajustée par l'intermédiaire <sup>d</sup>'un potentiomètre stéréo (PI), potentiomètre dont les deux parties sont montées en anti-polarité. Grâce à cette astuce, la fréquence du VCO peut être ajustée sur une plage d'une décade, ce qui est impossible <sup>à</sup> réaliser <sup>à</sup> l'aide d'un potentiomètre simple.

Le monostable utilise un circuit intégré capable de fournir un rapport cyclique maximal de 100 %. Comme on veut obtenir une largeur d'impulsion pouvant descendre jusqu'à 100 ns, nous avons utilisé un 74122 et non pas sa version LS. Une fois n'est pas coutume, il est en effet aisé d'atteindre cette valeur avec un TTL standard, tandis que la

version LS se trouve déjà à la limite de ses possibilités.

Quelques remarques concernant l'alimentation. Pour éviter des influences réciproques entre les divers sous-ensembles, nous avons séparé leurs alimentations. D'où la présence d'un régulateur réservé à ICI; les lignes d'alimentation du MMV sont prises directement au régulateur intégré IC8. L'étage de sortie possède lui aussi son alimentation propre.

La tension d'alimentation de l'étage de sortie peut être ajustée par action sur P4, lorsque S7 se trouve en position "VAR". Lorsque cet inverseur se trouve en position "TTL", la valeur de la tension est fixe. La tension variable ajustée par P4 dépasse toujours de 1,25 V environ le niveau de la tension de sortie des impulsions; cette différence est destinée à compenser la chute de tension due à la présence de l'étage <sup>d</sup>'amplification. La prise d'entrée de tension de commande externe "EXT. OUTPUT VOLTAGE CONT." est en fait un jack inversé d'alimentation mâle pourvu d'un contact-interrupteur (S8). Dès qu'une fiche femelle y est enfoncee, S8 s'ouvre; de ce fait la tension externe présente est appliquée à la broche centrale de ICI 1. Dans ce cas UyAR est égale à la tension de commande externe, à laquelle s'ajoute la compensation de 1,25 V évoquée plus haut.

# Les platines

L'ensemble des composants prend place sur deux circuits imprimés qui, associés à la face avant, forment une sorte de sandwich double. Un coup d'œil au dessin des figures 7 et 8 vous en diront plus que la lecture de 3 paragraphes. Le dessin des pistes et l'implantation des composants sont donnés respectivement par les figures 4 et 5.

Le schéma montre clairement la répartition des composants: ceux qui se trouvent dans le cadre en pointillés sont mis sur le circuit avant du sandwich (figure 4), le reste est implanté dans le circuit arrière (figure 5). Ce dernier circuit imprimé est un double face dont la face cuivrée côté composants fait office de plan de masse.

En ce qui concerne la construction du mon-

![](_page_30_Picture_19.jpeg)

tage, certains points demandent quelques éclaircissements que nous donnons ici, dans le désordre. Tous les composants, inverseurs, commutateurs et potentiomètres compris, prennent place sur les circuits imprimés <sup>à</sup> l'exception des <sup>3</sup> fiches BNC et des transformateurs des alimentations. SI et S5 sont soudés sur le circuit arrière (figure 5), tandis que les inverseurs et potentiomètres prennent place sur le circuit avant (figure 4). Le circuit possède des orifices par lesquels passent les axes de SI et de S5. Veillez à ce que le filetage des potentiomètres et des organes de commande ne dépasse pas trop  $(\pm 4$  mm), sinon vous risquez d'avoir des problèmes lors du montage de la face avant.

Certains des composants mis en place sur le circuit imprimé double face doivent être soudés des deux côtés. Les endroits concernés sont marqués par l'absence d'îlot d'isolation dans le plan de masse. A proximité des broches 8 de IC2, IC3 et IC4 se trouve un orifice excédentaire. Un morceau de fil dénudé (extrémité de résistance par exemple) est mis en place dans l'orifice et soudé des deux côtés pour réaliser l'interconnexion des deux faces.

Veillez à ce que les connexions des composants du circuit double face n'entrent pas en contact avec le plan de masse (à moins bien sûr qu'il ne soit prévu de les mettre à la masse).

Les points de connexion sur le circuit

double face devant être reliés au circuit avant sont pourvus de picots pour circuit imprimé. Les picots destinés à recevoir les connexions vers les transformateurs seront de préférence montés sur l'arriére du circuit double face.

Ne pas utiliser de picots pour le circuit avant, car cela risque de poser des problèmes lors de la mise en coffret.

Le régulateur intégré IC4 est à mettre sur l'arriére du circuit imprimé (figure 5)

et <sup>à</sup> <sup>y</sup> fixer avec son radiateur <sup>à</sup> l'aide <sup>d</sup>'une entretoise! (voir figure 8).

Pour éviter un problème d'encombrement, il est préférable de mettre Cl1 et Cl2 sur le dos du circuit imprimé.

S'assurer que les boîtiers métalliques de PI et de P3 sont bien en contact avec le

- plan de masse. Laisser un espace de 5 mm entre les
- résistances RI<sup>3</sup> et R14 et le circuit (refroidissement).

La position donnée aux LED D3 et D4 doit être telle que leur boîtier passe par

l'orifice prévu à cet effet sous les points de connexion. Si on préfère que D3 ne clignote pas, on la remplacera par une LED normale (remplacer alors le strap décoré par une résistance en pointillés le long de R7 par une résistance de 330  $\Omega$ ).

# Réglage

Une fois la mise en place des composants terminée, on effectue l'interconnexion des points de même dénomination. La meilleure solution consiste à utiliser des morceaux de câble souple de 3 à 4 cm de long. Ne pas encore placer les circuits ICI. . . IC8 dans leurs supports. Refrénez votre enthousiasme pendant quelques instants et appliquez la procédure décrite ci-après:

- Connecter le transformateur Tri et vérifier la présence des tensions + 5 V et
- <sup>5</sup> <sup>V</sup> au niveau des circuits imprimés. ■ Si tout va bien, connecter Tr2, mettre

S7 en position "VAR" et vérifier qu'il est possible de faire varier  $U_{\text{VAR}}$  entre 2 V environ et 16 V, par action sur P4.

- Tout est O.K.? Parfait! Mesurer maintenant la tension aux bornes de C26. Elle doit être de 5 V.
- Mettre ensuite ICI dans le support qui lui est destiné (après avoir coupé l'alimenta-

tion!!). Vérifier, après mise sous tension, la présence d'un signal rectangulaire sur sa broche 8. Mettre PI en position "0,1" et ajuster la fréquence à 10 MHz par action sur l'ajustable C2. Tourner ensuite PI <sup>à</sup> fond à droite (en position CAL) et ajuster la fréquence à <sup>1</sup> MHz par action sur P2.

Mettre ensuite IC2, IC3 et IC4 dans leurs supports. Mesurer la fréquence disponible au contact central de SI (ou au point de connexion n° 3). SI en position a, on devrait trouver une fréquence de <sup>1</sup> MHz, en position b elle doit être de 100 kHz, etc... En position g on devrait mesurer une fréquence de <sup>1</sup> Hz.

Implanter IC5 et mettre SI en position

h, le contact central de SI doit se trouver au niveau logique haut lors d'une action sur S2, sinon il doit être au niveau logique bas. **Mettre IC8 dans son support. Placer S1** 

en position b et S5 en position a. Vérifier sur le point de connexion 4 que, par action sur P3, il est possible de régler la largeur d'impulsion entre 100 ns et  $1 \mu s$  environ. SI en position c et S5 en position c, la largeur d'impulsion doit être réglable entre 1  $\mu$ s et 10  $\mu$ s environ, et ainsi de suite.

Pour finir, implanter IC6 et IC7 dans leur support. Tous les organes de commande doivent maintenant produire un effet correspondant aux indications de la face avant. Si la largeur d'impulsion n'est pas exactement celle indiquée, on pourra remédier à ce petit défaut en modifiant en

conséquence la valeur du (ou des) conden-

sateurs du MMV (C4. . . C12). Une augmen-**Figures 7 et 8. Exemple de "mise en boîte".**

tation de la valeur du condensateur produit

![](_page_32_Picture_0.jpeg)

une augmentation de la largeur d'impulsion.

# Mise en coffret

Nous avons évoqué à plusieurs reprises la face avant; il est plus que temps que nous vous la présentions. La face avant (figure 6) existe en matériau auto-adhésif auprès des sources habituelles, et pourra être plaquée sur la face avant métallique du boîtier dans laquelle auront été percés les orifices aux endroits correspondants.

Quel type de boîtier utiliser? Liberté totale vous est laissée, mais si vous avez déjà construit le capacimétre décrit dans le numéro de février dernier, nous ne pouvons que vous recommander de prendre un boîtier du même type, ce qui vous garantira une série d'appareils de mesure homogène.

Les photographies 7 et 8 montrent la disposition des circuits imprimés dans le boîtier. Veillez à ce que la face arrière du circuit avant ne soit pas en contact électrique avec la face avant en aluminium; coupez à ras les extrémités des composants qui pourraient faire contact, et recouvrez le dos de la face avant d'une pellicule de plastique auto-collant. Vérifiez avec soin la bonne isolation des liaisons allant vers l'interrupteur secteur et ne pas hésiter <sup>à</sup> les pourvoir d'une gaine isolante thermo-rétractable.

Sur le circuit avant, on pourra mettre un petit morceau de ruban d'isolant plastique sur les pistes situées à proximité de la prise "SYNC OUTPUT", de façon <sup>à</sup> supprimer tout risque de court-circuit qu'elle pourrait occasionner.

Que dire encore? Les transformateurs sont fixés dans le fond du boîtier, le fusible et la prise secteur prennent place dans la face arrière de ce dernier.

Comme tous les potentiomètres, inverseurs et commutateurs sont placés sur les circuits imprimés, il reste à percer les orifices néces-

![](_page_32_Picture_9.jpeg)

saires dans la face avant. Ces orifices auront un diamètre légèrement supérieur à celui du filetage des organes de commande correspondants. La représentation de l'implantation des composants constitue un bon gabarit de perçage. Il reste à mettre en place les 3 prises BNC d'entrée et de sortie sur la face avant proprement dite.

L'interrupteur S8 fait partie de la prise châssis de l'entrée de la tension de commande externe. Le schéma montre à quoi ressemble ce genre de fiche à interrupteur intégré. Cette prise chassis mâle traverse la platine avant où elle est fixée <sup>à</sup> l'aide d'un peu de colle à séchage rapide.

Il ne nous reste plus qu'à doter l'appareil d'une ventilation intérieure correcte grâce au perçage de quelques orifices dans le fond du boîtier, orifices débouchant dans l'intervalle séparant les deux platines et dans le couvercle (si le boîtier n'en est pas doté). Ajouter éventuellement quelques trous dans la face arrière du coffret.

La mise en place de la pellicule auto-adhésive (décrite en figure 6) sur la plaque d'aluminium constitue la phase ultime de cette ''mise en boîte". **<sup>M</sup>**

**Figure 9. Bien que le mode d'emploi d'un générateur d'impulsions soit décrit dans un article particulier, nous ne pouvons résister à l'envie de vous montrer ce dont est capable notre générateur d'impulsions. De haut en bas, nous voyons la trace du signal "brut" fourni par la sortie "synchronisation". En-dessous, un signal à faible largeur d'impulsion, un signal rectangulaire symétrique (S3 en position "SYM"), puis un signal à largeur d'impulsion relativement large, et pour terminer le même signal inversé par basculement de la position de S4. L'échelle horizontale choisie est de 2 ps/d¡vision, l'échelle verticale se trouvant en gamme 5 V/division.**

4-33

**le disque optique comme mémoire de masse elektor avril 1984**

**Photo 3. A droite, un lecteur de disquettes, à gauche le système à disque optiques OPTIMEM de Shugart. Présenté fin 1983 au USA, il coûtera quelque 6000 \$US (contrôleur non compris!).**

![](_page_33_Picture_2.jpeg)

# <span id="page-33-0"></span>**le disque optique comme mémoire de masse**

Tous ceux qui s'intéressent au développement de l'électronique doivent connaître le Compact Disc, une mémoire optique pour l'audio. Cependant, bien avant son arrivée sur le marché, on a essayé d'appliquer la même technologie aux ordinateurs, mais son évolution s'est avérée plus délicate que prévue. Mais les choses ont changé et dès cette année, les pronostics optimistes de l'industrie de l'informatique devraient se réaliser sous la forme d'un système à lecture seule qui, sous une marque ou une autre, devrait faire son apparition sur le marché, à un prix approximatif de 6000 \$ US.

# le secrétaire électronique

Revenons un peu en arrière. Il n'y a que quelques années encore, la mémorisation de masse c'était les cartes perforées, les bandes (rubans) perforées et les cartes à tores magnétiques. Puis ce fut l'époque, des mémoires à couche magnétique

![](_page_33_Figure_7.jpeg)

(bande, disque, tambour). De nos jours, la bande magnétique constitue le moyen de mémorisation le plus répandu. Le processus de mémorisation est connu de la majorité de nos lecteurs, puisqu'il est le même, par son principe, que celui utilisé avec les magnétophones qu'ils soient à bande ou à cassette.

Le dessin de la figure <sup>1</sup> montre le trajet suivi par la bande magnétique dans un lecteur de bande moderne. Nous n'avons représenté qu'une seule piste, mais en fait, l'appareil comporte autant de têtes de lecture/écriture que la bande comporte de pistes (9 en règle générale). Le dispositif de transport de la bande se trouve à proximité immédiate de la tête de lecture/écriture. Les cellules photoélectriques situés dans les cavités à dépression commandent la "suspension" correcte de la bande. Selon le sens de variation de la boucle d'amortissement, la bande est soit rembobinée, soit débobinée de façon à lui donner une certaine "rigidité". Une cellule photo-électrique permet de détecter le début ou la fin de la bande.

Outre la bande magnétique, il existe un autre moyen de stockage des informations très répandu: le tambour magnétique. Cette mémoire n'est fait ni plus ni moins qu'un cylindre recouvert d'une couche de matériau magnétisable dont la surface est

**Figure 1. La bande magnétique fait partie des mémoires de masse à couche magnétique. Son principe de fonctionnement est similaire à celui d'un magnétophone à bande multi-pistes.**

divisée en un certain nombre de pistes; chaque piste est surplombée par une (ou plusieurs) tête(s) de lecture/écriture. Le disque magnétique classique (le disque dur) est un disque d'aluminium recouvert d'une couche d'oxyde de fer magnétisable. Les données sont placées sur les pistes circulaires lors de l'écriture et y sont extraites (non destructivement) lors de la lecture. Une version souple du disque magnétique, la disquette est utilisée principalement dans les mondes de la micro-informatique domestique et de la bureautique.

Le terme de disque Winchester est de toutes les conversations. Il s'agit d'un système de mémorisation des données à densité et capacité très élevées. Intéressons-nous quelques instants à ce médium avant qu'il n'aille s'empoussiérer dans les oubliettes de l'historique des mémoires. Contrairement aux disques magnétiques classiques, le disque Winchester possède une surface recouverte d'une couche de glissement. Le processus de lecture/écriture est identique à celui utilisé avec les autres disques magnétiques. <sup>A</sup> l'arrêt, la tête magnétique repose sur la surface du disque. Dès que ce dernier se met à tourner, la tête décolle, en raison de sa forme aérodynamique, et se met à flotter à quelque  $0,5 \mu m$  de la surface: d'où son

# appelation de disque à effet Bernouilli. Les mémoires à disque optique

Le principe de lecture utilisé dans le cas du disque optique est différent, puisque les informations présentes à la surface du disque sont lues <sup>à</sup> l'aide d'un rayon laser. Cette technique est identique à celle des disques vidéo. Nous ne vous ferons pas l'injure de vous apprendre que le disque optique vidéo est un disque en chlorure de polyvinyle métallisé recouvert d'une couche de protection transparente. La piste est lue du centre vers la périphérie <sup>à</sup> l'aide d'un dispositif <sup>à</sup> laser. Cette piste est constituée d'alvéoles microscopiques, les célèbres "pits" (voir photo 1). Lorsque le faisceau du laser atteint les bords de l'alvéole, il est dévié hors du champ de détection de la photo-diode. On peut simplifier en disant que la lumière du laser est en quelque sorte modulée en intensité par les alvéoles. Le rayon laser est polarisé linéairement; de ce fait, le rayon réfléchi par le disque est séparé du rayon incident par l'intermédiaire d'un prisme. Naturellement ce type de mémoire de masse est relativement inintéressant pour l'amateur, car il se comporte quasiment comme une PROM. Le programmateur préféra en rester aux disquettes. Mais quels sont donc les avantages de la mémoire de masse optique? Pour répondre à cette question, nous allons passer en revue quelques systèmes qui devraient faire leur apparition sur le marché au cours de l'année 1984.

# GIGADISC GD1001

Au cours du COMEX, aux USA, Thomson-

![](_page_34_Picture_6.jpeg)

CSF Communication a présenté en première mondiale son GIGADISC GD1001. Il s'agit d'un lecteur de disque optique à lecture/écriture, le premier d'une famille de lecteurs <sup>à</sup> laser destinés <sup>à</sup> l'industrie de l'informatique. Une face du disque optique de <sup>30</sup> cm (12") peut contenir <sup>1</sup> milliard d'octets de données formatées (d'où le nom de baptême Gigadisc). De par la présence de l'interface SCSI (Small Computer System Interface), l'adaptation du système à un mini ou microordinateur est aisée. Le contrôleur interne (optionnel) capable de commander jusqu'à 8 lecteurs, est doté d'un dispositif de détection et de correction d'erreurs en temps réel permettant d'atteindre en environnement standard un taux d'erreur après correction de 10~<sup>12</sup>.

Son prix de revient (relativement) faible, l'absence de risque d'effacement des données et la durée de mémorisation des données extrêmement longue, en font un système privilégié pour les mémorisations de masse, telles qu'archives, banques de données, mémorisation de fac-similés (dossiers médicaux par exemple). Le support n'est pas bon marché (200 à 300 \$US pièce), pour le moment du moins. On peut y écrire sur les deux faces. A raison de 25 secteurs de <sup>1</sup> k par piste et de 40 000 pistes par face, on obtient bien le Gigaoctet annoncé. La durée de vie esti-

**le disque optique comme mémoire de masse elektor avril 1984**

**Photo 1. Surface d'un disque optique non-effacable servant de mémoire de masse. Les alvéoles rappellent celles du Compact Disc.**

**Figure 2. La mémoire à disque optique est balayée par un faisceau laser qui y écrit les informations voulues. La photographie <sup>1</sup> donne une vue macrographique de la structure d'un disque optique pour mémoire de masse.**

A

![](_page_34_Picture_12.jpeg)

mée du support est supérieure à <sup>10</sup> ans pour les copies en chlorure de polyvinyle et illimitée pour les copies métal. La durée MTBF est de <sup>10</sup> 000 heures, le temps d'accès typique de 3 ms si on reste dans la même ''bande", (série de 40 pistes), et de 100 ms si on la quitte. Le taux de transfert atteint 4,1 Mbits/s.

# **MEGADOC**

L'un des premiers en Europe, Philips présente une mémoire de masse à disques optiques. A nouveau, le support est un disque de <sup>30</sup> cm (12") possédant une capacité de <sup>1</sup> Gigaoctets par face. Reprenant un peu le dispositif utilisé dans les "juke-box", le système est capable de sélecter automatiquement et de lire l'un des 64 disques optiques placés dans le système, qui peut en comporter jusqu'à 64 (128 faces!). Chaque disque peut comporter jusqu'à 2500 documents imagés, ou par codage spécial (bit map scanning) jusqu'à 25 000 documents à une résolution de 1000 lignes par cm. S'il s'agit de documents dactylographiés, une résolution de 500 lignes par cm est suffisante, de sorte que la capacité passe à 50 000 documents. Si on adopte un codage différent pour les documents dactylographiés, on peut arriver à mettre 500 000 (bien un demi-million) de documents par face.

Une page A4 représente un flux de données binaires de quelque <sup>4</sup> x <sup>10</sup><sup>6</sup> bits; après compression il en reste près de 7%, soit 35 Koctets, ce qui nous donne aux alentours de 30 000 pages A4 par face. Les avantages attribués par Philips à son système sont:

- une capacité de mémorisation élevée pour un encombrement réduit;
- une activation simple et rapide des documents;
- une niveau constant de la qualité des informations restituées;
- accès rapide à tout document.

Evidemment, outre le matériel, il faut du logiciel pour commander les mémoires de masse optique.

Ce système (et les autres) intéressera sans aucun doute les banques, les compagnies d'assurances, les entreprises importantes et autres organisations aux fichiers importants.

Le vice-président d'une société de recherches américaine a calculé qu'une compagnie pétrolière relativement importante doit stocker quelque 10'<sup>5</sup> bits de données, ce qui représente <sup>1</sup> 350 000 bobines de bande magnétique, alors que <sup>1</sup> 000 piles (pâck) de disques optiques permettent de stocker la même quantité d'informations. L'espace nécessaire passerait ainsi de 8 acres (323 ares, 32 300 m2) à 325 ft<sup>2</sup> (30,20 m2).

# **OPTIMEM**

Shugart avance les mêmes arguments que Philips pour défendre son système, OPTIMEM, un disque de 30 cm possédant lui aussi une capacité de <sup>1</sup> 000 Moctets par face.

OPTIMEM utilise une diode laser à arse-

![](_page_35_Figure_14.jpeg)

nide de gallium-aluminium qui produit un faisceau de lumière cohérente ayant une puissance de 20 mW. A l'aide d'une optique spéciale, le rayon est concentré en un point de  $1 \mu m$  de diamètre. Le disque comporte 40 000 piste dont les centres sont espacés de  $1.8 \mu m$ . On arrive ainsi à une densité de <sup>14</sup> 500 bpi (bit par pouce). Le taux de transfert est de 5 Mbits/s, le temps d'accès typique de <sup>100</sup> ms. L'avantage par rapport aux mémoires magnétiques est que la densité indiquée cidessus est également la densité des pistes <sup>14</sup> 500 tpi (tpi = piste par pouce). Le tableau <sup>1</sup> montre que le disque optique atteint une densité par unité de surface environ 700 fois supérieure à celle d'une disquette de 8".

Lors de l'écriture des données sur la surface métallisée, la tête d'écriture (l'optique en fait), focalise le point de lumière à un endroit de la surface du disque. Le rayon laser échauffe le métal ponctuellement de sorte qu'il se produit un creux dû à l'échauffement de la couche de plastique

## **Tableau <sup>1</sup> Comparaison des densités dé surface**

![](_page_35_Picture_1912.jpeg)

**1) bpi (bit per inch = bit par pouce) 2) tpi (track per inch = piste par pouce)**

![](_page_35_Figure_20.jpeg)

**Figure 3. L'optique de focalisation concentre le faisceau lumineux émis par la diode laser. Les prismes correcteurs en font un rayon de forme cylindrique. Le miroir de direction dévie le rayon par l'intermédiaire d'un diviseur de faisceau polarisé et de la plaquette %À. La surface de polarisation subit ainsi une rotation de 90°. Après ce trajet complexe, le faisceau arrive à l'objectif. La lumière réfléchie est détectée par l'objectif, rendue parallèle et envoyée sur la plaquette '/«À. Le surface de polarisation du faisceau subit une nouvelle rotation de 90°. Le diviseur de faisceau dirige la lumière vers les prismes situés sous le détecteur; ce dernier fournit les signaux de commande de positionnement de la tête et restitue les informations lues.**

**ceau laser atteint la surface du disque optique, il d'information.**
sous-jacente. Il naît ainsi une ''bulle", bulle que le laser est capable de relire ultérieurement (figure 4).

#### ROM-CD

La technologie de la mémoire optique rend possible la (re)-production en masse de logiciels de toutes sortes. Pour cette raison, Philips et Sony se sont penchés sur le problème de la définition d'un standard de ce que l'on <sup>a</sup> baptisé la CD ROM. Le but est d'utiliser un Compact Disc comme disque numérique qui se comporte alors comme une mémoire à lecture seule (ROM). Sa capacité est de l'ordre de 550 Moctets, c'est à dire de <sup>500</sup> à <sup>1000</sup> fois supérieure à celle d'une disquette. Ce Digital Disc, (il faudra s'y faire), peut contenir jusqu'à <sup>120</sup> 000 pages A4. Il peut être lu <sup>à</sup> l'aide d'un lecteur de CD modifié et on dispose ainsi d'une mémoire de masse (bon marché) pour des applications domestiques. Mais nous n'en sommes malheureusement pas encore là.

#### Le remplaçant de la disquette souple

Restons les pieds sur terre. Le développement de la mémoire à disquette souple se poursuit. En 1982, Toshiba proposait une disquette de 8 cm (3") ayant une capacité de 3 Moctets par face. Contrairement à la méthode habituelle, où la magnétisation est horizontale, la disquette de Toshiba est magnétisée verticalement (en profondeur) <sup>à</sup> l'aide d'une tête magnétique torique. Mais malheureusement, depuis lors les nouvelles se sont faites rares. Il en est de même en ce qui concerne le développement du disque optique effaçable. Fin 1982, Philips proposait un exemplaire de lecteur de disque 5 cm. Depuis lors, en raison d'un manque de normalisation peut-être, il ne semble pas s'être

passé grand chose. Le projet de Philips, utilise une mémoire magnéto-optique à mémorisation thermomagnétique. Le principe du procédé est illustré en figure 5. On se sert de terres rares (europium, terbium, lanthane ... ) dont les caractéristiques magnétiques dépendent de la température. C'est encore un rayon laser qui échauffe le matériau pendant qu'il est exposé à un champ magnétique. Le sens de magnétisation change de ce fait. Revenu à température normale, le point conserve son sens de magnétisation qui peut par exemple

représenter un "1" logique. Si on désire modifier cette information, c'est à dire l'effacer, il suffit d'échauffer à nouveau ce même point au laser et d'appliquer un champ magnétique qui lui fasse retrouver le sens de magnétisation original. Pour la lecture de l'information, on se sert de l'effet magnéto-optique de Faraday. Si le faisceau laser entre en contact avec une position mémoire, le sens de polarisation de la lumière change. Ce sens est détecté par l'analyseur et reconnu par le détecteur comme étant un "1" ou un "0". La capacité de cette mémoire peut atteindre <sup>10</sup> Moctets. Le taux de transmission

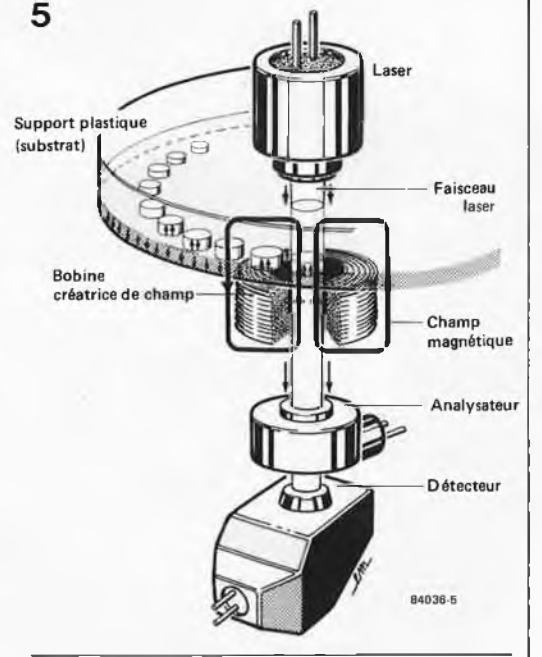

est de 250 Kbits/s. L'écriture de chaque point d'information prend quelque  $3 \mu s$ . Les japonais Sony et Kokusai Denshi Denwa ont développé un système similaire: ils ont présenté un disque de 30 cm ayant une capacité de 30 Gigabits. Le principe utilisé est le même que celui de Philips. Le support est recouvert d'un matériau différent.

Ces différents systèmes sont fort prometteurs et n'ont qu'un inconvénient commun: ils ne sont pas disponibles pour l'instant, et leur production se fera sans doute encore attendre quelque temps. Nous n'en resterons pas là et vous ferons bien évidemment part de la naissance de la première mémoire optique de 5 Moctets effaçable grand-public, dès qu'elle aura lieu ... **<sup>M</sup>**

**le disque optique comme mémoire de masse elektor avril 1984**

**Figure 5. Un disque optique effaçable utilise les propriétés thermomagnétiques des terres rares. En présence d'un champ magnétique, le sens de magnétisation change lors d'un échauffement suffisant du matériau réalisé <sup>à</sup> l'aide d'un rayon laser.**

**Photo 2. Philips lance son système MEGADOC (Mega - million, Doc pour document). L'utilisation en double face permet d'atteindre ce nombre.**

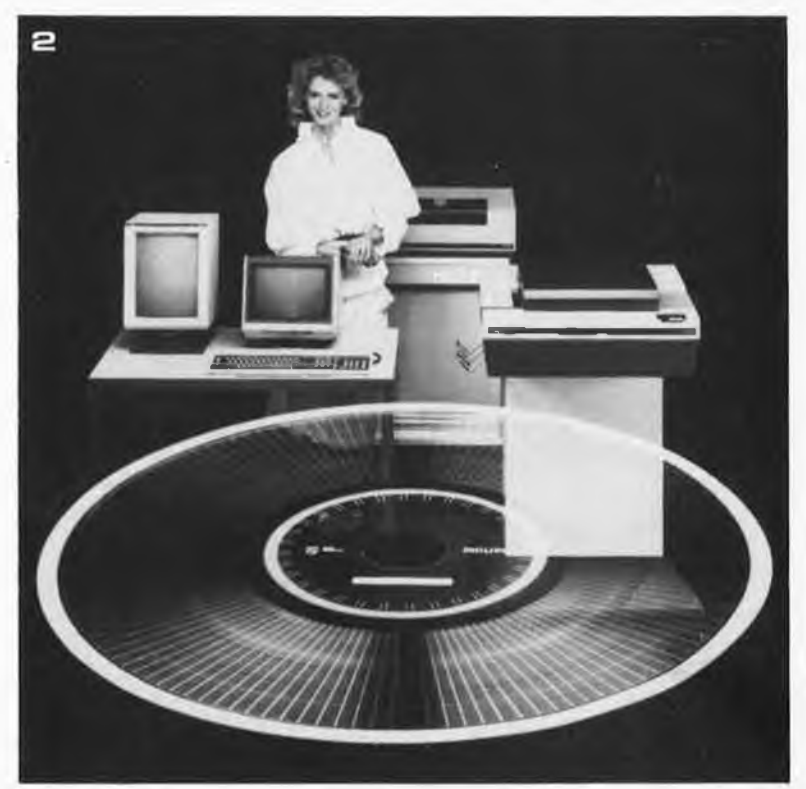

du courant alternatif en toute sécurité

## **alimentation alternative**

Encore une alimentation! Qu'a-t-elle de particulier celle-ci? De produire, non pas une tension continue, mais une tension alternative. Elle dispose d'une autre caractéristique marquante: être dotée d'une limitation de courant réglable. Si le courant fait mine de dépasser une valeur prédéterminée, il est coupé sans rémission. De ce fait, il s'agit là d'un montage extrêmement précieux lors des essais d'un nouveau montage ou des tests d'un appareil que l'on vient de tenter de rappeler à la vie. Un montage que nous recommandons chaudement à tous ceux pour qui la mise sous tension d'un nouvel appareil constitue une épreuve psychique quasi-insurmontable.

> La destination première de ce montage est de servir, lors des premiers essais de montages dont on n'est pas certain. Lors d'un test de ce genre, il arrive (de temps à autre) que tout ne se passe pas comme prévu avec le montage que l'on vient juste de terminer. Le résultat de cette incertitude est fréquemment un échange de fusible, et comme bien souvent, le stock de ce type de composant est limité... Qu'y-a-t-il de plus désolant que de ne pas pouvoir poursuivre les essais faute d'un simple fusible!! D'autant plus que la fierté du constructeur ne résiste pas au spectacle de toutes ces volatilisations. Enfin, vous voyez où nous voulons en venir. Il <sup>a</sup> suffit qu'un quidam soulève le problème et le résultat de ce "brain-storming" ne se fait pas attendre: le voici. Il s'agit d'un montage à la portée de tous nos lecteurs. Dans le cas d'un appareil qui vient de quitter la table d'opération, l'alimentation C.A. remplace momentanément son transformateur. Lors du premier essai, on fixe la tension à un niveau inférieur à celui normalement exigé par l'appareil. Si le montage

est incorrect et que le courant se met de ce fait <sup>à</sup> croître plus qu'il ne devrait, l'appareil est mis hors-tension automatiquement. L'appareil ne subit pas de dommage irréparable et 'Tapprenti-électronicien" (qui ne l'est pas de nos jours?) peut prendre son temps pour trouver et corriger l'erreur.

#### Le circuit

Rien de bien révolutionnaire. Comme nous le soulignions dans l'introduction, les raisons qui ont donné vie à ce montage sont uniquement pratiques. Le premier composant du montage est un transformateur doté d'un certain nombre de prises intermédiaires (figure 1).

Le commutateur S3 permet d'augmenter la tension de sortie par pas de 3 volts. Ces valeurs ne sont données qu'<sup>à</sup> titre d'exemple: rien ne vous empêche de choisir un autre type de transformateur doté de caractéristiques différentes (tension maximale supérieure et autre pas entre les différents niveaux de tension).

Le courant fourni par le transformateur traverse RI après être passé par un pont redresseur B1 ; on obtient de ce fait une tension continue pulsée entre les points + et — du pont B1. Cette tension continue, qui possède une relation linéaire avec la grandeur du courant alternatif, sert de tension de commande pour la limitation de courant.

La partie inférieure du schéma représente le limiteur de courant. Son alimentation propre demande l'utilisation <sup>d</sup>'un transformateur secteur qui lui est réservé. Si on choisit d'ignorer cette exigence, on s'expose à des déboires, car les deux circuits sont reliés par l'intermédiaire des pôles + et  $$ deBl.

Le circuit de protection est assez simple. A la sortie du transformateur Tr2 on trouve un pont redresseur construit à l'aide de 4 diodes; à la sortie de ce pont est placé le régulateur de tension intégré. A la suite de ce dernier est connecté le circuit du comparateur.

Ce circuit compare (que pourrait-il faire d'autre?) la tension présente aux bornes de RI (proportionnelle à la grandeur du courant) <sup>à</sup> une tension fixée <sup>à</sup> l'aide de l'ajustable PI et du potentiomètre P2. Le premier permet de prédéfinir une plage de courant fonction des caractéristiques de Tri et de la limitation de courant choisie. En pratique, cela revient à dire que PI permet d'ajuster la valeur de crête du courant à laquelle doit réagir le circuit de protection; cette valeur est comprise entre 2,7 et 5,4 A ( $I_{eff}$  = 1,9. .. 3,8 A) pour peu que le transformateur soit capable de fournir cette intensité. P2 permet la division de cette valeur maximale par un facteur 10 au plus. La plage de réglage est de ce fait comprise entre 0,27 et 5,4 A (valeur de crête) ou entre 0,2 et 3,8 A (valeur efficace). C3 doit empêcher le circuit de protection de réagir aux crêtes de courant dues aux parasites de faible durée, crêtes qui ne mettent en danger ni le

1

transformateur, ni le fusible, ni le montage lui-même.

Dès que la valeur maximale de courant prédéterminée est atteinte, le comparateur bascule. Via R6 et R7, le thyristor reçoit une impulsion de gâchette qui le déclenche et provoque la fermeture du relais. Le contact du relais coupe le circuit du primaire de Tri, ce qui bien évidemment provoque la coupure du courant. La LED D6 s'illumine pour indiquer la mise en fonctionnement de la sécurité.

Comme le thyristor mis en conduction le reste, même après disparition de l'impulsion de gâchette, le seul moyen de lui faire quitter cet état est d'agir sur le bouton-poussoir SI (ou méthode plus radicale, bien que moins pratique, par extraction de la prise secteur). Avant de procéder à cette action, il est souhaitable de tenter de découvrir la raison de la mise en fonction de la sécurité et de l'éliminer; <sup>s</sup>'il <sup>n</sup>'<sup>y</sup> en <sup>a</sup> pas, on augmentera quelque peu le niveau de la limitation de courant.

#### **Construction**

L'implantation des composants de l'alimentation alternative vous demandera sans aucun doute moins de temps que la finition de la partie mécanique de ce montage: mise en boîtier des transformateurs, fabrication de la face avant dotée de ses prises, commutateur et LED de visualisation. Pour vous simplifier la première partie de cette construction, nous avons conçu un dessin de circuit imprimé pour ce montage (figure 2). Sur la gauche nous avons placé l'entrée et la sortie de la tension principale: ces deux points doivent être reliés d'une part au zéro de Tri et d'autre part <sup>à</sup> l'une des bornes de sortie alternative sur la face avant. L'inversion de ces deux points est sans conséquence dramatique, puisqu'il s'agit de courant alternatif. Le point K D7 est aisé à retrouver sur le schéma de la figure <sup>1</sup> : c'est la cathode de la LED de

106

84035-1

12  $\overline{a}$  $IC.2$ 7812 rıc

**<sup>F</sup> igu rei. Schéma de principe de l'alimentation alternative. La part du lion (ou plutôt celle du lionceau) de l'électronique est prise en compte par le sous-ensemble de limitation de courant.**

alimentation alternative elektor avril 1984

**Figure 2. Dessin du circuit imprimé et implantation des composants de l'ali mentation alternative.**

**Figure 3. Le résultat de vos efforts: un montage de dimensions réduites.**

#### **Liste des composants**

Résistances:  $R1 = 0,22 \Omega/5$  W ou  $2 \times 0.47$   $\Omega/3$  W en parallèle R2 = 100 k R3,R9 = 1 k R4,R7 = 10 k R5 = 1 M **R6 = 47 k**  $\textsf{R8}$  = 82  $\Omega$ P1 = 100 k ajustable P2 = 10 k lin.

Condensateurs:  $C1 = 470 \; \mu / 25 \; V$ C2 = 220 n C3 = 100 n

Semiconducteurs: D1. . . D4 = 1N4001  $DS = 1N4148$ D6 = LED rouge D7 = LED verte B1 = pont redresseur BC40C3300/5000 IC1 = 3140 IC2 = 7812 Th1 = TIC 106

Divers: S1 = bouton-poussoir à contact repos S2 = interrupteur secteur bipolaire S3 = commutateur rotatif <sup>1</sup> circuit 6 positions, capable de supporter un courant de 5 ampères Tr1 = transfo 60VA, secondaire 3 V, 6 V, 9 V, 12 V, 15 V, 18 V Tr2 = transfo 15 V/100 mA F1 = fusible 500 mA lent Re1 = relais pour circuit imprimé 12 V/8 A (par ex. Siemens V23027-A0002-A101 )

**Figure 4. Visualisé sur oscilloscope, l'instant d'entrée en fonction du dispositif lorsque le courant dépasse une valeur prédéterminée.**

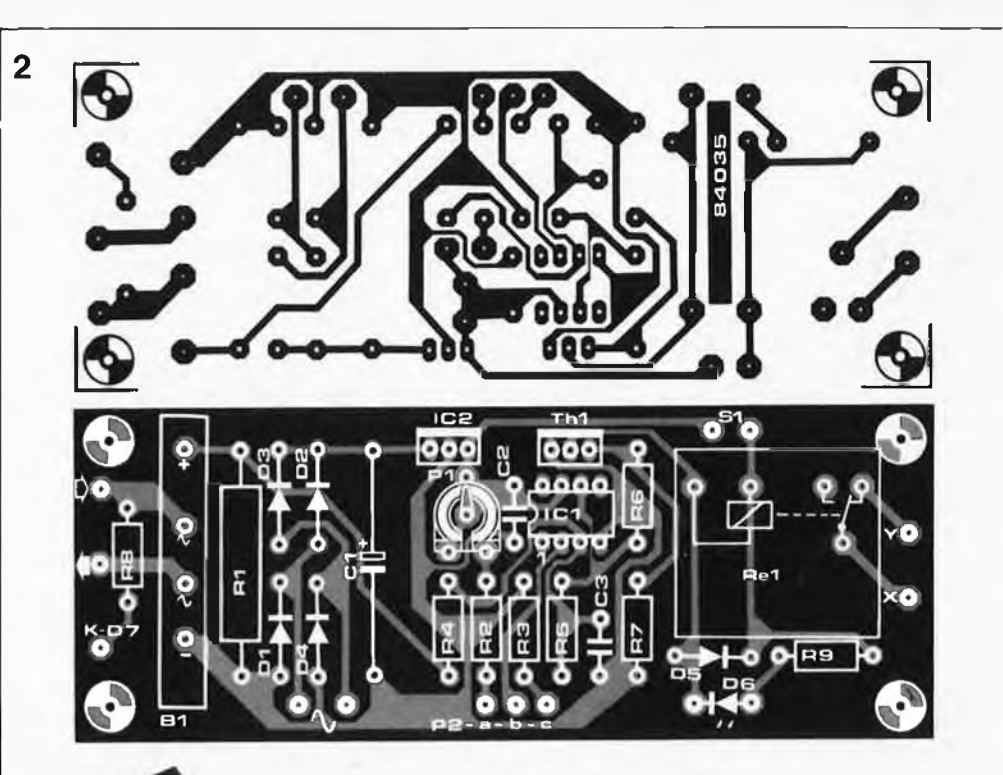

z

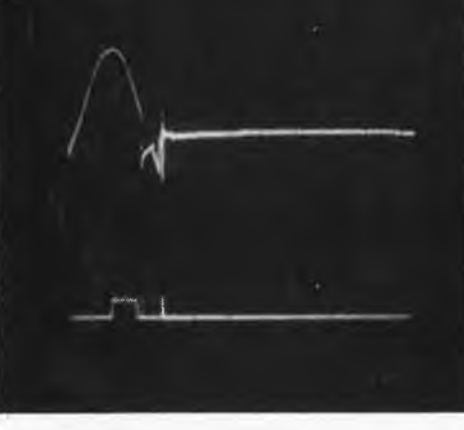

signalisation du fonctionnement du montage (D7). La valeur de R8 dépend de la valeur de la tension disponible à la première prise intermédiaire. Si c 'est une tension de 3 V qui est présente sur l 'anode de D7, R8 vaut 82 $\Omega$  (exemple choisi). Si le transformateur a des caractéristiques différentes, on peut calculer la valeur de la résistance de limitation R8 à l 'aide de la formule suivante :

$$
R8 \approx \frac{U}{0.04}
$$

et on prend la valeur supérieure la plus proche. Si la tension disponible à la première prise intermédiaire est supérieure à 3 V, il est recommandé de placer une diode en série avec D7 de façon à protéger cette dernière contre un claquage.

 $\ddot{\cdot}$ 

Les points de connexion marqués présents au bas des diodes Dl, D4 et du condensa teur Cl, reçoivent le secondaire de Tr2, le transformateur d'alimentation du circuit de protection.

Le contact du relais (points X et Y) est intercalé dans le circuit du primaire de Tri (attention donc, en raison de la présence de tension secteur sur le circuit de pro tection!). Vérifier que les connexions de Tr2 avec le secteur se fassent avant ce point-là!

SI, le bouton-poussoir de remise à zéro du circuit de protection, est du type à con tact repos. IC2 et Thl peuvent se passer de radiateur.

Une dernière remarque : dans le cas d'alimen tations de ce genre, il peut y avoir un pro blème de connexion de la masse de l'ap pareil que l 'on y relie. De ce fait, il est préférable, si le montage prend place dans un boîtier métallique, de relier ce boîtier à la terre du secteur et de vérifier d'autre part que le boîtier n'est en contact électrique ni avec la phase, ni avec le neutre de l'alimen tation alternative ou du circuit de pro tection. **K**

elektor avril 1984

#### **horloge programmable**

I

J

**Ëlektôr n°58 avril 1983, page 4-54 . . .**

Il peut arriver que dans certains cas, la durée de la première minute d'un jour (00.00) dure <sup>1</sup> mn 15s au lieu de la minute réglementaire. Diminuer un peu la valeur de C9 en la faisant passer de 47 pF à 33 pF permet d'éliminer ce problème peu fréquent.

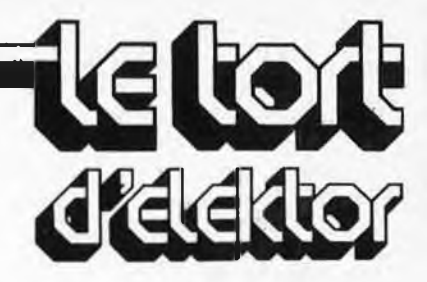

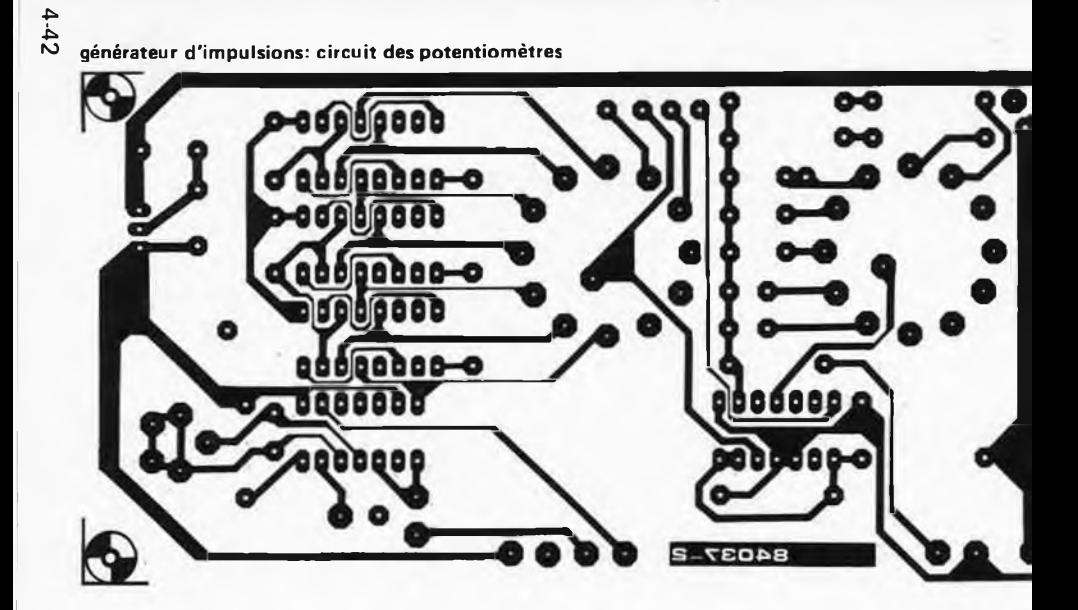

**générateur d'impulsions: plan de masse du circuit des potentiomètres**

٠

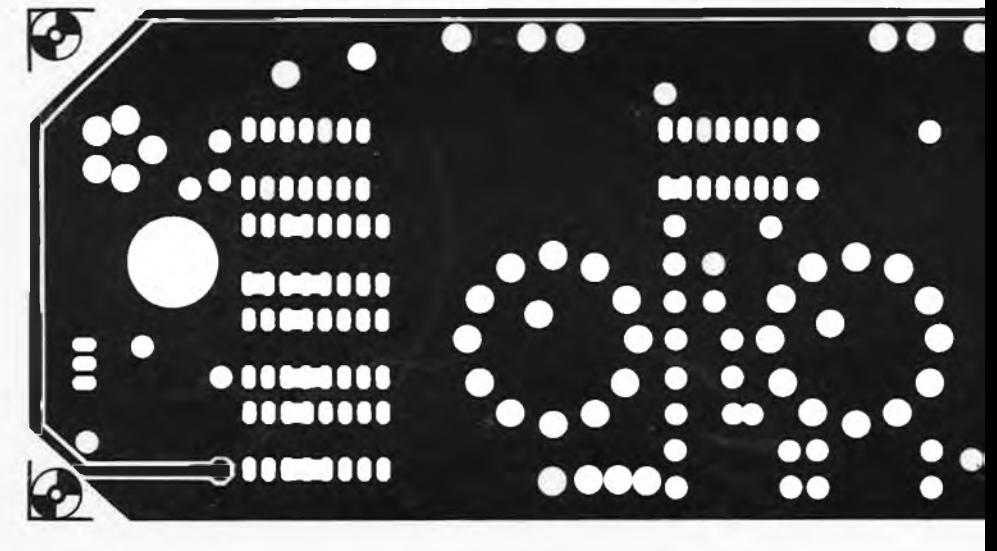

▲

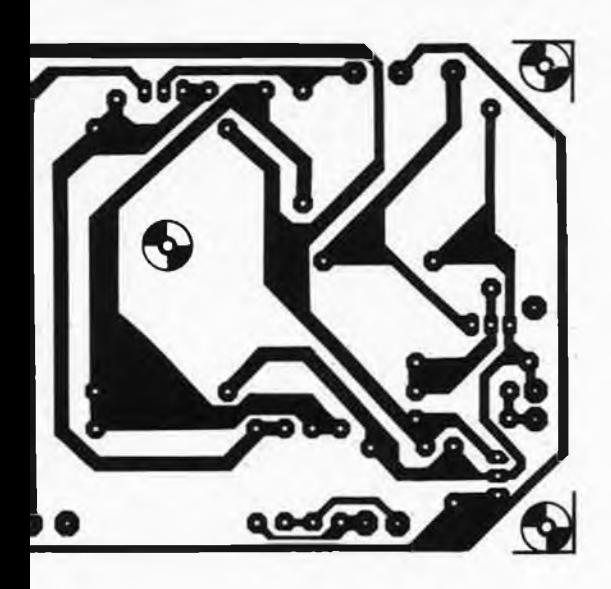

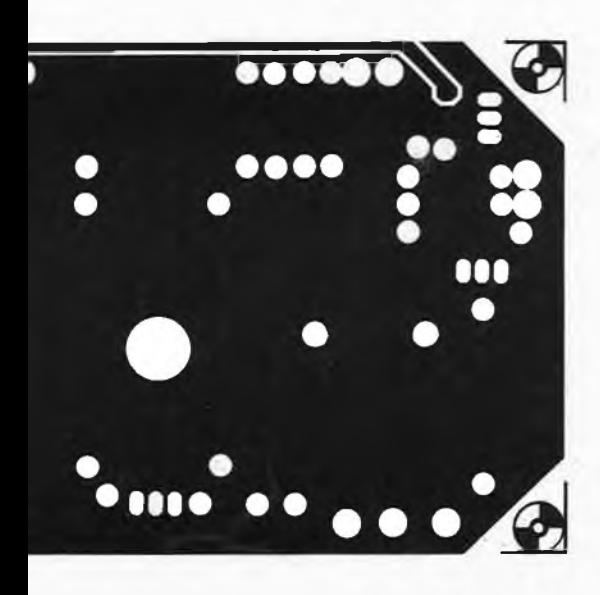

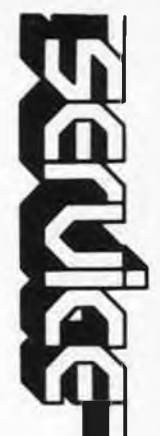

**détachez cette page!)**<br>
)<br>
)

**elekto r avril 1984**

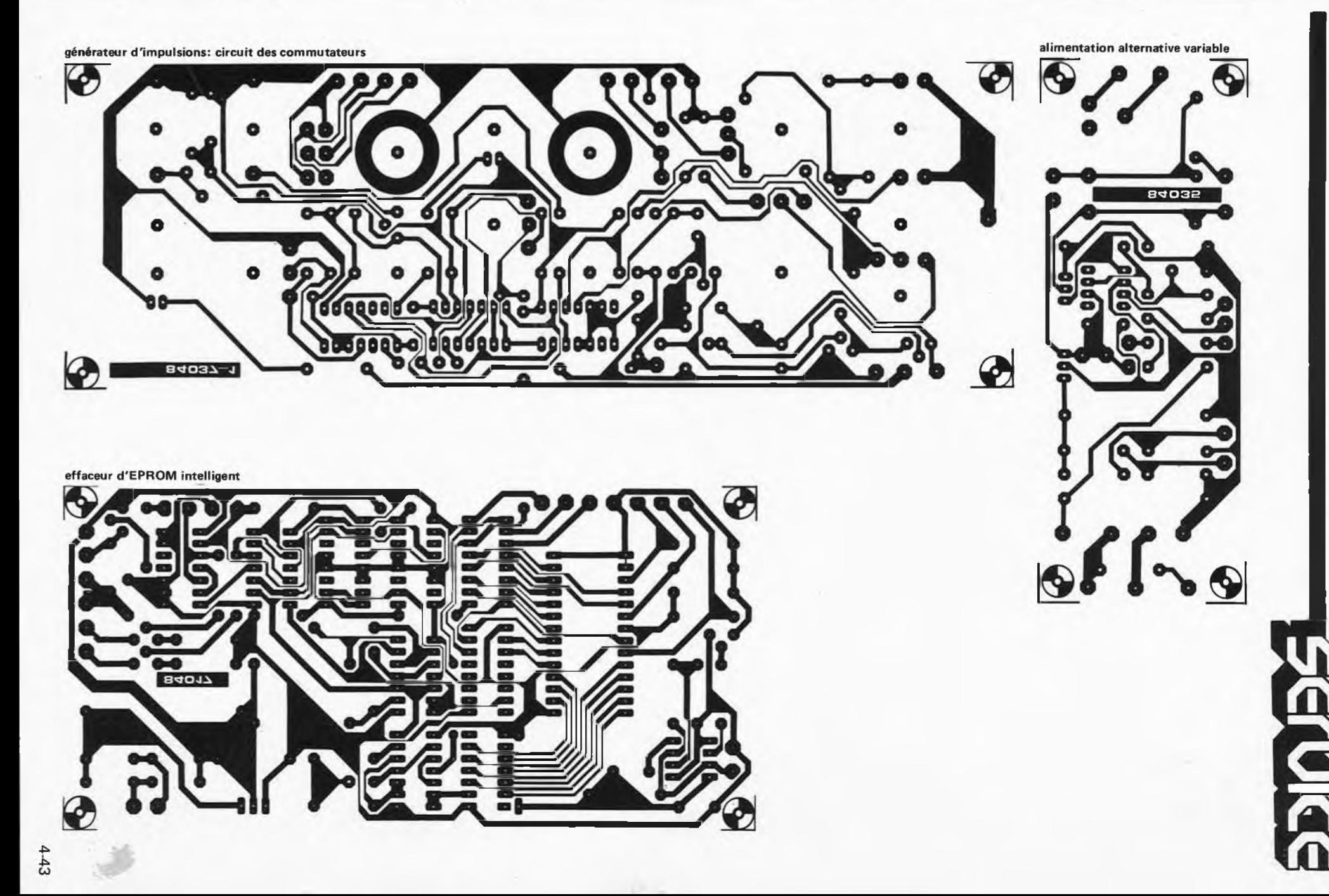

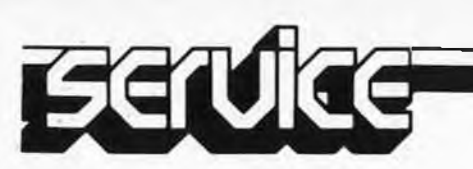

4-44

A

# **ID List**

Recherche automatique de numéros d'identification sur bande magnétique pour le Junior Computer

P. Jenkins

**Tableau 1. Vidage mémoire en format hexadécimal du programme IDList à charger en \$0200. Celui-ci affiche non seulement les numéros d'identification, adresses de début et adresses de fin des fichiers rencontrés sur la bande, mais procède aussi, pour chaque fichier, à une vérification des données et signale leur éventuelle nonconformité à la somme de vérification (CHKL/CHKH: \$1A6E/1A6F).**

Au fur et <sup>à</sup> mesure d'une pratique quotidienne de l'ordinateur, le nombre de cassettes remplies de programmes augmente, et seule la tenue rigoureuse d'un catalogue permet de s'y retrouver. Nombreux pourtant sont ceux d'entre les utilisateurs de micro-ordinateurs qui n'ont pas l'âme méticuleuse d'un bibliothécaire.

Un programme qui se chargerait de démêler les inextricables écheveaux de cassettes, n'est-ce pas ce qu'il vous faut? Et si en plus de cela il s'occupait de vérifier la conformité des données sur la bande à la somme de vérification, vous seriez comblés?

Il peut paraître anachronique, <sup>à</sup> l'heure où le Junior Computer est équipé d'une interface pour disques souples, de publier un programme pour l'interface cassettes. Certes non, car si de nombreux lecteurs se sont dotés de lecteurs de disquettes, il en reste d'autres qui ne se servent que de cassettes. Et il y <sup>a</sup> ceux qui utilisent parallèlement les les deux supports, non sans se plaindre de la difficulté de garder les idées claires sur le contenu de leurs cassettes.

Dans la même veine que certains des programmes récemment publiés (notamment GET & GO le mois dernier), nous vous proposons ici une adaptation de logiciel existant (certaines routines de TM et PM) réalisée par un lecteur en vue d'obtenir une nouvelle fonction sur votre ordinateur familier: à savoir le listage de tous les numéros d'identification (ID) avec les adresses de début et de fin des fichiers correspondants, stockés sur cassette. Chaque opération de recherche est doublée d'une vérification systématique des données du fichier. Pour exécuter le programme, chargez-le et lancez-le en \$0200. Introduisez une cassette dans le lecteur et actionnez une touche quelconque sur le clavier (lettre). . . et attendez que IDList vous affiche les informations que vous recherchez et vous signale éventuellement la présence de données incorrectes. Pour interrompre IDList en cours d'exécution, il suffit d'actionner la touche "BREAK", puis, pour le relancer, <sup>d</sup>'actionner la touche "R".

#### Des labels familiers

Une fois encore, il nous faut invoquer le manque de place qui interdit de publier un listing source détaillé de ce programme. Le vidage hexadécimal du tableau <sup>1</sup> contient toutes les données à mettre en mémoire, messages et signature de l'auteur compris (à partir de \$0369). Le caractère \$77 en \$0368 et 03FB n'est autre que le caractère de fin de fichier. La partie centrale du programme comporte bon nombre d'instructions empruntées à RDTAPE, que connaissent bien les lecteurs familiers de TM. Voici d'ailleurs une liste de labels qui éclaireront votre lanterne au cas où le désassemblage du fichier vous intéresserait. Certains d'entre eux, bien qu'inconnus dans TM, se passent de tout commentaire. 0200: START 0203: RESET 0206: BRKTST 022A: INIT

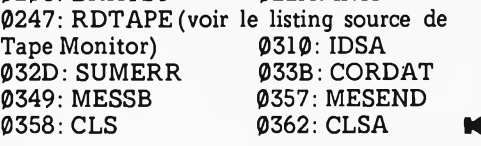

0200: 0210: 0220: 0230 : 02 8D 0240 : 0250: 0260: IA A9 0270: 0280: 0290: 02A0: 02B0: 02C0: 0B 02D0: 80 02E0: 02F0: D0 3B 0300: A5 FB 0310: AD 79 0320: 0330: 0340: 03 0350: 0360: 0370: 0380: 0390: 03A0: 03B0: 03C0: 03D0: 03E0: 03F0: 0 1 4C 2A 02 20 BC A0 80<br>02 85 85 AE 12<br>7E 8D 7E 8D 1A AD<br>2C 80 80 69 IA 2A FØ<br>8D 79 8D 0B 20 80 IA D0 02 12 AD 20 10 03 A0 20 34 F7 IA 22 0D 4B 49<br>54 41 54 50 52 03 0D 20 45 45 52 20 0A 2 20 FB 7D A0 83 FF 6B IA DØ EC 07 IA 4B 10 E6 20 20 IA 70 03 6F 13 2C 0A 4E 50 45 20 4E 52 44 41 54 03 3 4<br>20 BC 49 03 A9 IA 20 58 03 48 20 IA A9 8D 6B IA 2C 1A 20<br>10 47 47 EC 2C 80 IA C9 16<br>20 F3 20 F3<br>0C 85 85 F8 20 F3 0B FB 20 F3 0B 8F 12 20 8F 20<br>5E  $A\emptyset$ <br>20 20 49 C8 4C D5 IA 42 59 53 45 20 53 53 0D 0A 44 0D 4F 52 20 3A 5 6 14 2C A9 5F<br>85 FA 85 FA 49 03<br>7F 8D 7F E8 ØB<br>20 36 36 F0 ED 0B 20 FB 8D 64 0C CD 6F A5 FA<br>12 A0 12 A0 8F 12 20 49 03 4C 49 03 10 FB 20 50 20 0D 28 50 41 49 44 0A 03 0D 0A 41 0D 20 03  $\begin{array}{cc} 7 & 8 \\ 80 & 1 \end{array}$  $\frac{1}{7}$ C 8D<br>4C 6A EA EA A9 32<br>81 1A 81 IA A9 00 80 IA C9 16<br>AC 20 0C 20 10 33 4C 47<br>4B 0C  $4B$ 71 IA 30 62 F0 0F 4C CF IA D0 20 8F 8A A0 8E 03 4C<br>47 02 47 02 B9 69 60 A9 60 77 41 55 0A 54 4C 41 4E 59 20 20 43 48 **03** 0A 03 20 2D 9 A<br>10 F 10 FB A2 FF 1A A9<br>10 A9 A9 EA A0 8D 82 10 61<br>D0 EB EB<br>ØC 5D 20 36 02 20 85 FA<br>4C CF 4C CF 02 20 33 20 12 20 49 03 20 49 **02** 0C 20 22 49 4C 20 55 52 59 20 4C 20 53 45 43<br>4F 52 4F 52 0D 0A 20 03 B C 10 8D<br>03 8D 03 8D 7C 00 20 49 IA 8D 8D 6E IA 8D 6F 20 C2 0B AØ ØA<br>C9 16 C9 øс 5D ØC<br>8D 70 8D **02** 20 4B 0C F3 0B BC 14<br>E8 11 E8 AD 71 IA 03 60 BC 03 C9 34 13 44 53 20 4E 20 20 45 54 41 4B 53 52 55 50 42 52 45 77 2C D 9A 7D 78 8C D0 20 5D 20 IA 03 02 2C CD 20 4C 20 14 03 F0 07 A9 49 4A 4F 41 4E 54 52 55 E F 86 F2 1A A9<br>1A A9  $1A$ 03 20  $1A$   $A9$ <br> $8D$   $6F$ 6E 6B 69 1A<br>D2 CE  $D2$ 0C C9 F3 0B<br>20 F3  $\frac{F3}{2C}$ E6 FA 6E IA 10 03  $\frac{47}{20}$ 20 8F BC 14 20 10 84 8D 53 54 45 4E 4E 20 44 20 45 52 54 20 4D 20 54 45 41 4B

analyseur audio en temps réel 2ème partie elektor avril 1984

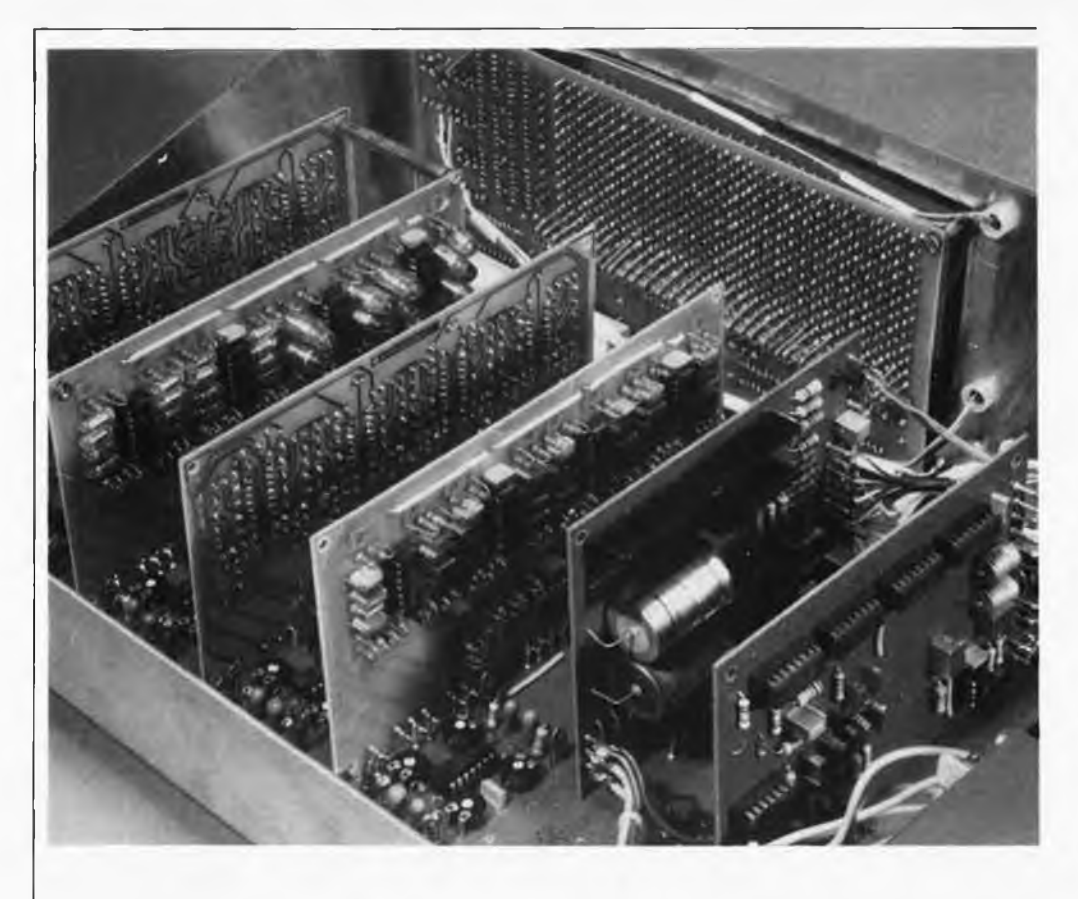

Après un premier article sur l'étage d'entrée, l'alimentation et les filtres, en voici un second sur les redresseurs (casés sur une carte collectrice, qui établit la liaison entre toutes les autres cartes du système) et sur l'affichage.

L'analyseur audio par tiers d'octave est désormais utilisable dans une première version compacte.

# **analyseur audio en temps réel**

le circuit des redresseurs et le circuit d'affichage

Les circuits décrits ce mois-ci occupent une place importante non seulement dans le boîtier de l'analyseur (taille encombrement), mais aussi dans la hiérarchie des fonctions. Nous ne revenons plus ici sur les idées qui ont présidé à la conception de l'appareil et renvoyons le lecteur au premier article publié le mois dernier. Ce qui nous permet d'entrer aussitôt dans le vif du sujet.

Le circuit des redresseurs Sur la figure 3, le circuit des redresseurs

## **2ème partie**

apparaît à une échelle réduite. Ses dimensions réelles sont 31 x 21 cm. Il regroupe trois ensembles fonctionnels: les redresseurs, une alimentation spéciale pour l'affichage à LED, et enfin un réseau de pistes cuivrées conçu de telle façon qu'il établisse toutes les liaisons nécessaires entre les diverses cartes; une espèce de bus, en somme.

Les 30 redresseurs sont identiques, c'est pourquoi nous n'en représentons qu'un seul. Chacun d'entre eux comporte un amplificateur opérationnel avec une diode en contre-réaction, et se présente ainsi

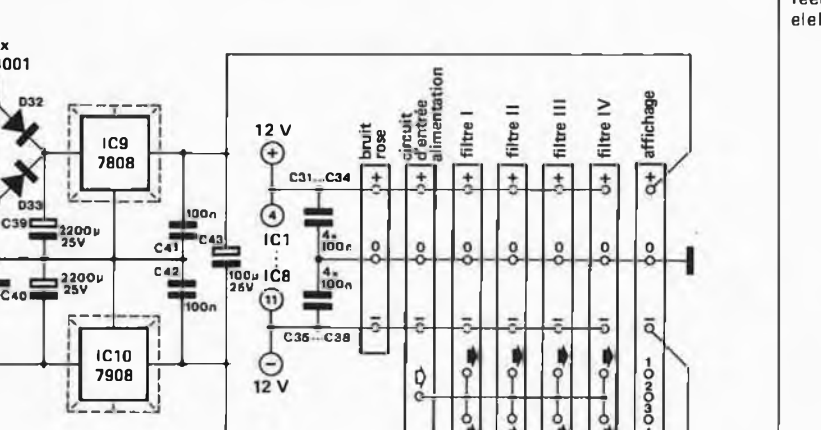

 $\frac{1}{6}$ 

 $Q_0 = Q_0 Q_0 = Q_0 Q_0 = Q_0 Q_0$ 

 $\frac{1}{2}$ 

ronogono

c, 'o

 $\frac{1}{2}$ 

 $6^{\circ}$   $6^{\circ}$   $6^{\circ}$  $6^{\circ}$   $6^{\circ}$   $6^{\circ}$   $6^{\circ}$   $6^{\circ}$ 

 $E_{\rm O}$  $\frac{30}{5}$ 

F<sub>О</sub>

 $6^{\circ}0^{\overline{\bullet}}$ F<sub>o</sub>

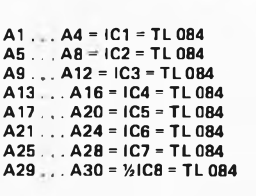

4x 1N4001

 $\stackrel{10V}{\sim}$ 

 $0<sub>0</sub>$ 

 $\frac{2}{10V}$ 

**25V**

**84024-2-1**

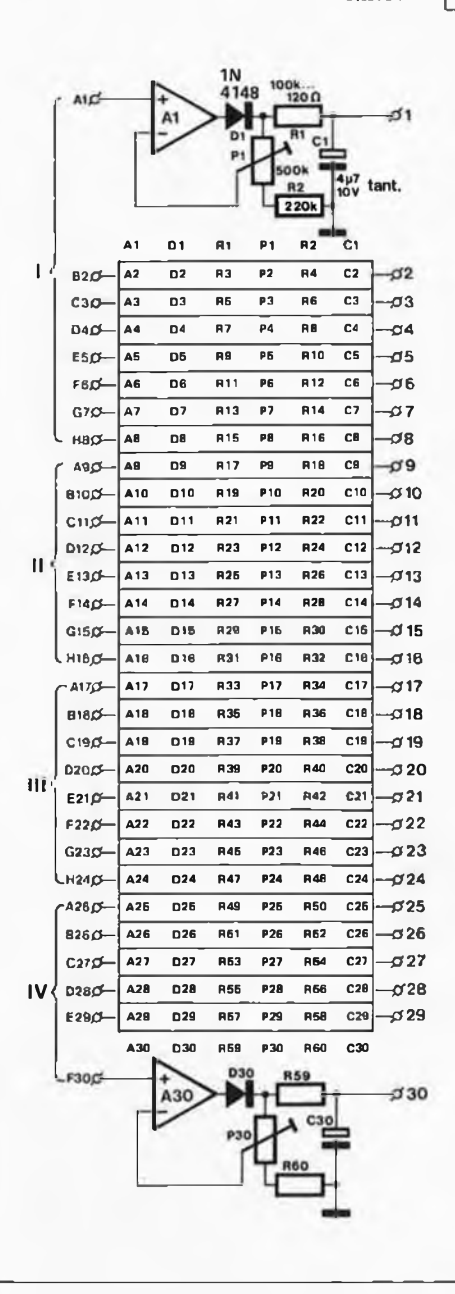

comme une diode ''idéale'', dépourvue de seuil de conduction. Sa fonction est le redressement simple-alternance du signal de sortie des filtres. La boucle de contre-réaction passe par le curseur de PI, ce qui permet d'obtenir de la "diode idéale" un gain variable. Le rapport P1/R2 est tel que la plage est d'environ 10 dB. Cette marge est nécessaire pour compenser d'inévitables dérives dans les caractéristiques de sortie des filtres (il faut compter avec les tolérances des composants et notamment les limites de la bande passante en boucle

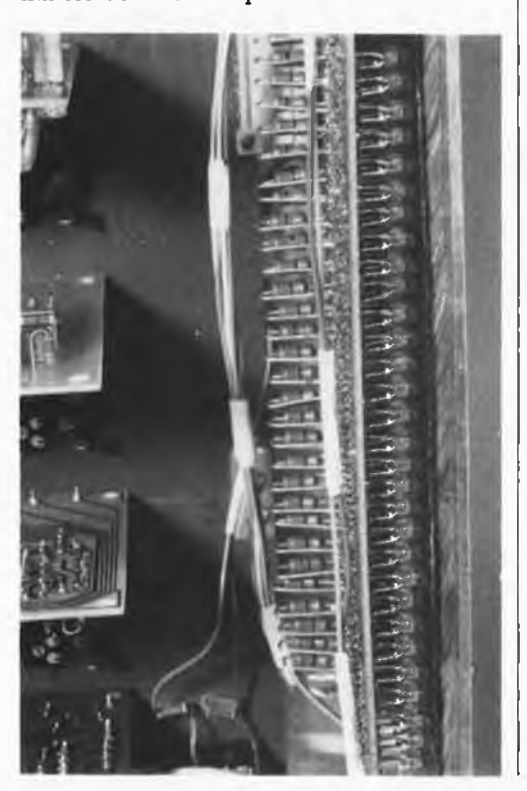

**analyseur audio en temps réel 2ème partie elektor avril 1984**

**Figure 1. Le circuit des redresseurs (un seul d'entre eux est représenté ici) comporte aussi une alimentation spéciale pour l'affichege à LED. La numérotation des composants donnée dans le tableau correspond aux 29 redresseurs non représentés.**

ă

4-47

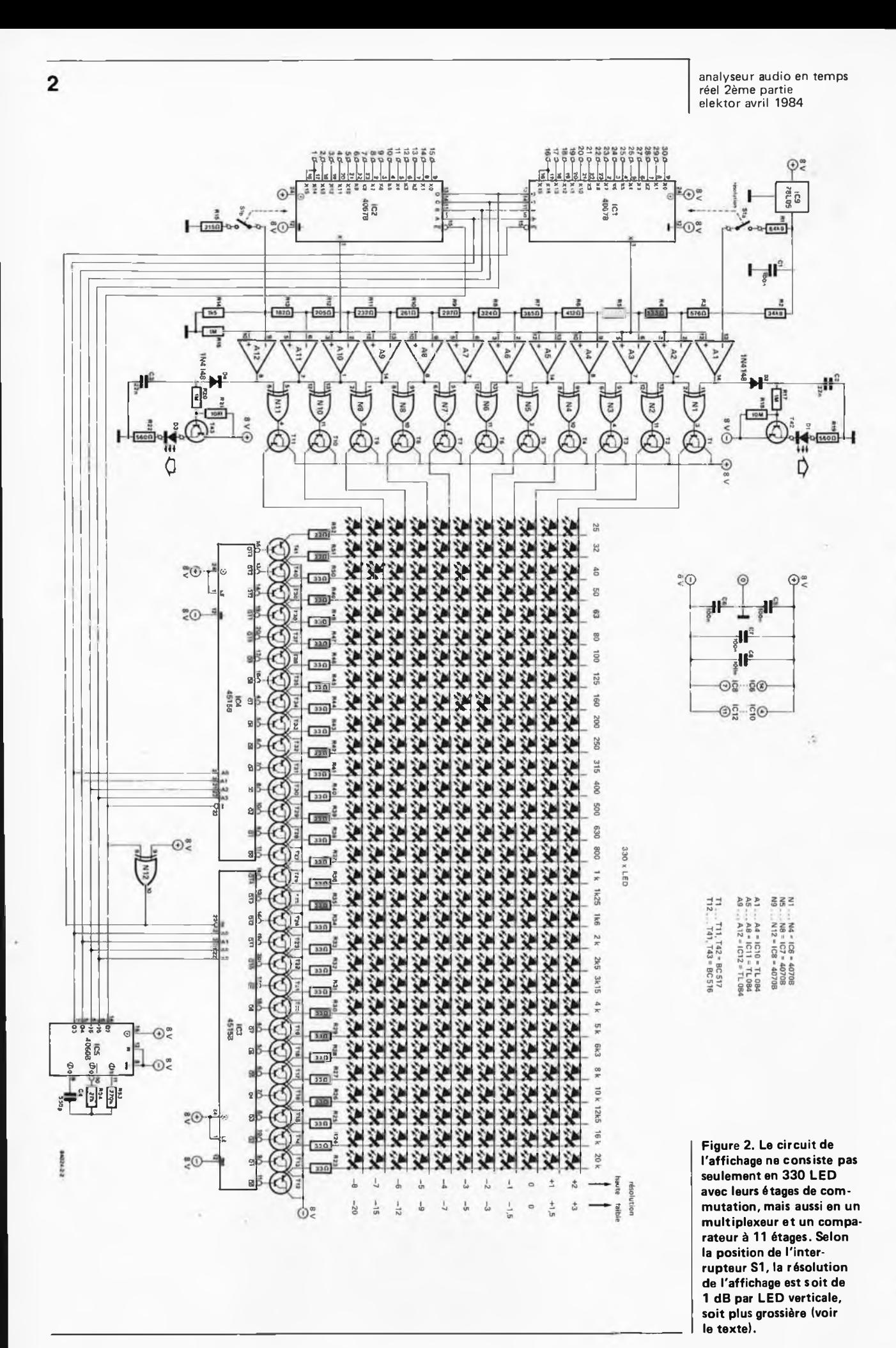

4-48

ouverte des amplificateurs opérationnels). Le réseau RC placé derrière chaque redresseur fonctionne en échantillonneur-bloqueur, afin d'obtenir une certaine inertie de l'affichage par rapport à la modulation réelle. Le condensateur se charge à travers RI et se décharge ensuite à travers R1/P1/R2. Il faut remarquer que la durée de la charge de C est accordée sur la fréquence centrale du filtre correspondant. Lés valeurs des composants spécifiques à chaque échantillonneur sont données par le tableau 1. Les composants définissant la durée de la décharge sont les mêmes pour tous les échantillonneurs, à ceci près que la résistance de charge, devenue résistance de décharge (RI), introduit par conséquent un paramètre variable dans la durée de la décharge : celle-ci est plus longue pour les bandes graves que pour les bandes aiguës.

Avec les valeurs indiquées, la durée de la charge du condensateur se traduit, pour la mesure, par un compromis entre valeurs de crête et valeurs moyennes. De sorte que l'analyseur se prête aussi bien <sup>à</sup> la mesure de signaux musicaux que de signaux de bruit. En présence d'un signal musical, ce sont essentiellement les valeurs de crête qui apparaissent, alors qu'avec un signal de bruit ce sont les valeurs moyennes (l'affichage est beaucoup plus stable dans le second cas que dans le premier).

Il est permis de modifier la durée de la charge pour l'adapter <sup>à</sup> des besoins précis. En divisant par 10 la valeur des résistances de charge (RI. . . R59) impaires, l'analyseur devient plus "nerveux". Au contraire, si l'on augmente leur valeur (220. . . <sup>470</sup> k) on spécialise l'appareil dans la mesure de bruit.

L'alimentation représentée sur la figure <sup>1</sup> est destinée <sup>à</sup> l'affichage <sup>à</sup> LED. Les <sup>10</sup> <sup>V</sup> alternatifs sont prélevés sur le secondaire du transformateur principal (voir le premier article). Les deux régulateurs sont équipés d'un radiateur chacun. Comme le mois prochain nous publierons une interface qui permet d'attaquer la prise PERITEL d'un téléviseur, certains lecteurs préféreront peut-être ne pas réaliser l'affichage <sup>à</sup> LED que nous allons décrire. Dans ce cas, l'alimentation spéciale devient inutile aussi.

#### L'affichage

La figure <sup>2</sup> montre l'affichage, avec sa matrice de 11 x 30 LED, mais aussi le dispositif multiplexeur/démultiplexeur et les comparateurs.

ICI et IC2, deux multiplexeurs, et IC3 et IC4, deux démultiplexeurs, sont cadencés par l'oscillateur/compteur IC5, dont les sorties Q3. . \_Q7 commandent les entrées  $A \ldots D$  et  $\overline{E}$  des 4067 et les entrées A0. . . A3 et E des 4515. On remarque que sur les circuits multiplexeurs l'entrée XI<sup>5</sup> n'est pas utilisée, ce qui donne donc bel et bien 30 canaux; la sortie Q15 des démultiplexeurs n'est d'ailleurs pas utilisée non plus.

La commande alternée des circuits IC1/IÇ3 et IC2/IC4 est obtenue <sup>à</sup> l'aide du signal <sup>E</sup> et de la porte EXNOR NI<sup>2</sup> montée en inverseur. Le réseau R53/R54/C4 détermine la fréquence de l'oscillateur intégré dans IC5 de telle sorte que la cadence de multiplexage est d'environ 0,2 ms.

Cette configuration de multiplexage parle d'elle-même: pendant que le multiplexeur "fait passer" le signal de sortie du premier filtre vers l'entrée des comparateurs, le démultiplexeur active la première colonne de la matrice; lorsque par ICI transite le signal de sortie du second filtre (200 ms plus tard), IC3 active la deuxième colonne

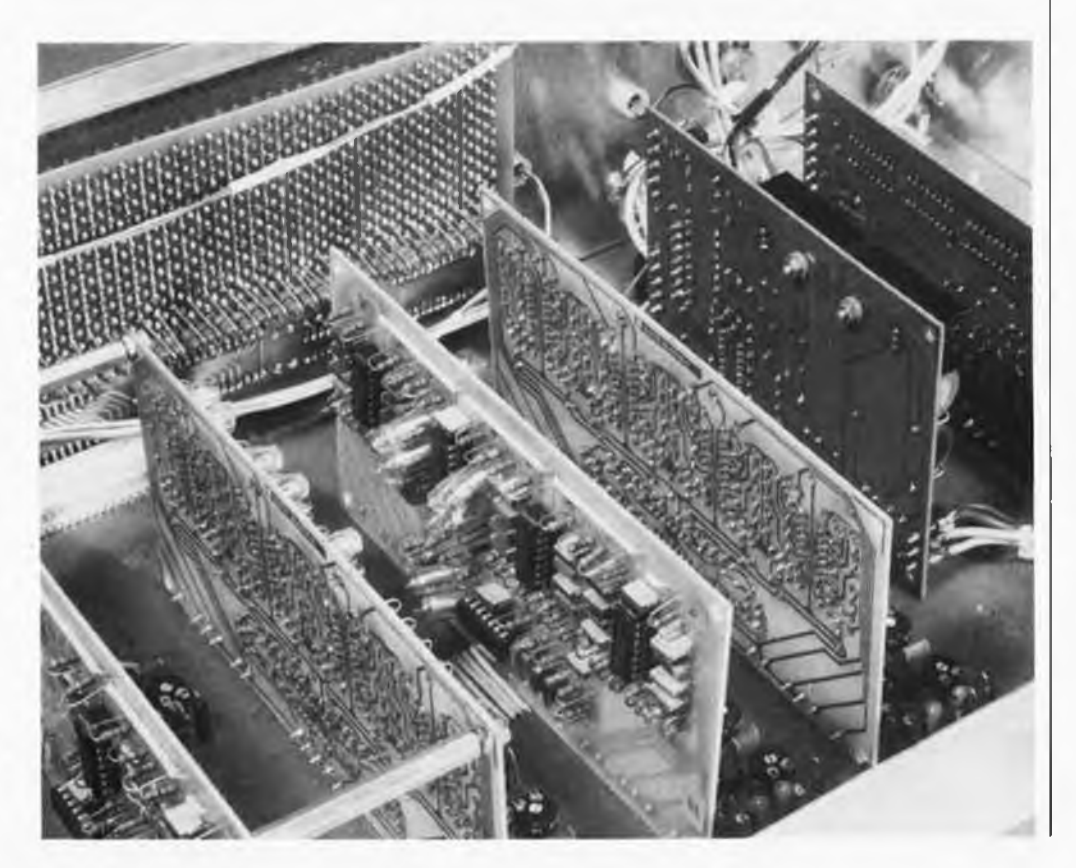

analyseur audio en temps réel 2ème partie elektor avril 1984

z.

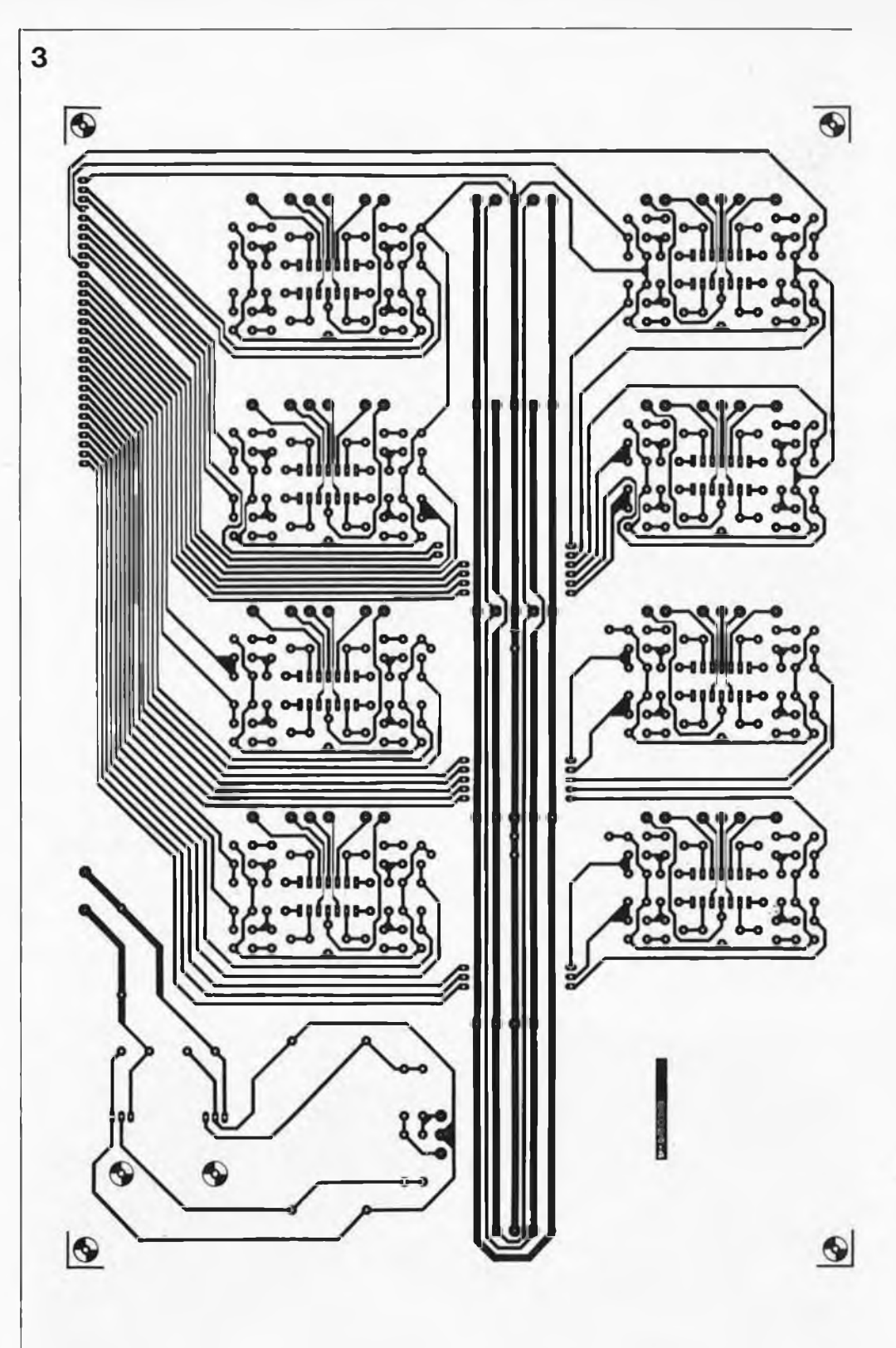

F>ir« 3. **Le circuit des «ÀtlMurs (r-- <sup>r</sup> rcuit de** Me) **repréi in.e ici n'est M i l'échelle <sup>1</sup>:1. En** «Mit\*, **le plaquette est Mialblement plus grande.** «Il\* **tient lieu de bus MMetteur pour les autres tes du système.** 

de la matrice.

Pour qu'une colonne de la matrice soit activée, il faut que l'une des sorties de IC3 ou de IC4 passe au niveau logique bas et que le darlington T12. . . T41 correspondant entre en saturation: la cathode de toutes les LED de cette colonne est alors au potentiel négatif de l'alimentation. Le courant à travers les LED est limité par R23. . . R52 et sa valeur de crête s'élève à quelques 300 mA par LED!

N'utilisez pas de LED à haut rendement, ni d'autres LED que les rouges ordinaires qui sont les seules à tolérer de telles pointes de courant. Consultez les catalogues des fabricants, et vérifiez... **la valeur du courant de crête indiquée devrait être de <sup>1</sup> A!** Le multiplexeur IC1/IC2 attaque un comparateur à 11 étages construit autour de Al. . . Al2, dont les entrées inverseuses sont polarisées par un diviseur de tension de précision (R2. . . R14). La tension de référence de ce diviseur est de 5 V, les seuils de comparaison sont de <sup>1</sup> dB, et le niveau 0 dB interne correspond à une tension de comparaison continue de 0,5 V. L'entrée non-inverseuse est alimentée par le signal de sortie des filtres multiplexe. A

4M

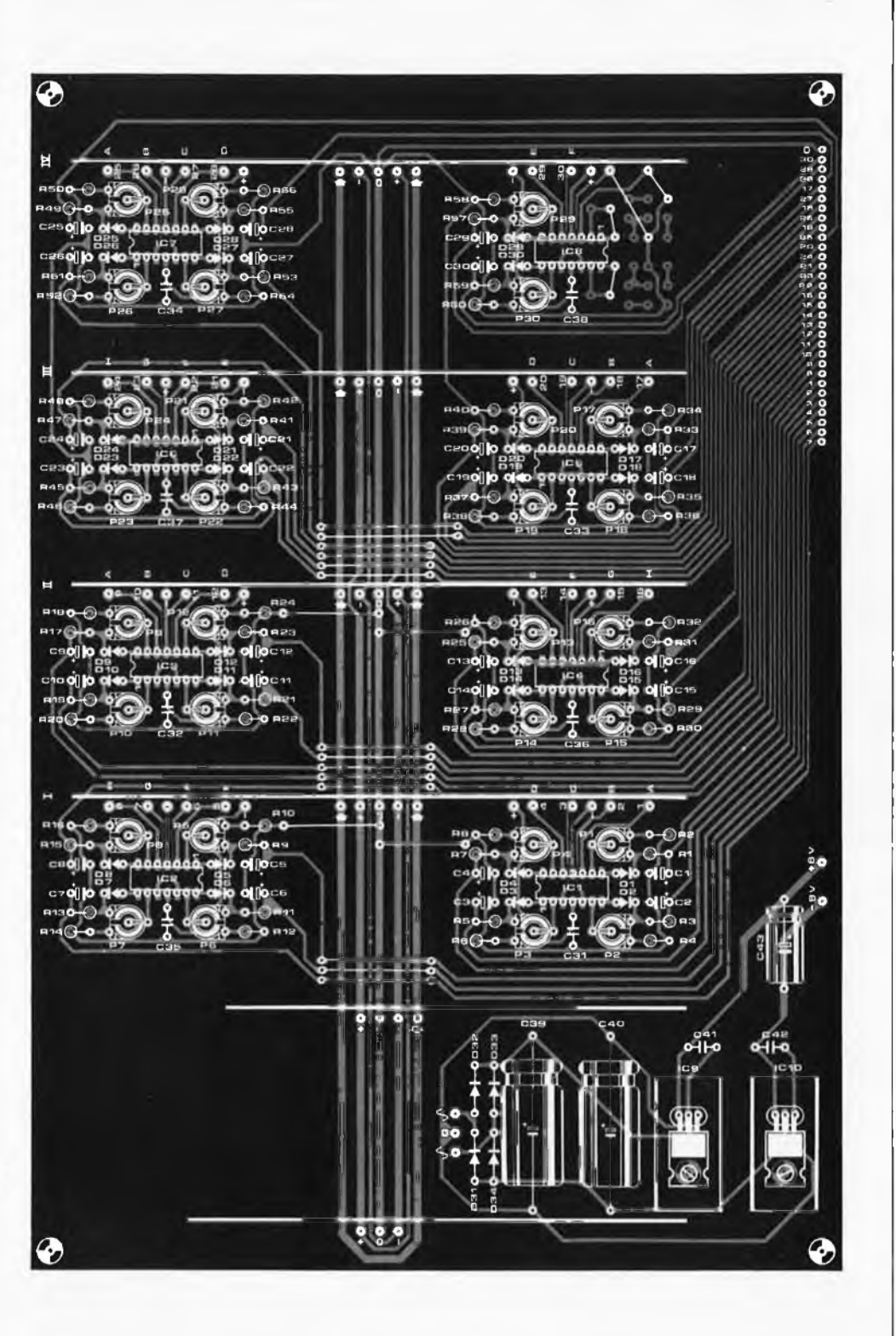

analyseur audio en **tempe** réel 2ème partie elektor avril 1984

#### **Liste des composante du circuit d'affichagç**

Résistances :  $R1 = 64k91%$  $R2 = 34k81%$  $R3 = 576 \Omega 1$  %  $R4 = 523 \Omega 1 %$  $R5 = 464 \Omega 1 %$  $R6 = 412 \Omega 1 %$  $R7 = 365 \Omega 1 %$  $R8 = 324 \Omega 1 %$  $R9 = 287 \Omega 1 %$  $R10 = 261 \Omega 1 %$  $R11 = 232 \Omega 1 %$  $R12 = 205 \Omega 1 %$  $R13 = 182 \Omega 1 %$  $R14 = 1k5 1 %$  $R15 = 215 \Omega 1 %$ R16,R17,R20 = <sup>1</sup> M R18.R21 = 10 M R19, R22 = 560  $\Omega$ R23 . . . R52 = 33  $\Omega$ R53 = 270 k  $R54 = 27 k$ 

Condensateurs:  $C1, C5... C8 = 100 n$  $C2, C3 = 22 n$  $C4 = 330 p$ 

Semiconducteurs: 330 LED rouges 0'3 mn», par exemple CQV10-4,-5, CQV30B, C (Siemens), CQY85NB ( AEG-Telefunken) D1 ,D3 = LED rouge 0 3 mm D2,D4 = 1N4148  $T1. . . T11, T42 = BC51$  $T12. . . . T41, T43 = BC@1@$  $IC1, IC2 = 4067B$  $IC3,IC4 = 4515B$ IC5 = 4060B IC6,IC7,IC8 = 4070B IC9 = 78L05  $IC10, IC11, IC12 = TLI@4$ 

Divers: S1 = inverseur bipolaire

chaque pas du multiplexage, Al. . Al<sup>2</sup> comparent donc l'échantillon du signal de sortie de l'un des filtres avec leur tension de référence. Lorsque le potentiel sur l'entrée non-inverseuse est plus élevé que celui sur l'entrée inverseuse, la sortie du comparateur passe au niveau logique haut, et commande l'une des deux entrées de l'une des portes EXNOR N1. . . N11, dont les sorties commandent à leur tour les transistors darlington Tl. . . Tll. La combinaison de chacune des sorties des comparateurs avec celles des comparateurs voisins permet de n'obtenir l'allumage que d'une seule des LED dans

chaque colonne, de manière à limiter la consommation de courant.

Le circuit d'affichage est également équipé d'un dispositif d'indication de sur- et sous-modulation. La LED DI s'allume (T42 saturé) en cas de surmodulation de l'un des canaux, tandis que la LED D3 s'allume lorsque le signal est trop faible, ou tout simplement absent.

La résolution de l'affichage est plus grossière lorsque SI est fermé (mise en parallèle de résistances aux deux extrémités de la chaîne de division). Le domaine utile qui s'étend normalement de  $-8$  dB à  $+2$  dB

analyseur audio en temps réel 2ème partie elektor avril 1984

**Liste des composants du circuit des redresseurs**

Résistances :  $R1 = 100 k$ R2,R4,R6,R8,R10,R12, R14,R16,R18,R20,R22 R24,R26,R28,R30,R32, R34,R36,R38,R40,R42, R44,R46,R48,R50,R52, R54,R56,R58, R60 = 220 k  $R3 = 68 k$  $R5 = 56 k$  $R7 = 47 k$ R9 = 39 k  $R11 = 27 k$  $R13 = 22k$  $R15 = 18 k$ R17 = 15 k  $R19 = 12k$  $R21 = 10 k$  $R23 = 6k8$  $R25 = 5k6$  $R27 = 4k7$  $R29 = 3k9$ R31 = 2k7 R33 = 2k2  $R35 = 1k8$ R37 = 1k5  $R39 = 1k2$  $R41 = 1 k$  $R43 = 680 \Omega$ R45 <sup>=</sup> 560 *n*  $R47 = 470 \Omega$  $R49 = 390 \Omega$  $R51 = 270 \Omega$  $R53 = 220 \Omega$  $R55 = 180 \Omega$  $R57 = 150 \Omega$  $R59 = 120 \Omega$  $P1... P30 = 500$  k aj.

Condensateurs! C1...C30 =  $4 \mu$ 7/10 V tant. C31 ... C38,  $C41.C42 = 100 n$ C39, C40 = 2200  $\mu$ /25 V C43 = 100  $\mu$ /25 V

Semiconducteurs: D1. . . D30 = 1N4148 D31. . . D34 = 1N4001 ICI. . . IC8 <sup>=</sup> TL084 IC9 = 7808 IC10 = 7908

**Figure 4. Le circuit de l'affichage est à double face et ses trous sont métallisés. L'implantation des 330 LED requiert des soins attentifs afin que l'alignement soit parfait. Les résistances R23. . . R52 sont implantées sur le côté "soudure" de la plaquette.** *L'une des pattes de chaque résistance doit être reliée directement à la colonne de LED correspondante:* **il n'y a pas de pastille spécialement prévue à cet effet du fait du manque de place et de la densité de l'implantation.**

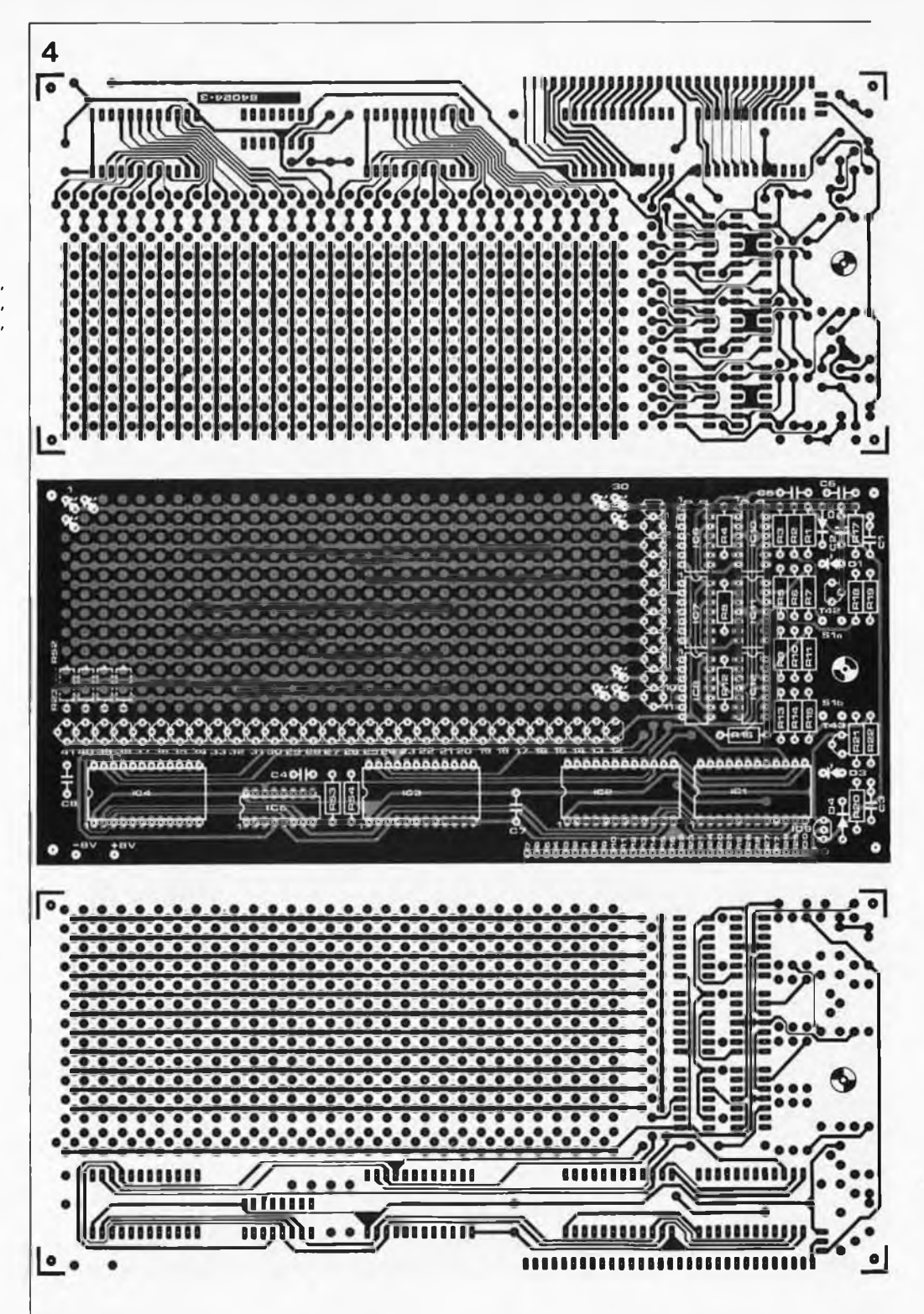

s'étend maintenant de  $-20$  dB à  $+3$  dB. Il faut noter que lorsqu'une LED s'allume, elle ne signale pas que la tension dépasse un seuil auquel correspondrait cette LED, mais plutôt qu'elle se situe dans une certaine plage. Ainsi lorsque la LED  $''-2$  dB" s'allume, cela signifie que le niveau dans le canal correspondant est situé entre  $-2,5$  et -1,5 dB. Lorsque SI est fermé et que la LED "- 7 dB" s'allume, cela signifie que le niveau est compris entre  $-6$  dB et  $-8$  dB.

#### Des soins jaloux

Le circuit des redresseurs tient également lieu de bus. Il faut donc non seulement y implanter les composants des redresseurs et ceux de l'alimentation (les deux régulateurs de tension doivent être munis de radiateurs), mais aussi des picots mâles auxquels on soudera les autres cartes (sauf le circuit d'affichage). On mettra le curseur de tous les potentiomètres en butée du côté de la diode.

C'est sur le circuit d'affichage qu'il va falloir déployer vos talents de bijoutier. Avant de commencer à souder les LED, il faut s'assurer qu'elles sont du type qui convient... et éventuellement, qu'elles sont en bon état.

Le montage se fait par rangées de 30 LED, enfourchées sur une bande de carton,

**5**

**analyseur audio en temps réel 2ème partie elektor avril 1984**

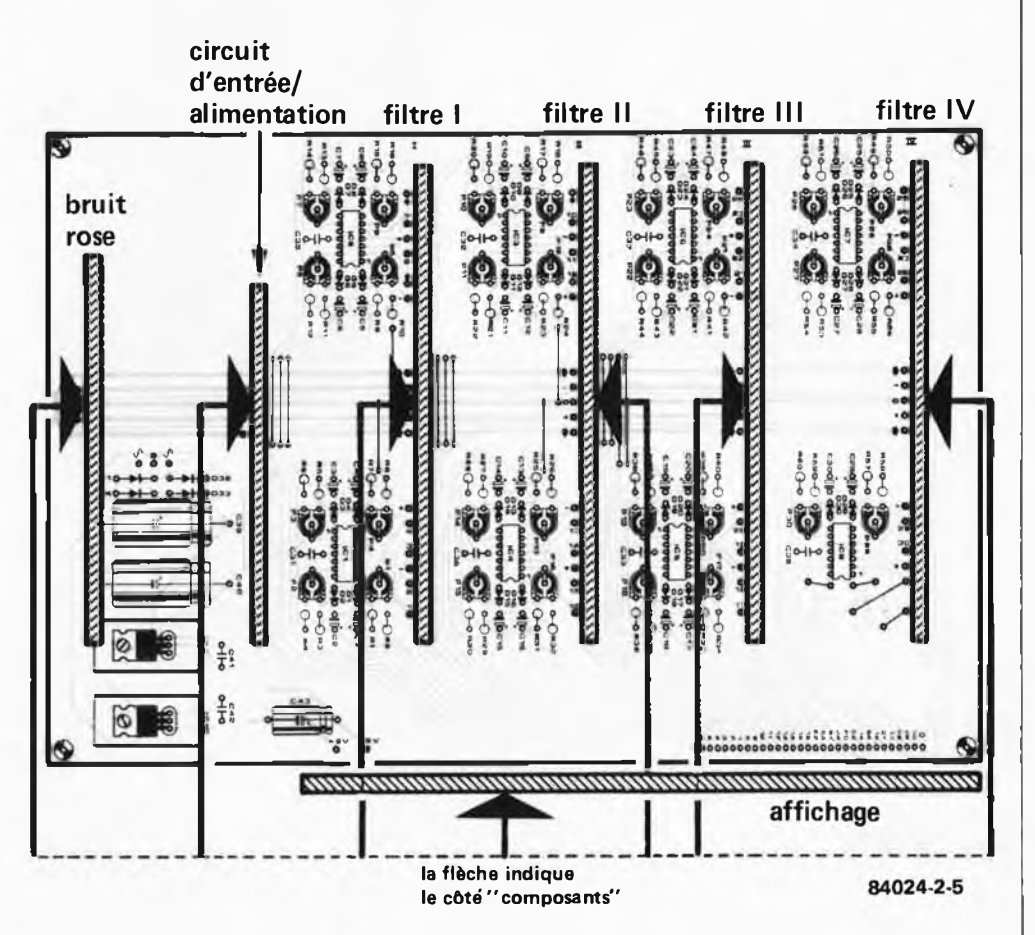

**Figure 5. Ce croquis montre comment assembler l'analyseur autour de la carte de base.**

<sup>d</sup>'aluminium fin ou d'epoxy que l'on doit pouvoir retirer ensuite. **Ne commencer par souder qu'une seule broche par LED,** afin de ménager une possibilité de corriger l'alignement. Les résistances R23. . . R52 doivent être soudées sur la face opposée du circuit imprimé. L'orifice pratiqué dans le circuit pour l'interrupteur SI ne pourra être utilisé que si l'interrupteur est muni d'un levier assez long pour atteindre (et dépasser) la face avant de l'appareil. La figure <sup>5</sup> illustre l'assemblage des diverses cartes sur le circuit de base. Les unes et les autres sont munies de picots que l'on soudera ensuite les uns contre les autres. Commencer par le circuit d'entrée dont le côté ''composants" doit se trouver <sup>à</sup> proximité de l'alimentation et vérifier la présence d'une tension de + et  $-12$  V sur le circuit d'entrée. Aux broches d'alimentation du circuit d'affichage, on doit pouvoir relever + et  $-8$  V. Si tout va bien, on met en place les circuits des filtres que l'on aura numérotés au préalable (I. . . IV). En examinant la figure 5, on voit que les cartes I et III ont leur côté ''composants" tourné vers la gauche, tandis que les deux autres sont tournés vers la droite! L'assemblage du circuit d'affichage et du circuit de base pourra être effectué à l'aide de câble, ou à l'aide d'un couple de connecteurs. Effectuer l'assemblage de manière <sup>à</sup> ne pas compromettre un éventuel démontage : sur 300 LED, il y en <sup>a</sup> bien une qui un jour ou l'autre vous lâchera...

Bien qu'encore dépourvu de son générateur de bruit rose, l'analyseur est déjà utilisable. Ne nous en privons pas plus longtemps. Mettre SI en position ''ligne", S2 en position "<sup>+</sup> <sup>10</sup> dBm" et mettre le circuit sous tension. Si tout va bien, une vague de LED allumées doit apparaître sur l'affichage... puis disparaître petit à petit. Si vous disposez d'un générateur de fonctions, appliquez un signal sinusoïdal <sup>à</sup> l'entrée, et balayez l'ensemble du spectre, tout en faisant varier l'amplitude du signal du minimum au maximum dans chaque bande. Ceci vous permet de vérifier le bon état de toutes les diodes. On peut également procéder au réglage des redresseurs en appliquant une tension alternative de 0,775 Veff <sup>à</sup> l'entrée, S2 étant en position <sup>0</sup> dBm. La fréquence de ce signal doit correspondre à la fréquence centrale de la bande dont on souhaite régler le redresseur. Le réglage est satisfaisant lorsque la LED "<sup>0</sup> dB" de la colonne correspondante s'allume. Nous reviendrons là-dessus le mois prochain avec le générateur de bruit rose. Pour l'instant, l'essentiel est que l'analyseur fonctionne, et que l'on goûte au plaisir de voir onduler une vague de LED au rythme d'un signal musical quelconque. **M**

 $\frac{1}{2}$ Les EPROM sont, en général, ressenties comme des composants sympathiques; un sentiment auquel n'est peut-être pas étranger le fait qu'elles montrent complaisamment leurs dessous. C'est en tous cas une raison suffisante pour les traiter avec tous les égards qu'elles méritent, ne serait-ce que pour leur garantir une longévité optimale.

Les effaceurs ordinaires ne consistent guère qu'en une lampe UV et un interrupteur, au mieux un chronorupteur mécanique. Un effaceur intelligent, par contre, vérifie que tous les bits de l'EPROM sont effacés, puis consolide cet état par une prolongation de l'exposition aux UV, qui garantit la pérennité des données programmées ultérieurement.

## **effaceur d'EPROM intelligent**

halte aux "coups de soleil"! non aux EPROM mal effacées...

**Figure 3. N'implantez pas S3 comme indiqué sur ce croquis, mais sur le côté opposé à celui de la charnière, de telle sorte que l'alimentation de la lampe soit interrompue aussitôt que l'on soulève le couvercle (et non pas lorsque cette ouverture est déjà de quelques centimètres).**

Parler d'effaceur intelligent est peut-être beaucoup dire... mais ce circuit ne vérifie-t-il pas, au fur et à mesure de l'effacement, si tous les bits de l'EPROM sont au niveau logique haut (c'est-à-dire effacés)? Et une fois que cette condition est remplie, ne prolonge-t-il pas l'exposition par un temps de consolidation dont la durée est égale au triple de la durée d'effacement? Si cela ne vous suffit pas pour le trouver intelligent, admettez au moins qu'il est prévenant. Effacer les EPROM est réputé facile. Et pourtant, quand un fabricant annonce une durée d'effacement de <sup>10</sup>', et que l'autre demande deux heures, où est la facilité? L'un exagère par souci, peut-être, de ménager l'image de marque de son produit, et l'autre pèche par excès de précautions. La réalité quotidienne confirme cette disparité des caractéristiques, sans parler des conséquences du vieillissement des EPROM elles-méme ni de celui des lampes UV (leur rayonnement faiblit progressivement - <sup>n</sup>'allez surtout pas vérifier cela <sup>à</sup> l'œil nu!).

Rares sont les utilisateurs d'EPROM qui connaissent la nécessité du **temps de consolidation,** pourtant indispensable au fonction nement fiable d'une EPROM. Tel que nous le présentons ici, l'effaceur prolonge l'exposition d'une durée environ égale au triple du temps nécessaire <sup>à</sup> l'effacement proprement dit. Au besoin, on pourra réduire ce laps de temps en modifiant la valeur d'une résistance.

Lorsqu'une EPROM est défectueuse, il arrive souvent que l'une ou l'autre cellule ne se laisse plus effacer (un ou plusieurs bits restent au niveau logique bas): l'effaceur s'en aperçoit et le signale. En règle générale, on peut considérer que le contenu d'une EPROM bien effacée et bien programmée restera intact pendant plusieurs décennies, <sup>à</sup> condition d'obturer la fenêtre de programmation et de ne pas exposer le circuit à des températures supérieures à 70°C.

#### Palimpsestes

14017-3

Une longueur d'onde de 2537 Angström  $(= 0,2537 \ \mu m)$ , et une énergie de 15 Ws/cm<sup>2</sup> (Watts-seconde par centimètre carré) conviennent aux EPROM du type 27XX. L'intensité du rayonnement est exprimée en  $\mu$ W/cm<sup>2</sup>; lorsqu'elle est de 12000  $\mu$ W/cm<sup>2</sup> la durée d'exposition est de 20,8 minutes pour un effacement et une consolidation convenables. Voilà donc les conditions que doit remplir le circuit de la **figure 1.**

ICI et IC2 constituent un compteur d'adresses qui commande l'EPROM dont les données sont appliquées à la porte ET constituée de NI<sup>5</sup> et NI. Au début de la procédure, l'effaceur commence par examiner l'adresse **<sup>00</sup>** de l'EPROM.

Pour qu'apparaisse l'adresse <sup>01</sup> sur les sorties de ICI, il lui faut d'abord une impulsion d'horloge (broche 10), qu'il ne peut recevoir tant que la sortie de NI n'est pas au niveau logique haut. Donc tant que toutes les lignes de données de l'EPROM ne sont pas elles-mêmes au niveau haut. Le signal d'horloge fourni par N3/N4 ne peut donc incrémenter le compteur d'adres-

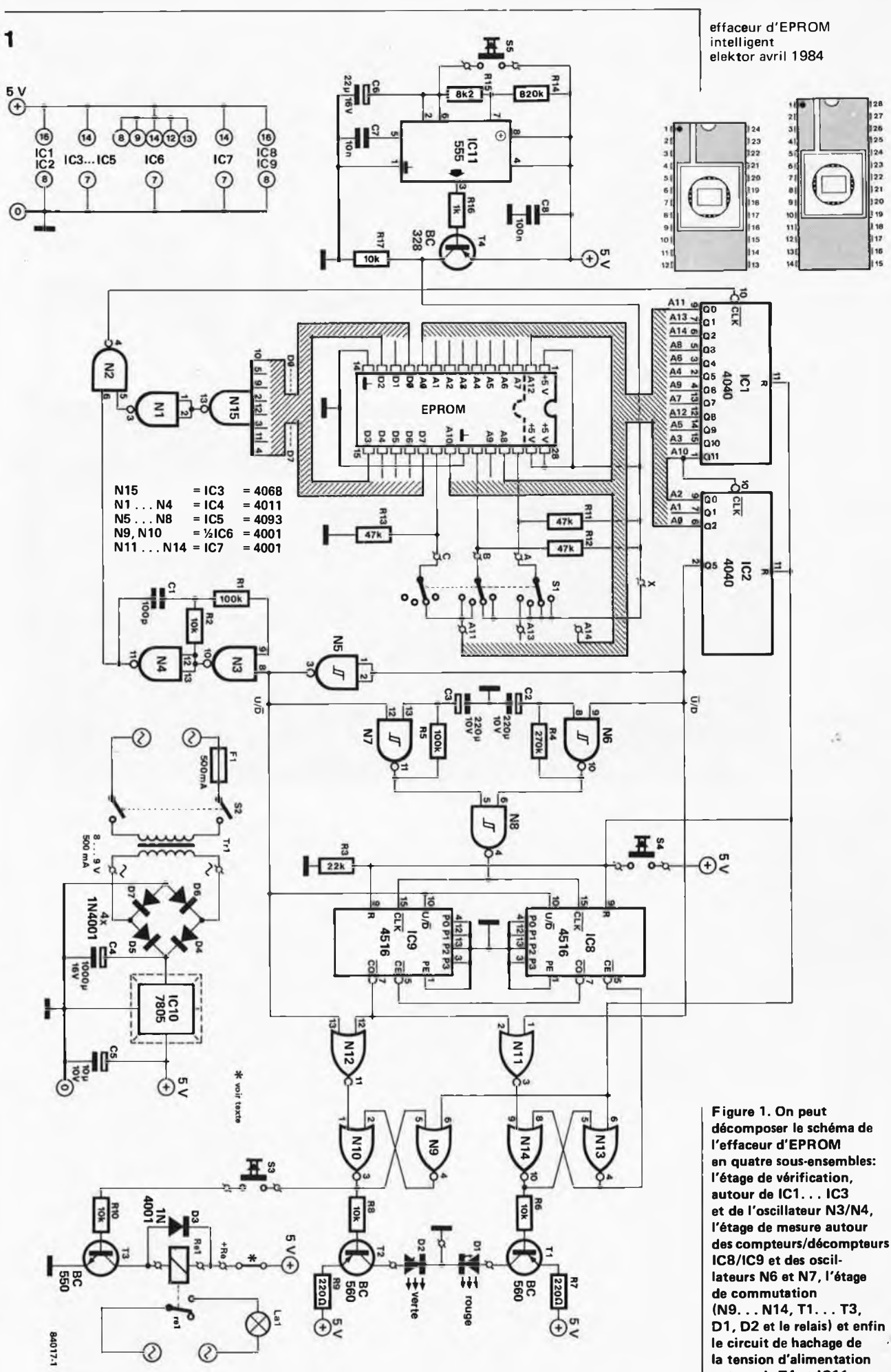

**autour de T4 et IC11.**

#### *effaceur* **d'EPROM intelligent elektor avril 1984**

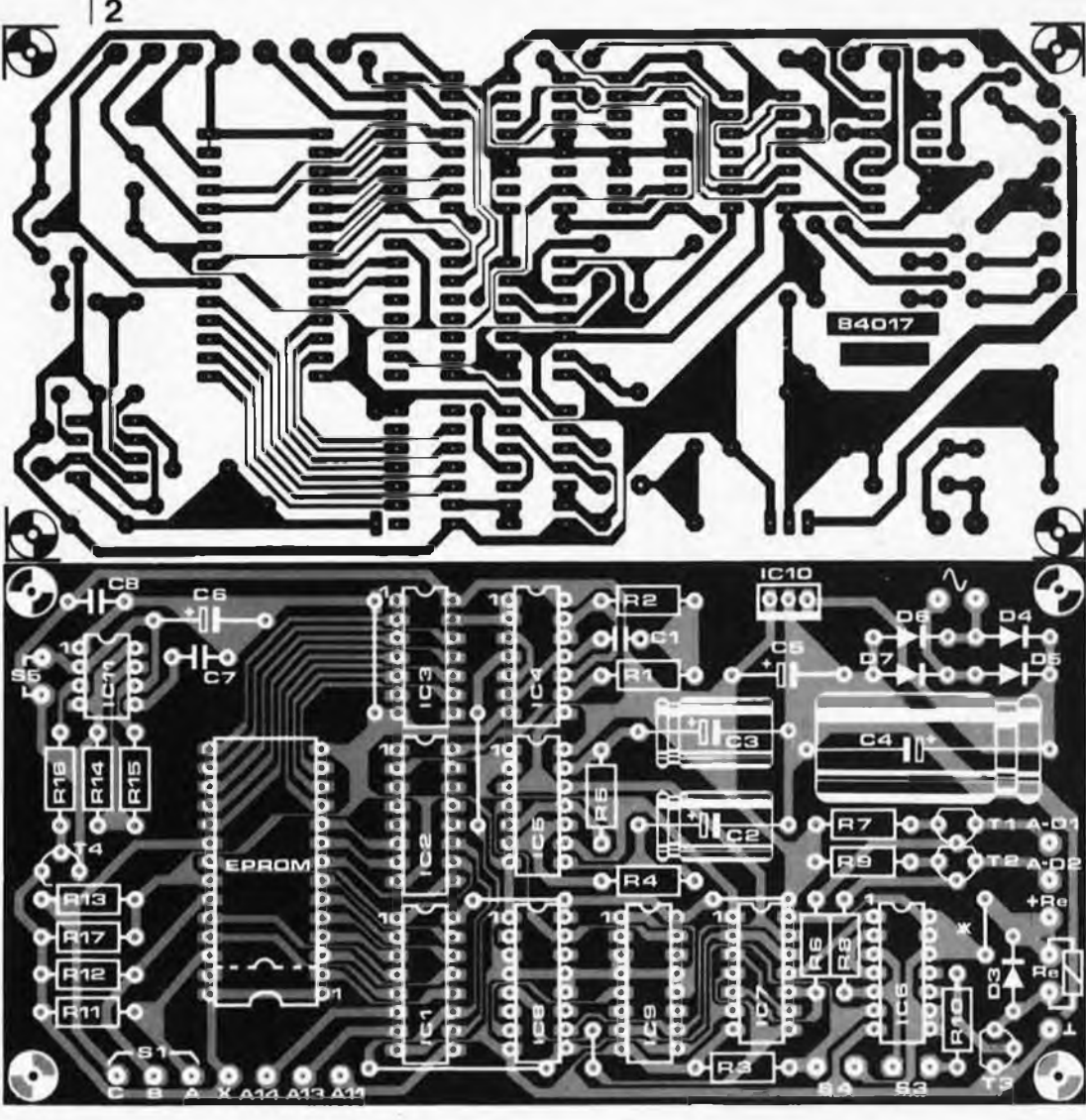

**Figure 2. Ni le relais, ni le transformateur, ni les interrupteurs et les autres organes de contrôle ne sont montés sur le circuit imprimé lui-méme. Ce qui implique qu'il faudra soigner le câblage: gardez présent à l'esprit le fait que l'ampoule est alimentée en 220 VI**

ses que lorsque le contenu de l'adresse précédente est FFHEX. Il faut remarquer<br>qu'ici l'adressage de l'EPROM n'est pas fait par ordre croissant des mots d'adresse, mais dans un ordre déterminé par la disposition la plus pratique des lignes d'adresse sur le dessin de circuit imprimé (peu importe en effet l'ordre dans lequel les cellules de Ï'EPROM sont vérifiées, l'essentiel est qu'elles soient toutes vides).

La procédure de vérification est effectuée plusieurs fois d'affilée; plus exactement jusqu'<sup>à</sup> ce que la sortie Q5 de IC2 passe au niveau logique haut, bloquant ainsi, via N5, l'oscillateur N3/N4. Cette mesure de précaution ne coûte que quelques secondes supplémentaires, et garantit la stabilité des niveaux logiques hauts dans toute l'EPROM. Le même signal de la sortie Q5 de IC2 bloque aussi l'oscillateur construit autour de N7, libère l'oscillateur construit autour de N6 (bloqué jusque là) et commute le compteur IC8/IC9 du mode comptage en mode décomptage. Examinons de plus près cette seconde moitié du circuit de l'effaceur.

Le 4516 est un compteur/décompteur CMOS cascadable dont l'entrée U/D (broche 10) détermine le sens de comptage *(up/down).* La sortie "retenue" *(carry)* de l'un (IC8) attaque l'entrée "retenue" de l'autre (IC9). Tant que la sortie Q5 de IC2 n'était pas active, ceux-ci comptaient paisiblement les impulsions que leur fournissait N7.

A présent, ils décomptent (encore plus paisiblement) les impulsions que leur fournit N6. Mais comme la fréquence de ces dernières est environ trois fois inférieure à la fréquence des impulsions auparavant fournies par N7, la durée du décomptage sera environ trois fois supérieure à la durée du comptage.

<sup>C</sup>'est en modifiant la valeur de R4 que l'on obtient une durée de la phase de consolidation plus ou moins longue: chaque kiloohm correspond à <sup>1</sup> % de la durée totale. La plupart des EPROM s'accommodent, semble-t-il, d'une consolidation durant 10 <sup>à</sup> 20 % du temps d'effacement.

Il nous faut revenir sur le début du comptage (la lampe UV doit être allumée) et la fin du décomptage (la lampe UV doit être éteinte). Il <sup>a</sup> fallu mettre en place un dispositif **particulier, capable de distinguer le début du comptage** (le compteur IC8/IC9 est **encore** à zéro) **de la fin du décomptage** (le compteur IC8/IC9 est **de nouveau** à zéro). La bascule NOR N9/N10 est commandée, comme les compteurs d'ailleurs, par le poussoir d'initialisation S4: sa sortie (broche 3 de N10) passe au niveau logique

haut. Le niveau logique bas requis sur la broche <sup>1</sup> de NI0 pour faire repasser la sortie de la bascule au niveau bas est fourni par NI <sup>2</sup> lorsque ses deux entrées sont elles-mêmes au niveau bas. Cette condition n'est pas remplie lors du comptage, puisque la ligne U/D est alors au niveau logique haut. Par contre, lors du décomptage, elle est au niveau logique bas. Mais la sortie CO (carry *out)* de IC9 est encore au niveau haut, et elle ne passe au niveau bas que très brièvement lorsque le compteur passe de  $0$  à  $-$ !. C'est alors que la sortie de N12 passe elle-même au niveau logique bas et commute la bascule N9/N10, qui à son tour provoque le blocage de T3 et l'extinction de la lampe UV. La sortie de la bascule N9/N10 commande aussi le transistor T2 qqi, lorsqu'il est saturé, permet à la LED D2 de s'allumer et de signaler que l'EPROM est vierge. Lorsque la LED DI s'allume, c'est qu'il y a un problème...

#### Où l'on <sup>a</sup> trouvé des bits récalcitrants

Fier comme Artaban, l'auteur de ce circuit s'est mis à le tester sur diverses EPROM, au nombre desquelles se trouvaient aussi des circuits neufs. Quelle ne fut pas sa surprise lorsqu'il constata que certains octets voyaient tous leurs bits passer au niveau logique bas, alors qu'ils étaient au niveau haut (c'est-à-dire qu'ils étaient ''programmés" au lieu d'être "effacés")... Un joli tour de physique des particules!

S'agit-il de problèmes thermiques, ou capacitifs, nous l'ignorons, et nous avons contourné la difficulté sans chercher à trouver la réponse définitive à ces questions. Il suffit en effet de hacher la tension d'alimentation de l'EPROM pendant toute la procédure d'effacement, et tous les bits récalcitrants deviennent des modèles de docilité. Le hacheur est constitué d'un transistor (T4) que commande le multivibrateur 555. Le rapport cyclique du signal de hachage est de 1:100 (R14 et R15). Le cycle dure environ <sup>13</sup> <sup>s</sup> et l'impulsion <sup>130</sup> ms. Ce qui suffit <sup>à</sup> l'exécution de plusieurs cycles de vérification pendant une impulsion de hachage; la fréquence de l'oscillateur N3/N4 est en effet d'environ 200 kHz. Autrement dit, le fonctionnement de l'effaceur n'est pas perturbé par le hachage. Nous reviendrons sur la fonction de l'interrupteur S5.

#### Gare aux U.V.

Si la partie purement électronique du montage ne requiert pas de talents particuliers, il n'en va pas de même pour la partie mécanique. Le meilleur conseil que nous puissions vous donner (voir également le croquis) est de vous mettre <sup>à</sup> la recherche d'une boite en bois ou en matière plastique à récupérer. Veillez à ce que lorsque le couvercle est fermé, la distance entre la lampe UV et la fenêtre de l'EPROM soit <sup>d</sup>'environ <sup>2</sup> cm. La présence <sup>d</sup>'un réflecteur derrière l'ampoule est loin d'être superflue. Tous les organes de commande et le circuit imprimé seront placés, de préférence, dans la partie inférieure du boîtier (ou dans la partie coulissante si vous optez pour un boîtier

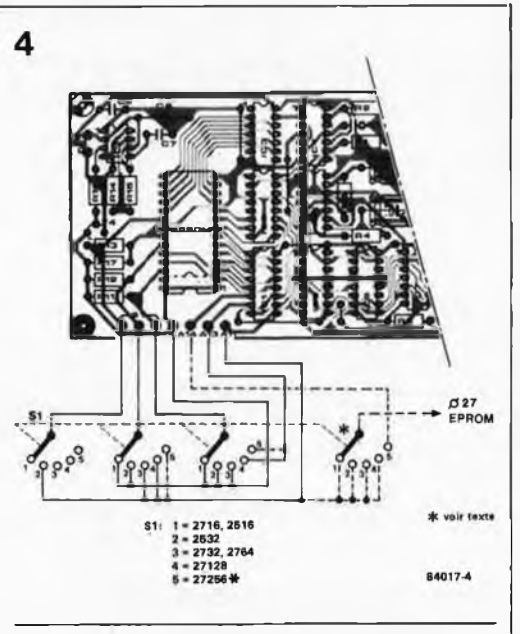

<sup>à</sup> tiroir. Placez S3 de telle manière qu'il interrompe l'alimentation de la lampe aussitôt que l'on ouvre le couvercle (et non comme sur le croquis, où il est placé beaucoup trop près de la charnière!). Nous attirons également votre attention sur la nécessité de proscrire tout boîtier non étanche à la lumière: les UV sont dangereux pour vos yeux... Comme support de l'EPROM, il faut préférer les socles spéciaux à force d'insertion nulle. Et puisqu'il vous faut faire les frais d'un tel dispositif, autant en prendre un à 28 broches, plutôt qu'à 24 broches. L'heure des 2764, 27128 et 27256 est proche. **Attention aux 2716 de Texas Instruments** qui ne sont pas compatibles avec ce montage; seules les 2516 de ce fabricant peuvent être vérifiées avec l'effaceur d'EPROM. Le mode <sup>d</sup>'emploi de l'appareil est très simple. Insérer l'EPROM <sup>à</sup> effacer, mettre SI dans la position convenable, fermer le couvercle et mettre l'effaceur sous tension (S2). Actionner le poussoir de remise à zéro S4. . . et attendre que D2 <sup>s</sup>'allume. Avant de programmer l'EPROM fraîchement effacée, laissez la refroidir pendant environ une demi-heure (c'est encore une histoire de physique des particules).

Si c'est DI qui s'allume au lieu de D2, ne jetez pas l'EPROM, surtout si <sup>c</sup>'est une 2516 de Texas Instruments, mais soumettez la à un nouveau cycle d'exposition aux UV. Ce fabricant indique en effet une durée de <sup>2</sup> heures d'effacement pour certains types de ses EPROM. On peut aussi se demander si l'écart entre l'ampoule et la fenêtre de l'EPROM <sup>n</sup>'est pas trop grand, ou si l'ampoule émet la lumière appropriée, ou encore si elle n'<sup>a</sup> pas peut-être dépassé l'âge de la retraite depuis belle lurette. Il n'est pas superflu non plus de vérifier que la fenêtre est propre et dégagée.

On peut aussi vérifier le fonctionnement de l'appareil <sup>à</sup> l'aide <sup>d</sup>'une EPROM neuve que l'on insère dans le support. Laisser le couvercle ouvert, mettre la tension d'alimentation et fermer S5. Peu après que l'on ait actionné le poussoir de remise à zéro, la LED D2 doit s'allumer, indiquant que l'EPROM est bien vierge.

effaceur d'EPROM intell igent elektor avril 1984

**Figure 4. Si l'on n'utilise qu'un seul type d'EPROM, il n'est pas nécessaire de câbler S1 comme indiqué ci-contre; on se contentera d'un câblage fixe, réalisé une bonne fois pour toutes, conformément au câblage de SI dans la position correspondante.**

#### **Liste des composants**

Résistances : R1,R5 = 100 k R2,R6,R8,R10,R17 = 10 k R3 = 22 k R4 = 270 k R7, R9 = 220  $\Omega$  $R11... R13 = 47 k$  $R14 = 820 k$  $R15 = 8k2$  $R16 = 1 k$ 

Condensateurs:  $C1 = 100 p$ C2,C3 = 220 $\mu$ /10 V  $C4 = 1000 \mu / 16 V$  $CS = 10 \mu/10$  V  $C6 = 22 \mu / 16$  V  $C7 = 10 n$  $C8 = 100 n$ 

Semiconducteurs: D1 = LED rouge D2 = LED verte D3. . . D7 = 1N4Q01 T1 ,T2 = BC 560 T3 = BC 550 T4 = BC 328 IC1,IC2 = 4040  $IC3 = 4068$  $IC4 = 4011$  $IC5 = 4093$ IC6,IC7 =4001 IC8,IC9 = 4516 IC10 = 7805 IC1<sup>1</sup> = 555

Divers; S1 = commutateur rotatif 3 circuits 4 positions S2 = interrupteur secteur bipolaire S3 = interrupteur marche/arrêt (type " micro-switch") S4,S5 = bouton-poussoir unipolaire à contact travail F1 = fusible 500 mA retardé, avec porte-fusible Tr1 = transfo <sup>8</sup> ... <sup>9</sup> V/500 mA re1 = relais 5V/100 mA pour courant alternatif 220 V radiateur pour IC10 (boîtier TO 220) Support 24 ou 28 broches

à force d'insertion nulle

## Unité de programmation pour synthétiseur polyphonique

Une fois que toutes les liaisons décrites dans le premier article ont été établies, la programmation peut commencer ... ou peutêtre serait-il préférable de patienter encore. Prenez le temps de vérifier systématiquement tous les circuits!

### 2. LE FONCTIONNEMENT

#### 2.1 La conversion analogique/ numérique/analogique

Pour que les tensions prélevées sur les potentiomètres de la face avant puissent être mises en mémoire, il faut d'abord les convertir en grandeurs numériques. Cette opération est effectuée par un convertisseur analogique/ numérique (IC15 de la figure 5); l'opération inverse est effectuée par IC 16 lorsqu'il faut restituer les grandeurs numériques sous forme analogique. Les tensions à convertir sont échantillonnées par un multiplexeur/ démultiplexeur analogique (IC18 . . . IC21) dont les entrées/sorties de multiplexage sont reliées chacune <sup>à</sup> l'un des potentiomètres de la face avant. Entre les multiplexeurs et le convertisseur se trouve un tampon (IC7) dont PI et P2 déterminent respectivement le décalage et le gain. Les sorties de donnée numérique d'IClô transitent par le tampon IC 12 sur le bus interne de la carte de conversion, puis par IC24 sur le bus du  $\mu$ P vers l'unité centrale.

IC24 est également un tampon bidirectionnel (le sens de transfert est déterminé par le niveau logique sur la broche 1). Ce qui permet à l'unité centrale d'y faire passer des données qu'elle destine à IC15, le convertisseur N/A (les données subissent encore un verrouillage intermédiaire dans IC11). En sortie du convertisseur, on trouve un amplificateur non inverseur qu'il convient de régler de telle sorte que la tension de sortie après conversion ANA soit strictement identique <sup>à</sup> la tension d'entrée avant conversion ANA!

L'interrupteur analogique CMOS (il y en <sup>a</sup> quatre en parallèle, mais un seul est représenté) AS1 ... AS4 permet, lorsqu'il est fermé, aux tensions en marches d'escalier de rejoindre les démultiplexeurs analogiques. Le signal de multiplexage/démultiplexage à 3 bits est commun aux quatre circuits intégrés IC18 . . . IC21. Un quatrième bit permet de valider successivement chacun des multiplexeurs/démultiplexeurs: il leur est fourni par un décodeur binaire/décimal (IC 17). Les divers signaux de commande nécessaires pour ces fonctions viennent du bus du  $\mu$ P via IC10 et IC24. La commande de ces verrous est assurée par IC9 dont les entrées sont reliées aux lignes d'adresses de poids faible du Z80.

ICI3, <sup>14</sup> et 23 permettent la liaison du bus du  $\mu$ P avec le circuit du clavier de fonctions et de l'affichage. IC12, FF1 et FF2 sont nécessaires pour cadencer la conversion A/N (IC16) - voir <sup>à</sup> ce sujet le paragraphe "test".

#### 2.2 La carte de mémoire

Les deux composants essentiels de cette carte (figure 6) sont la RAM CMOS (2 K) et l'EPROM (2 K). Ce qu'on <sup>y</sup> mémorise, ce sont aussi bien les configurations des commutateurs de la face avant que les codes numériques correspondant aux tensions prélevées sur les potentiomètres. Les données provenant du convertisseur A/N et celles qui sont destinées au convertisseur N/A tran sitent les unes et les autres par le verrou bidirectionnel IC10, qui sépare le bus interne de la carte de mémoire du bus du  $\mu$ P. Les données numériques provenant de la face avant (configuration des commutateurs) sont appliquées directement à la carte de mémoire. La capacité est de 32 bits groupés par huit. Elles transitent par IC12, IC15, ICI8 et IC26, eux-mêmes commandés par IC7. <sup>A</sup> l'inverse, les données numériques issues de la RAM ou de l'EPROM et destinées aux commutateurs de la face avant, transitent par IC11, IC14, IC17 et IC20. Comme ces données ne sont présentes que fugitivement; il y <sup>a</sup> lieu de procéder ici aussi à un verrouillage intermédiaire. En mode "manuel", <sup>c</sup>'est IC13 (et trois autres circuits non représentés ici) qui laisse passer les informations de la face avant vers les modules analogiques. La synchronisation de tous ces circuits est assurée par le logiciel.

#### 2.3 Les organes de programmation

Dans le magazine de Mars 1982 (Elektor n° 45, page 3-35), nous avions déjà présenté la face avant du circuit de programmation. Nous en résumons ici le principe. Le clavier numérique (Ø...9) permet d'introduire le numéro de l'une des 2 x 64 configurations sonores programmées en RAM ou en EPROM; ce numéro apparaît sur les deux afficheurs en haut à gauche. Le point décimal s'allume lorsque l'on actionne la touche RAM, indiquant ainsi que l'on se trouve en mémoire vive (lorsque ce point est éteint, les configurations adressées sont celles de l'EPROM). Les touches Enter <sup>1</sup> ... <sup>3</sup> permettent de faire passer la con figuration adressée (Select) vers l'un des trois canaux de mise en attente. Lorsque l'on actionne la touche Store, les paramètres de la face avant sont mis en mémoire sous le numéro momentanément affiché en haut à gauche (Select). Il faut que la touche Panel ait été actionnée au préalable et que le commutateur Store-Enable soit actif (la LED doit clignoter).

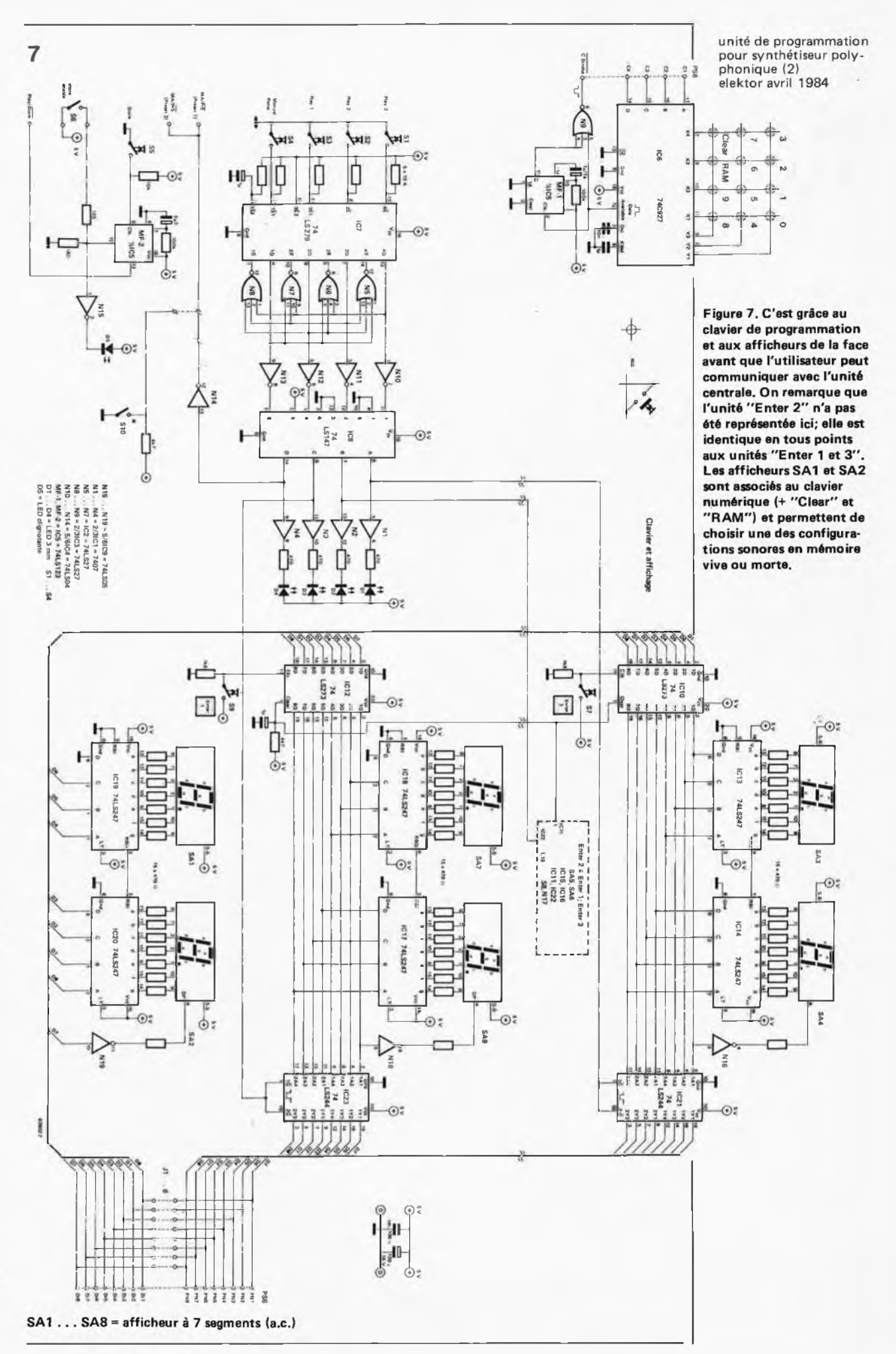

4-59

unité de programmation pour synthétiseur polyphonique (2) elektor avril 1984

**Figure 8. Pour la vérification du fonctionnement des cartes de mémoire et de conversion, il vous faudra ces deux circuits auxiliaires faciles à réaliser. Pour les huit interrupteurs, nous recommandons l'usage d'interrupteurs en boîtier DIL.**

Le circuit apparaît sur la figure 7. On y trouve surtout des décodeurs et des verrous. Commençons par le clavier: comme on le voit, il n'y <sup>a</sup> pas de liaison directe entre le clavier numérique et le reste du circuit. Les informations fournies par l'encodeur IC6 sont appliquées à la carte ANA qui les transfère vers le bus de données de l'unité centrale. Celle-ci interprète les instructions reçues et envoie à son tour les informations correspondantes aux modules concernés, notamment au circuit d'affichage. Les poussoirs S1... S4 (à annulation réciproque) permettent, comme nous l'avons déjà vu, de choisir entre les réglages de la face avant et l'une des trois configurations mises en attente. Le verrou intermédiaire IC7 est suivi d'un encodeur de priorité. En effet, lors de la commutation entre SI . .

. . S4, il se peut qu'en raison de l'inertie des verrous et des portes N5 . . . N8 (dispositif d'initialisation réciproque), il y ait plus d'une sortie active. Un tel chevauchement conduirait à une cacophonie insupportable. C'est pourquoi IC8 ne laisse toujours passer, lorsque plus d'une entrée est activée, que le chiffre binaire le plus élevé.

La configuration des entrées est d'ailleurs telle que la sortie ne peut jamais présenter que l'une des valeurs binaires suivantes: <sup>1</sup> (0001), 2 (0010), 4 (0100) ou 8 (1000); on peut donc considérer notre encodeur comme un convertisseur décimal/décimal . .

. . Les trois premières sorties d'IC8 commândent les verrous IC21 ... <sup>23</sup> et indiquent ainsi <sup>à</sup> l'unité centrale le numéro de la configuration choisie par l'utilisateur. La quatrième sortie permet de passer en mode manuel (ce qui implique qu'aucun des verrous IC21 ... <sup>23</sup> n'aura été validé). S7, S8 et S9 permettent le transfert du numéro affiché au-dessus du clavier numérique dans l'une des trois voies de mise en attente. Là encore le transfert n'est pas direct, il se fait via l'unité centrale et le bus de données. Un verrouillage intermédiaire est assuré par IC10 et 12. Les circuits intégrés IC 13 . . . 18 sont des transcodeurs BCD/7 segments sans verrouillage.

Comme on a pu le voir tout au long de cette description, le circuit est compliqué, étendu, mais il ne comporte en fait aucune difficulté particulière; le tout est de suivre <sup>à</sup> la trace les signaux à travers les verrous qui isolent les différents modules les uns des autres <sup>d</sup>'une part, et du bus de données de l'unité centrale d'autre part. On imagine que pour donner une cohérence à tout cela, le logiciel joue un rôle très important. Malheureusement, le cadre assigné à cette publication ne nous permettra pas d'entrer dans ces détails.

### 3. REGLAGE ET *VERIFICATION*

#### 3.1 La carte ANA

Nous avons décrit la procédure de vérification du circuit échantillonneur-bloqueur dès le premier chapitre. Les paragraphes qui

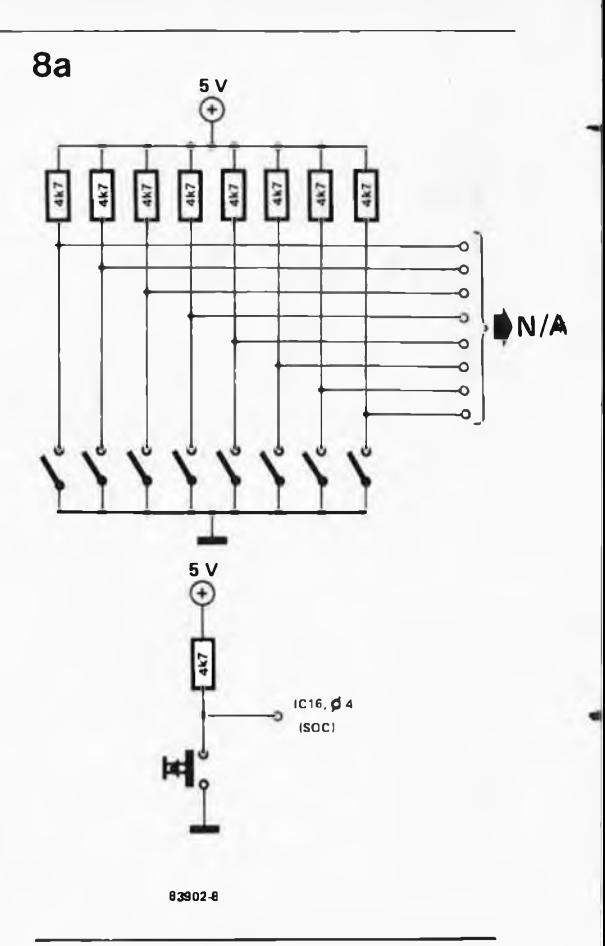

suivent n'auront donc trait qu'<sup>à</sup> ces circuits numériques. Commençons par la carte de conversion. Il faudra réaliser le circuit auxiliaire de la figure 8; celui-ci permet en effet d'appliquer une donnée quelconque au convertisseur numérique/analogique que l'on pourra donc régler plus facilement. On ne met pas encore l'interrupteur IC8 en service. Le verrou IC11 est remplacé provisoirement par le circuit auxiliaire de la figure 8a. On commence par mettre tous les interrupteurs en position "0" et on règle la tension de sortie de l'amplificateur IC6 (broche 6) <sup>à</sup> zéro grâce à P4; on aura mis le curseur de P3 (gain) en position moyenne au préalable. A présent on met tous les interrupteurs en position "1"; la tension de sortie devrait être de +12 V -  $\frac{1}{2}$  U<sub>LSB</sub>, soit 12 V 23,5 mV = 11,9765 V. Une correction éventuelle de la position du curseur de P3 doit permettre d'obtenir cette valeur très précisément. On reprendra la procédure de réglage depuis le début pour vérifier que lorsque les huit interrupteurs sont en position "0" la tension de sortie est bien nulle; une éventuelle correction de la tension de décalage à l'aide de P4 est vraisemblablement nécessaire. Au terme de deux ou trois essais, les résultats seront satisfaisants et proches de l'idéal: une valeur de 11,98 V est satisfaisante si le zéro ne subit plus de décalage. Une fois que ce stade aura été atteint, on pourra mettre en place IC7, 16 et 22 ainsi que les composants associés. Ne pas mettre en place IC8!!! Appliquer ensuite la fréquence d'horloge à la broche 14 d'IC22 (ce signal est prélevé sur la broche 27a du bus du μP). Relier la broche 4 du convertisseur IC 16 au circuit auxiliaire de la figure 8b, qui permet d'obtenir une impul-

sion de début de conversion manuelle. Appliquer la sortie d'une source de tension (à réglage fin) <sup>à</sup> l'entrée de l'amplificateur opérationnel IC7, en même temps qu'un multimètre numérique. Mettre PI et P2 en position moyenne. Par approximations successives (une dizaine d'essais environ) rechercher la tension d'entrée qui occasionne sur les sorties numériques d'IClô le passage de la valeur binaire "<sup>0000</sup> <sup>0000</sup>" <sup>à</sup> la valeur "<sup>0000</sup> <sup>0001</sup>". Chaque nouvel essai doit être précédé d'une pression sur le poussoir du schéma de la figure 8b (nouvelle impulsion de début de conversion). La valeur moyenne est évidemment proche de 0 V. On recherche ensuite la valeur de tension d'entrée d'IC7 qui fera commuter les sorties numériques <sup>d</sup>'IClô entre "<sup>1000</sup> <sup>0000</sup>" et "<sup>1000</sup> <sup>0001</sup>" (soit 80 et 81 en hexadécimal). La valeur moyenne obtenue se situe entre +5 et +7 V. On calcule la différence entre les deux valeurs moyennes ainsi obtenues et on la compare à la valeur de référence de  $2^7 \cdot U_{\text{LSB}} = 6,016 \text{ V} = U_{\text{MSB}}$ . Si la différence obtenue est supérieure à cette valeur, il faut réduire le gain en augmentant la valeur de P2. Dans le cas contraire, on augmente le gain en diminuant la valeur de P2. Cette procédure de comparaison entre la différence entre les deux valeurs de seuil et la valeur de référence devra être répétée jusqu'à ce qu'elles coïncident à 1/16 de U<sub>LSB</sub> près, soit  $\approx 2.94$  mV. Une fois ce résultat obtenu, on applique une tension d'entrée de 23,5 mV (soit % UlSB) et l'on régie PI de telle sorte que pour dix impulsions de début de conversion successives on obtienne autant de fois la combinaison "0000 0000" que la combinaison "<sup>0000</sup> <sup>0001</sup>" en sortie d'IClô. Pour ce dernier réglage, on pourra associer les convertisseurs A/N et N/A. On programme des mots binaires quelconques <sup>à</sup> l'entrée du convertisseur N/A <sup>à</sup> l'aide des interrupteurs de la figure 8a; on compare ces mots à ceux que délivre le convertisseur A/N <sup>à</sup> l'entrée duquel on aura relié la sortie du convertisseur N/A (remplacer l'interrupteur IC8 par un pont de câblage provisoire). Ne pas omettre l'impulsion de début de conversion indispensable pour chaque nouveau mot binaire appliqué <sup>à</sup> l'entrée du convertisseur N/A. Des dérives éventuelles (et non systématiques) constatées sur la broche 18 d'IClô ne sont pas critiques (LSB = bit de poids le plus faible). Si d'autres bits que celui-là ne concordent pas entre l'entrée d'IC15 et la sortie d'IClô, c'est que le réglage n'<sup>a</sup> pas été assez fin. La conséquence en sera une différence plus ou moins perceptible entre le son avant la programmation (potentiomètres réglés à la main) et le son après la programmation et la mémorisation (tensions restituées après conversion et appliquées directement aux modules; les potentiomètres de la face avant ne jouent plus aucun rôle).

Il n'y <sup>a</sup> pas de remarque particulière <sup>à</sup> faire sur la réalisation de la carte mémoire, si ce ne sont, bien sûr, les recommandations d'usage .. .

Il reste la carte de programmation, pour laquelle il y <sup>a</sup> deux versions possibles. L'une de luxe, l'autre plus économique . . . Complet comme sur la figure 7, le circuit de programmation est dit luxueux. Mais si l'on omet tous les composants sauf IC3, 5, 6, 9, <sup>19</sup> et <sup>20</sup> (les afficheurs <sup>S</sup>A3 ... 8, les résistances de limitation de courant correspondantes et les touches SI ... <sup>4</sup> y compris) on se trouve en présence d'un circuit toujours performant, mais sensiblement meilleur marché !

Si cette option vous intéresse, sachez qu'elle vous permet toujours d'adresser n'importe quelle configuration programmée en RAM ou en EPROM et de commuter rapidement de la face avant à cette configuration. Sachez aussi que dans ce cas il faut mettre en place les liaisons J1 . . . J8. C'est S10 qui, en mettant le point Ma/Pr5 au niveau logique bas, permet de passer en mode programmation/mémorisation.

#### 3.2 Vérification du circuit de programmation (clavier + afficheurs)

Pour pouvoir vérifier le fonctionnement du clavier et des afficheurs, il faut monter tout le système. Il en va de même pour la carte mémoire.

Sur le circuit d'entrée du clavier polyphonique se trouvait un interrupteur DIL qui nous permettait de déterminer le nombre de voies mises en service. A présent, il faut mettre l'interrupteur n° <sup>4</sup> en position "preset", <sup>c</sup>'est <sup>à</sup> dire au niveau logique bas. La position de cet interrupteur n'est prise en compte par l'unité centrale que lors de l'initialisation, c'est <sup>à</sup> dire lors de la mise sous tension ou lors d'une action sur la bouton Reset.

L'EPROM du clavier polyphonique numérique contient déjà le logiciel pour l'unité de programmation qui est ainsi mis en service. Lors de la mise sous tension, le chiffre <sup>1</sup> apparaît sur les afficheurs au-dessus du clavier. Le zéro inutile n'apparaît pas. Il faut mettre le commutateur Store-Enable en position active: la LED de la face avant doit clignoter. Actionner la touche ''Panel". Régler les organes de commande de la face avant du synthétiseur de manière à obtenir un son que l'on souhaite mettre en mémoire. Actionner la touche RAM (le point décimal de l'affichage au-dessus du clavier doit s'allumer) puis la touche Store. Si tout s'est bien passé, à présent les paramètres affichés sur la face avant ont été mis en mémoire. Actionner la touche Enter 1: les afficheurs correspondants doivent faire apparaître le chiffre 1. Dérégler les potentiomètres de la face avant, puis actionner la touche Play 1. Aussitôt le son produit par le synthétiseur doit redevenir ce qu'il était au moment de la programmation; les potentiomètres et commutateurs de la face avant n'exercent plus aucune influence.

### 4. CONSEILS

#### 4.1 Et si ça ne marche pas?

Pour être francs, nous devons avouer qu'il y a bien peu de chances pour que tout marche du premier coup! Il est peu vraisemblable

unité de programmation pour synthétiseur polyphonique (2) elektor avril 1984

**unité de programmation pour synthétiseur polyphonique (2) elektor avril 1984**

en effet, qu'avec un circuit d'une telle complexité, même le plus chevronné des électroniciens ne commette pas la moindre petite erreur. En tous cas, ne désespérez jamais, car voyez-vous, si nous nous étions laissés aller au désespoir en raison des nombreux déboires que nous avons connus, et bien cette publication n'aurait jamais eu lieu!

#### 4.2 Vérification du décodage d'adresses de la carte ANA sans processeur (voir figure 5)

On rajoute trois résistances et trois interrupteurs au circuit de la figure 8a. Les huit premiers interrupteurs sont reliés aux lignes A7 . . . AØ; les trois autres sont reliés aux lignes RD, WR et IORQ. Pour vérifier le décodage d'adresses, il faut donner la configuration suivante aux interrupteurs:

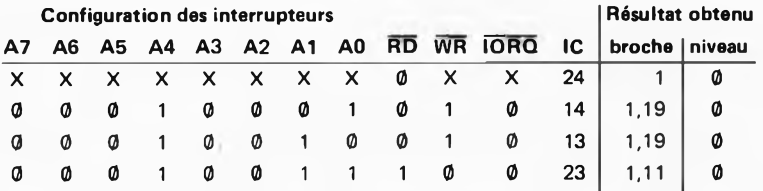

#### 4.3 Vérification des lignes de données sur la carte ANA

Laisser le circuit auxiliaire en place (voir cidessus)! Mettre toutes les lignes de données au niveau logique haut à l'aide de résistances de polarisation reliées au +5 V. Le mot "FF" ainsi obtenu est verrouillé dans IC11; il faut pour cela que les <sup>11</sup> interrupteurs de la figure 8a soient dans la configuration suivante:

A7 . . . A0: 0001 0000 RD: <sup>1</sup> WR: 0 IORQ: 0

Remettre ensuite WR au niveau logique haut (inactif).

A présent, on doit pouvoir relever un niveau logique haut sur chacune des entrées de données d'IC15. En sortie d'IC6 la tension est par conséquent de 12 V. Si ce n'était pas le cas, il y <sup>a</sup> fort <sup>à</sup> parier qu'il s'agit d'une erreur de câblage.

#### 4.4 Commande du convertisseur A/N par le processeur

Fermer S10 si l'on ne dispose pas du circuit de luxe . . . ou, si celui-ci a été réalisé, actionner l'une des touches Play <sup>1</sup> ... 3. L'interrupteur analogique IC8 ferme puisque la ligne Ma/Pr5 passe au niveau logique bas: la tension de sortie d'IC6 est appliquée <sup>à</sup> l'entrée du convertisseur A/N. Cette procédure avait été décrite dans le troisième chapitre déjà, mais sans intervention de l'unité centrale. Le signal d'horloge doit être appliqué <sup>à</sup> l'entrée <sup>A</sup> (broche 14) d'IC22 (broche 27a du connecteur à 64 broches).

La configuration des interrupteurs de la figure 8a doit être la suivante:

A7 . . . A0: 0001 0010 RD: <sup>1</sup> WR: 0 IORQ: 0

Toutes les sorties d'IC16 devraient passer au niveau logique haut à présent (une instabilité éventuelle du bit de poids le plus faible n'est pas critique).

Avec la configuration suivante:

A7 . . . A0: 0001 0000 RD: 0

WR: <sup>1</sup> IORQ: 0

on doit trouver 1111 1111 sur IC24 et IC12

Attention ! Au cours des tests, il faut éviter que RD et WR soient au niveau logique bas en même temps. Il s'en suivrait une destruction irrémédiable des tampons de bus!

#### 4.5 Vérification du multiplexeur

Pour la vérification du multiplexeur analogique (IC <sup>18</sup> ... 21) la procédure est similaire. C'est le bus de données qui fournit une partie du décodage d'adresses (voir chapitre 3). Lorsque l'on adresse les canaux de multiplexage, il faut que D5 soit toujours au niveau logique bas. On relie un oscilloscope à la broche 3 d'IC7. Lorsque l'on actionne la touche Store, on doit voir apparaître un signal en marches d'escalier, dont chaque marche correspond à la tension prélevée sur l'un des potentiomètres de la face avant. Lorsque l'on actionne l'une des touches Play <sup>1</sup> ... 3, ce signal doit être présent en permanence sur le multiplexeur.

#### 4.6 Contrôle statique de la carte mémoire

Il faut commencer par réaliser un deuxième exemplaire du circuit de la figure 8a. L'essai consiste à écrire des données quelconques en mémoire, puis à les relire. Les entrées d'adresses devront avoir la configuration suivante :

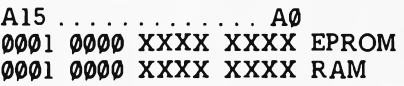

Pour l'introduction des données, il faut passer par IC10 et utiliser 8 interrupteurs supplémentaires. Il faut que la ligne WR soit au niveau logique bas. Lorsque l'on relit les données dans la RAM ou dans l'EPROM, il est absolument indispensable que les interrupteurs utilisés pour l'écriture des données soient ouverts! L'opération de lecture ne peut avoir lieu que lorsque RD passe au niveau logique bas (tandis que WR repasse au niveau logique haut). Dans l'une et l'autre opérations, les lignes MREQ et IORQ ne changent pas:

Les tampons qui assurent le transfert des informations venant des commutateurs de la face avant peuvent être testés également. Il s'agit d'ICll . . . 22. Pour cela il faut la configuration suivante:

IORQ : 0 MREQ: <sup>1</sup>

MREQ:0 IORQ : <sup>1</sup>

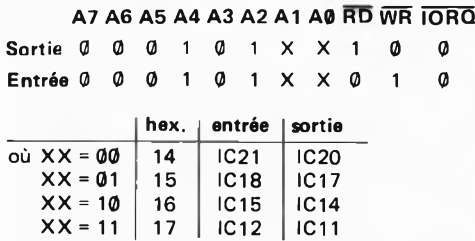

#### 4.7 L'occupation de la mémoire

Pour chaque configuration sonore, il faut 32 octets de mémoire. Chaque grandeur analogique requiert <sup>1</sup> octet. Si nous utilisons 28 canaux analogiques, il nous reste 4 octets, soit 32 bits. Pour les commutateurs de la face avant, chaque position correspond à <sup>1</sup> bit. Pour ces 32 octets, il faut 5 lignes d'adresses. Si nous voulons mémoriser 64 configurations sonores, il faut 6 bits d'adresses supplémentaires. Soit un bus d'adresses de <sup>11</sup> bits pour l'EPROM et la RAM. Un bit supplémentaire permet de faire la distinction entre l'une et l'autre de ces deux mémoires.

L'adressage se décompose donc comme suit:

**A15 A14 A13 A12 A1<sup>1</sup> A10 A9 A8 A7 A6 A5 A4 A3 A2 Al A3** <sup>0</sup> <sup>0</sup> <sup>0</sup> <sup>1</sup> <sup>X</sup> YYYYYYZZZZZ

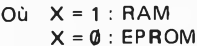

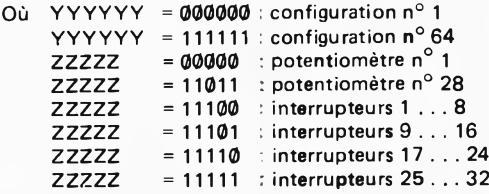

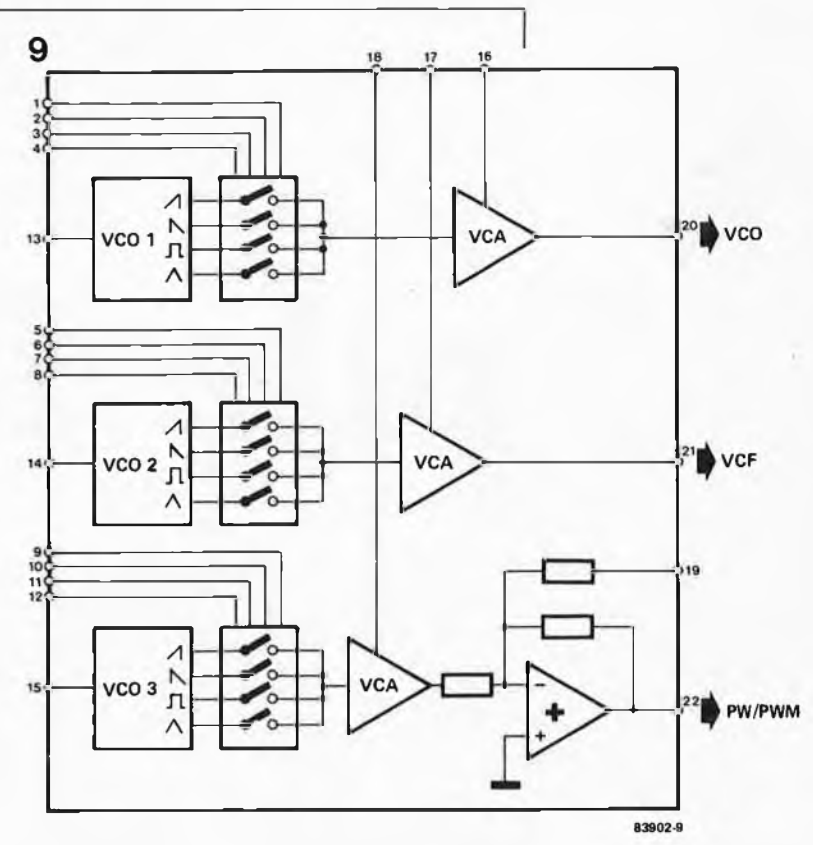

il est nécessaire de leur appliquer la tension KOV également appliquée aux VCO. Ce qui nécessite dix interrupteurs analogiques CMOS supplémentaires du type 4066 établissant une liaison entre la ligne KOV et l'entrée Tracking Input de chacun des filtres (voir également la figure 1).  $\blacksquare$ 

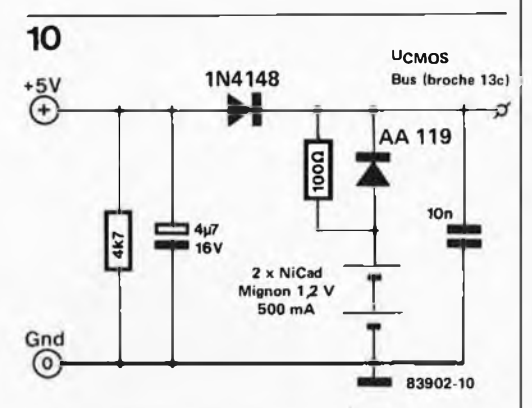

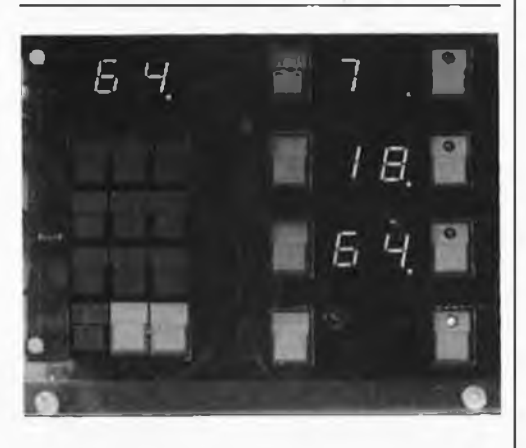

Note: les articles consacrés au clavier polyphonique et aux modules du synthétiseur ont été publiés de Janvier à Juin 1982 (Elektor n° 43...48)

**Figure 9. La carte des LFO comporte trois VCO et trois VCA; de sorte que leurs fréquence et amplitude pourront être mémorisées facilement par l'unité de programmation. Le LFO destiné à la commande de la largeur d'impulsion (PW/PWM) est suivi d'un additionneur qui permet d'ajouter une tension de décalage au signal de commande de largeur d'impulsion. La commutation des formes d'onde est effectuée à l'aide d'interrupteurs analogiques comme c'était déjà le cas pour les VCO du synthétiseur.**

**Figure 10. La tension d'alimentation de la mémoire vive pourra être effectuée à l'aide d'accustampons qui entrent en service aussitôt que la tension d'alimentation principale est coupée: ainsi, les précieuses informations contenues dans la RAM ne sont pas perdues. On trouvera un schéma de programmateur d'EPROM dans le numéro de Janvier 1984 d'Elektor.**

### 5. LFO ET VFC-TRACKING

La figure 9 donne une représentation globale de l'utilisation de trois LFO distincts, constitués chacun d'un VCO <sup>à</sup> formes d'onde multiples et d'un VCA pour la commande de l'amplitude. On remarque que celui qui est destiné <sup>à</sup> commander la largeur d'impulsion de la sortie carrée des VCO du synthétiseur est muni d'un additionneur supplémentaire qui permet d'ajouter une tension de décalage à la tension du LFO; le but de cette superposition est d'obtenir facilement une largeur d'impulsion moyenne (et non pas minimale) lorsque la tension du LFO est nulle. Lorsque le signal du LFO oscille normalement, la largeur d'impulsion du VCO commandé variera autour de cette valeur centrale. Le choix des formes d'onde (nombre et nature) est laissé à l'initiative de chacun qui devra juger en fonction de ses besoins. Nous pensons que quatre formes différentes (choisies <sup>à</sup> l'aide d'interrupteurs analogiques CMOS) sont suffisantes.

Les filtres commandés en tension peuvent fonctionner en mode statique ou en mode dynamique (poursuite). Pour ce dernier,

**pile farcie elektor avril 1984**

"Tirez le rideau, la farce est jouée", aurait dit (paraît-il) Rabelais sur son lit de mort. Mais il ne s'agit pas ici du même genre de farce. Il est assez rare, en électronique, de trouver un montage farceur permettant de se (dé)rider. Le résultat d'une plaisanterie de cette sorte dépend souvent de la façon dont elle est perçue. D'où cet avertissement: choisissez avec soin la personne à qui vous voulez faire cette blague.

L.van Boven

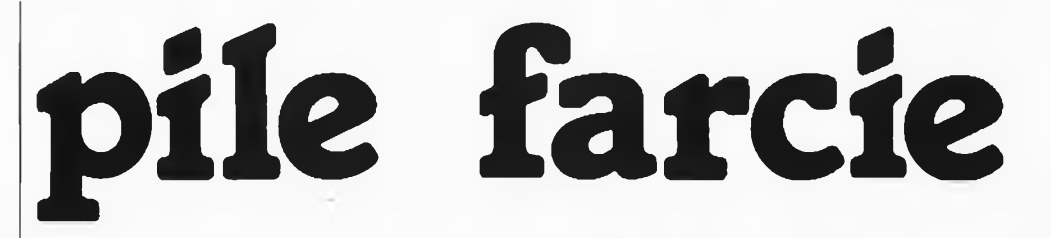

A première vue, on se trouve en présence d'une pile de 4,5 V tout ce qu'il y <sup>a</sup> de plus innocent, mais dès que l'on essaie de la tester, elle se met à faire de tels caprices que son comportement sème le doute dans l'esprit de tout possesseur de multimètre analogique, au point qu'il ne manque pas de l'ouvrir pour voir quel est le composant qui vient de trépasser.

Le scénario consiste bien évidemment à donner la pile à un amateur éclairé, en lui demandant de bien vouloir la tester. Au cours de ce test apparaît, à chaque tentative, un phénomène ''curieux". Sachant que l'on <sup>a</sup> peu de raisons de soupçonner une innocente pile... vous imaginez la suite! Vient le jour tant attendu de la visite d'un ami électronicien. Telle la Méchante Reine, on lui tend la "pomme empoisonnée" en lui demandant de bien vouloir effectuer les mesures d'usage. Le piège se referme.

La première mesure, celle de la tension, ne présente rien d'anormal. La tension atteint 4,5 volts comme de bien entendu. Bien normal!!! Vérifions le courant de court-circuit... Ouille, ouille, ouille, voici que l'aiguille du multimètre <sup>s</sup>'en va du mauvais côté!!! Comment cela est-il possible??? Revérifions la tension à tout hasard: elle est toujours bonne et les polarités ne sont pas inversées (les bornes plus et moins sont bien à leur place). Recommençons le test du courant: ce <sup>n</sup>'est pas possible, l'aiguil le part à nouveau du mauvais côté!!! Sapristi... Il n'y <sup>a</sup> qu'une explication: le multimètre est très mal en point. Une seule solution: voir ce qu'il a dans les entrailles!!! Un tournevis, et le "patient" se trouve sur la table d'opération.

Nous n'avons pas la prétention de nous occuper de ce qui ne nous regarde pas, mais nous pensons qu'il est temps maintenant

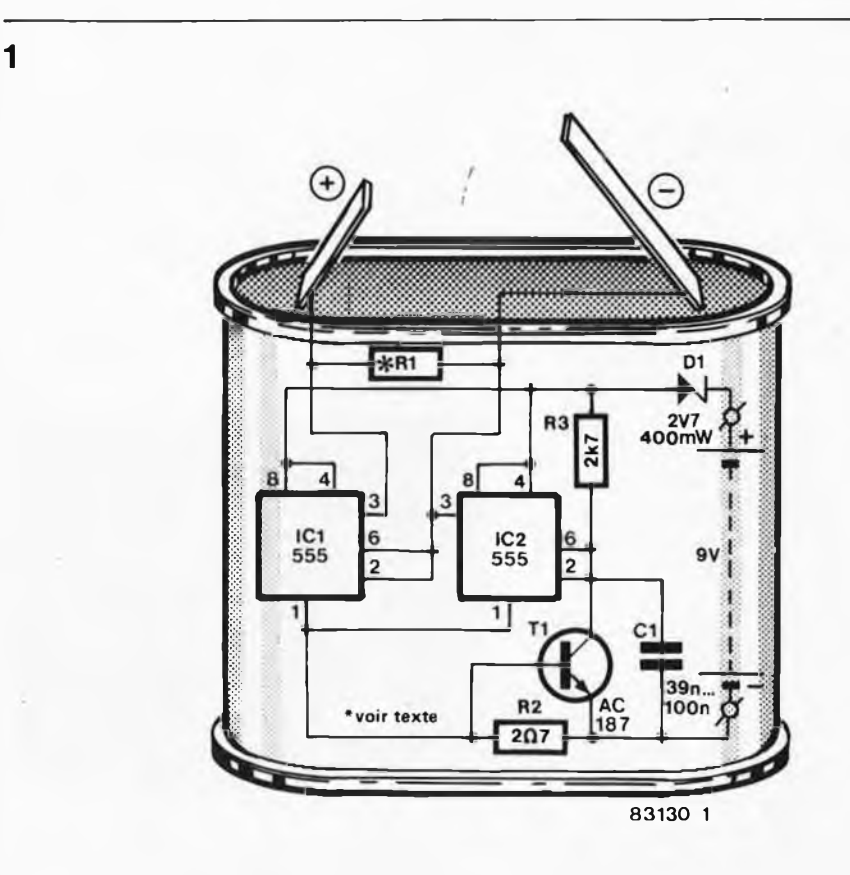

**deux coups: le schéma de principe et le plan de câblage. ICI et IC2 font office de commutateurs inverseurs commandés par ''l'ampèremètre'' R2/T1.**

**Figure 1. D'une pierre**

de crier ''HALTE", et de dire <sup>à</sup> votre ami qu'il s'agit d'une blague, avant que, dans son impatience de remettre son multimètre sur pieds, il ne lui mette un pied dans la tombe.

**2**

#### Le truc (quel est)

Il ne s'agit bien évidemment pas d'une pile ordinaire (comme l'indique d'ailleurs le titre). Nous avons pris l'enveloppe d'une pile plate de 4,5 V que nous avons évidée et truffée (farcie) d'une pile compacte de 9 V et d'un petit circuit imprimé comportant le "circuit-piège".

Comment fonctionne le circuit? Il s'agit en fait d'une sorte de commutateur commandé en courant. Tant que le courant qui traverse le circuit reste faible, une tension de 4,5 V est appliquée avec la polarité correcte entre les pôles de la pile factice. Lors de la mesure de la tension nominale de la pile, tout semble OK. Si l'on veut mesurer le courant, les choses se gâtent; comme le courant qui circule est plus important, la polarité des pôles de la pile "facétieuse" est inversée.

Le schéma de principe du montage est donné en figure 1. Deux 555 constituent le commutateur; ils sont connectés en "triggers de Schmitt de puissance" inverseurs, dont l'entrée est constituée par le point nodal des broches 2 et 6. La paire R2/T1 remplit le rôle ''d'ampèremètre".

Le fonctionnement du circuit ne demande pas de longues explications. Au repos, ou lors de la mesure de la tension régnant entre les pôles (languettes), le courant circulant est faible, de sorte que la chute de tension aux bornes de la résistance R2 est insensible et que Tl ne conduit pratiquement pas. La tension présente <sup>à</sup> l'entrée de IC2 se trouve de ce fait bien au-delà du seuil de déclenchement supérieur et ainsi la broche 3 se trouve au niveau bas. Dans ces conditions, la tension de sortie de ICI se trouve au niveau haut et la tension existant entre les deux connexions de la pile est celle d'une pile ordinaire.

Lors de la mesure du courant, le courant qui circule à travers R2,et de ce fait la tension à ses bornes, augmente suffisamment pour rendre alors Tl conducteur. La sortie de IC2 bascule; ICI inversant ce signal, on trouve de ce fait un niveau bas à sa sortie. Dès lors, la polarité de la pile est inversée et le courant circule dans le sens inverse <sup>à</sup> celui qu'il avait précédemment. Lors de l'inversion de polarité, pendant un instant, les tensions aux sorties de ICI et de IC2 sont identiques. A cet instant, le courant diminue et le circuit a tendance à revenir à la situation de départ. Mais rapidement, le courant augmente à nouveau et pour éviter que le montage ne se mette à osciller sans arrêt entre ces deux états, nous avons ajouté ICI. Il <sup>a</sup> pour fonction de maintenir <sup>à</sup> l'état bas la sortie de IC2 pendant l'inversion de polarité, même si Tl cesse momentanément de conduire.

Si l'on veut que la pile ait une apparence un tant soit peu réaliste, il est indispensable de faire en sorte que sa tension de sortie soit de 4,5 V très exactement. Dans les

conditions précédentes, la tension observée est très proche de cette valeur, mais pas suffisamment. Pour supprimer ce petit défaut, il suffit de placer une petite charge (RI) en sortie. L'expérience vous apprendra quelle est la bonne valeur à donner à cette résistance; notre prototype se portait comme un charme avec pour RI une résistance de 330 ohms.

#### **Construction**

Il ne vous faudra pas longtemps pour mettre sur un morceau de circuit imprimé d'expérimentation l'ensemble des composants utilisés dans ce montage. La mise en condition mécanique de la pile prendra sans doute un peu plus de temps. On commence par enlever le "couvercle" supérieur de la pile. On enlève ensuite les entrailles goudronnées <sup>à</sup> l'aide d'un couteau en veillant <sup>à</sup> ne pas abîmer l'enveloppe; lorsque les <sup>3</sup> cylindres sont décollés, une pince permet de sortir l'ensemble. Dans la cavité obtenue, on place la pile compacte de 9 V et un matériau de remplissage (de manière à donner <sup>à</sup> l'ensemble le poids d'une pile normale); le circuit construit prend place par-dessus ce matériau. L'utilisation d'un connecteur à pression pour pile compacte permet de déconnecter la pile après "usage" (ce qui évite sa décharge). La photographie de la figure <sup>2</sup> donne une idée de l'apparence physique d'une pile ''farcie''.

**Figure 2. Exemple de réalisation de la pile farceuse.**

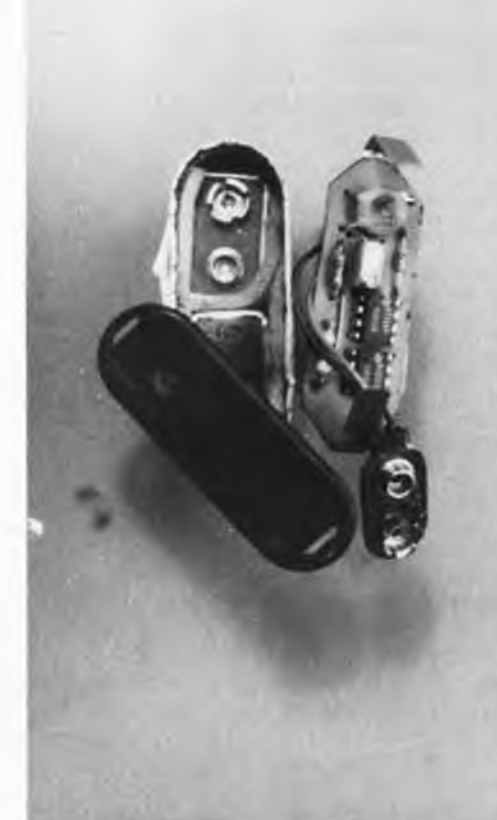

**pile farcie elektor avril 1984** de l'utilité d'un générateur d'impulsions elektor avril 1984

Il ne devrait guère vous sembler illogique que, parallèlement à la publication d'un article consacré à la construction d'un générateur d'impulsions, nous ayons ajouté un article cherchant à mettre en valeur les possibilités d'un tel appareil. En fait, l'utilité d'un appareil de mesure est souvent directement proportionnelle au nombre de ses applications envisageables. Dans le cas d'un générateur d'impulsions, elles sont bien plus diverses que celles qui viennent immédiatement à l'esprit.

## **de Futilité d' un générateur d'impulsions**

et en particulier de celui décrit ailleurs dans ce numéro

**Figure 1. Charger la sortie**  $\hat{a}$  **50**  $\Omega$  **améliore sensible ment la forme de l'impulsion, mais diminue de moitié le niveau de la tension disponible en sortie (échelle 0,2 gs/div).**

**Figure 2. Ce circuit simple permet de déterminer la fréquence de résonance d'un circuit LC.**

Le nom de baptême, "générateur d'impulsions", fait penser tout de go <sup>à</sup> des applications cantonnées au numérique. Il faut reconnaître qu'il <sup>s</sup>'agit là de l'un des domaines de prédilection de ce type d'appareil, car sa capacité de produire des impulsions de toutes sortes est particulièrement appréciée dans le monde des ordinateurs et autres périphériques; mais il est aisé, avec un peu de réflexion, de lui trouver bien d'autres applications pour lesquelles les signaux rectangulaires et impulsionnels de toutes tailles qu'il est capable de fournir seront bienvenus. Quelques exemples pratiques et remarques d'ordre général concernant le mode d'emploi d'un générateur d'impulsions émailleront cet article. A noter cependant que plusieurs points concerneront spécifiquement le générateur d'impulsions d'Elektor.

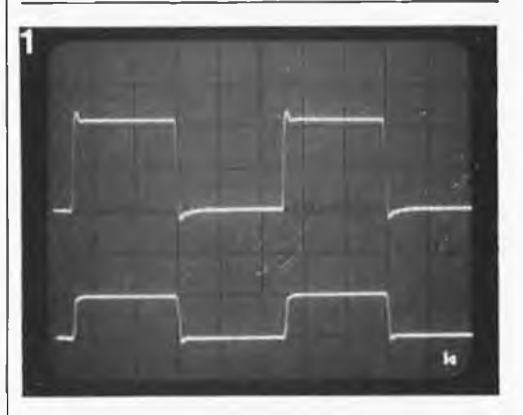

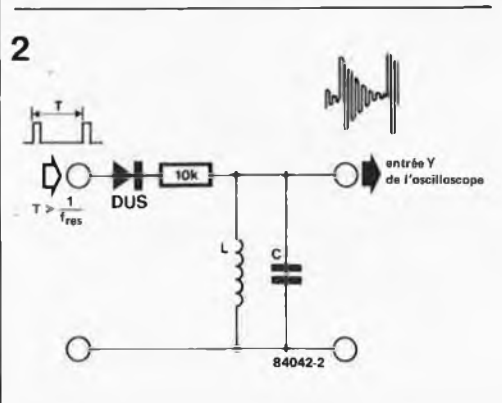

#### Utilisation courante (en numérique)

L'impédance de sortie du générateur d'impulsions (et celle de la majorité des autres générateurs) est de 50 *D.* Pour obtenir la forme d'impulsion optimale, il est fortement recommandé de charger cette sortie à 50  $\Omega$ . Pour ce faire, il convient d'utiliser du coaxial de 50 $\Omega$  pour relier le générateur au circuit à tester, puis de terminer le câble par une 50  $\Omega$  du côté du montage. Si on ne tient pas compte de cette exigence, on risque fort de se retrouver avec des signaux aux formes imparfaites, car dotés des crêtes oscillatoires amorties. La photographie de la figure <sup>1</sup> illustre clairement la différence existant entre les deux cas. Le signal supérieur est pris à l'extrémité d'un câble non pourvu de la résistance de charge de 50  $\Omega$ , le signal du bas correspond à un signal identique, mais <sup>à</sup> l'extrémité d'un câble doté de cette charge de 50  $\Omega$ . L'amplitude de sortie est, dans ce dernier cas, réduite de moitié, mais il est impossible d'obtenir autre chose lorsque l'on applique une charge de 50  $\Omega$ à une sortie de 50 Q. Il est à noter, cependant, que la majorité des applications envisageables se contentera du premier signal (sans charge de 50  $\Omega$ ).

Comme il arrive souvent que l'on utilise un générateur d'impulsions parallèlement à un oscilloscope, on peut être tenté de prendre une sonde d'oscilloscope (avec son câble) pour relier le générateur au montage à vérifier. Nous déconseillons formellement cette façon de procéder, car l'impédance du câble de la sonde est relativement élevée. On risque des problèmes, en particulier dans le cas de montages TTL, car d'une part, il y circule des courants relativement "élevés", et d'autre part, il deviendra impossible d'atteindre les niveaux logiques (de tension) requis.

La tension de sortie du générateur d'impulsions d'Elektor peut, grâce à un inverseur, être réglée au niveau TTL ou à un niveau variable (ajustable par action sur un potentiomètre). En position TTL, la sortie fournit un <sup>5</sup> <sup>V</sup> "superbe". Dans le cas d'un montage en CMOS dont la tension de fonctionnement est différente de 5 V, on peut ajuster à la valeur désirée la "taille" de l'impulsion par

action sur P4, valeur que l'on vérifiera <sup>à</sup> l'aide de l'oscilloscope. Le générateur dispose d'autre part d'une entrée spéciale permettant d'ajuster automatiquement la tension de sortie au niveau de la tension d'alimentation du montage à tester: l'entrée "Ext. Output Voltage Cont.". Il est recommandé de prévoir un câble réservé à cette entrée; l'une des extrémités de ce dernier est pourvue d'une fiche <sup>d</sup>'alimentation (jack femelle de 2,5 mm de diamètre, broche centrale = connexion de masse), qui viendra <sup>s</sup>'enficher dans la prise ''Ext. Output Voltage Cont."; l'autre extrémité de ce câble est dotée de deux pinces crocodiles qui sont fixées aux connexions d'alimentation du montage à tester.

Lorsque l'on utilise l'entrée de commande, la tension de sortie est automatiquement égale à la tension d'alimentation (et cela quelle que soit la position de S7).

Que le montage soit en technologie TTL ou CMOS, il n'est plus nécessaire de mettre en place la résistance terminale de 50  $\Omega$  à l'extrémité du câble du générateur, car dans ce cas la légère déformation du signal rectangulaire est sans importance.

La sortie de synchronisation (sync) fournit un signal rectangulaire symétrique que l'on peut utiliser pour déclencher un oscilloscope ou mesurer la fréquence du signal de sortie. De cette manière, l'oscilloscope déclenche toujours parfaitement (par le signal rectangulaire symétrique) et on réserve la "vraie" sortie à la fourniture d'impulsions de mesure.

#### Quelques applications numériques

Dans le cas d'un montage TTL ou CMOS, on pourra utiliser le générateur d'impulsions pour diverses applications telles que:

Fourniture d'impulsions "standard" (signal d'horloge par exemple). Voir à

ce sujet la photo dans l'article décrivant le générateur d'impulsions.

Production d'une unique impulsion à flancs raides ne comportant pas de résidu de rebond (SI en position MAN, S3 en position VAR, chaque action sur S2 produisant une impulsion). On peut choisir la largeur de l'impulsion du signal de sortie dans une gamme allant de 100 ns à 1 s.

Retardement de flanc. Un flanc positif appliqué <sup>à</sup> l'entrée de déclenchement "trigger input" réapparaît avec un petit retard à la sortie lorsque SI se trouve en position "EXT" (S3 en position VAR et S4 sur i\_J ). La longueur du retard peut être ajustée par action sur P3 et S5.

On pourra utiliser ce retard comme

retard de déclenchement pour un oscilloscope, par exemple. Supposons que nous voulions examiner séparément les lignes d'un signal vidéo. Pour ce faire, nous allons déclencher le générateur d'impulsions par l'intermédiaire du signal de synchronisation verticale.

La sortie du générateur d'impulsions fournit le signal de déclenchement externe destiné à l'oscilloscope (ce dernier se trouvant en posi-

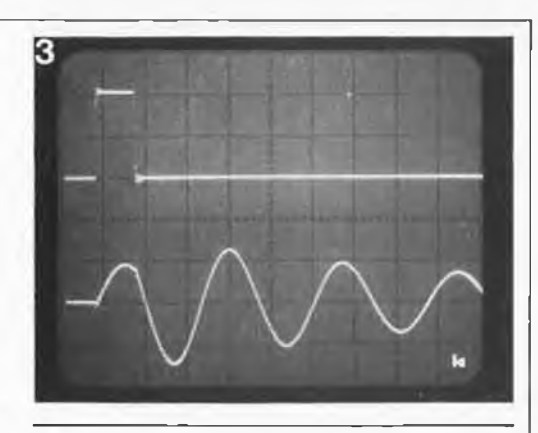

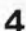

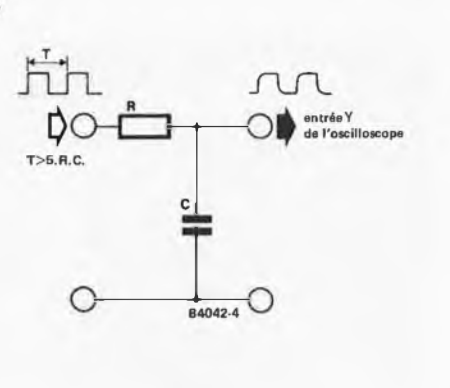

tion de déclenchement externe, "ext. trig."). Le signal vidéo est appliqué sans autre forme de procès <sup>à</sup> l'entrée <sup>Y</sup> de l'oscilloscope. Il suffit ensuite d'agir sur la largeur de l'impulsion fournie par le générateur pour "étaler" sur l'écran la totalité de l'information présente dans le signal vidéo (base de temps sur 20  $\mu$ s/div, par exemple).

#### Autres possibilités

Un générateur d'impulsions peut avoir bien d'autres applications non numériques telles que:

permettre de déterminer la fréquence

de résonance d'un circuit LC (voir figure 2). La sortie "sync." du générateur fournit pour ce faire le signal de déclenchement externe pour l'oscilloscope. La photographie 3 montre à quoi ressemble l'image apparaissant sur l'écran de l'oscilloscope. On peut déduire la fréquence de résonance de la durée de la période T du phénomène oscillatoire:  $f_{res} = 1/T$ . Ne pas oublier que la capacité de la sonde est connectée en parallèle sur le circuit LC. Il faut en tenir compte pour les valeurs de condensateurs faibles.

• calculer des constantes de temps RC (voir figure 4). Lorsque la tension d'entrée est choisie de sorte que l'excursion en tension du signal de sortie soit très exactement de 8 divisions (verticales), la constante RC est dans ce cas la durée nécessaire au signal pour monter de <sup>5</sup> divisions. Il est indispensable que la résistance R soit toujours de loin supérieure à 50  $\Omega$  (en raison de l'impédance de sortie du générateur d'impulsions).

autre application très spécifique, mais qui n'en est pas moins intéressante:

vérifier la qualité d'une alimentation. Dans

de <sup>l</sup>'utilité <sup>d</sup>'un générateur <sup>d</sup>'impulsions elektor avril 1984

**Figure 3. Visualisation sur oscilloscope de la mise en résonance du circuit de la figure 2. Le signal du haut représente l'impulsion d'entrée, celui du bas les phénomènes oscillatoires qui résultent de son application au circuit LC.**

**Figure 4. Circuit permettant de mesurer la constante de temps RC.**

de l'utilité d'un générateur <sup>d</sup>'impulsions elektor avril 1984

5

F

 $DO$  2700

Figure 5. Circuit additionnel permettant de tester la qualité d'une alimentation. Ce montage applique alternativement à l'alimentation une charge de 4,7 et de 100  $\Omega$ .

Figure 6. Visualisation sur oscilloscope du résultat du branchement du circuit de la figure 5. La trace supérieure montre le signal de commande du BD139. La trace du centre montre la forme prise par la tension aux bornes de la charge, tension dont le comportement HF est loin d'être exemplaire. La mise en parallèle d'un condensateur de 470  $\mu$ F sur la charge améliore sensiblement la situation (trace du bas).

l'exemple illustré par la figure 5, l'alimentation à tester est alternativement chargée par une résistance de 4,7 et 100  $\Omega$  (dans le cas d'une alimentation de <sup>5</sup> V, cela entraîne un courant de <sup>1</sup> A et 50 mA respectivement). Ici, le générateur d'impulsions est utilisé pour fournir les signaux de commande du transistor de commutation. L'oscilloscope visualise la stabilité et l'impédance de sortie de l'alimentation (figure 6). La trace supérieure représente le signal de commande, la seconde trace montre la tension aux bornes de la charge. Nous constatons que la stabilité en haute-fréquence est loin d'être extraordinaire. La raison principale en est ici la longueur des câbles reliant l'alimentation à la charge. La trace du bas de la figure 6 montre que l'adjonction d'un condensateur électrochimique de 470 μF en parallèle sur la charge élimine tous les rebonds résiduels. Il ne reste plus qu'une variation de tension due <sup>à</sup> l'impédance de sortie de l'alimentation (câbles inclus). L'impédance (Z) est égale au quotient de la variation de la tension par la variation de l'intensité:  $Z = \Delta U / \Delta I$ . Si l'alimentation n'est pas très stable, on observe la mise en oscillation amortie dès que la charge change de valeur.

Le générateur d'impulsions fournit de beaux signaux rectangulaires à flancs raides parfaits pour tester un amplificateur de puissance. Il est aisé, grâce à eux, de vérifier la stabilité de l'amplificateur et de mesurer son temps de montée *(slew rate).*

Votre imagination trouvera sans doute bien d'autres applications au générateur d'impulsions décrit dans ce numéro. Les quelques exemples donnés dans cet article vous prouvent que dire d'un tel appareil qu'il est utilè est, en fait, un doux  $e$ uphémisme.

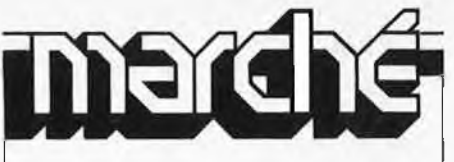

#### Circuits ECL rapides

(5 V/2 A par ex.) ⊕

84042-5

intrée Y de l'oscillos

 $5<sub>w</sub>$ **BD 139** 

#### Temps de propagation: 0,20 ns minimum dans les Cl prèdiffusés

Les temps de propagation des modules logiques intégrés ont pu être raccourcis jusqu'à une valeur inférieure à la nanoseconde grâce aux transistors réalisés en technologie ECL (Emitter Coupled Logic). Ainsi le temps de propagation pour la famille de composants SH 100 B de Siemens (700 ou 900 fonctions logiques) est de 0,5 ns.

Les circuits à réseaux prédiffusés sur pastille de silicium (masterslices) comblent la lacune qui existait jusqu'alors entre les circuits à la demande d'une part et les modules standards universels d'autre part. La famille logique SH 100 C à 0,20 ns (fréquence typique: 350 MHz) offre jusqu'à 2500 fonctions logiques réunies sur une puce de 75 mm<sup>2</sup> comportant d'ailleurs une troisième couche de métallisation uniquement destinée à l'alimentation. Deux couches d'interconnexion suffisent pour les modules à 700 et 900 portes (respectivement 21 et 24 mm2). Les nouveaux circuits ECL sont logés dans des boîtiers à 64 ou 144 broches, la température de service peut se situer entre - 30°C et + 75°C. La tension d'alimentation est de  $-4,5$  V.

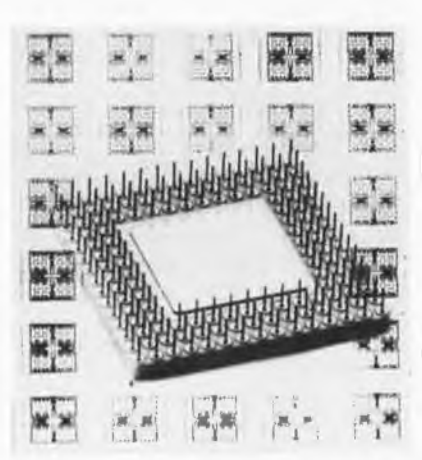

Siemens met à la disposition des clients désirant concevoir un circuit particulier, une bibliothèque de cellules permettant de créer une multitude de fonctions logiques par des interconnexions répondant aux besoins spécifiques du concept de l'utilisateur. Le progiciel PRIMUS permet d'informatiser le schéma logique proposé, de le tester et de le réaliser. Le client <sup>a</sup> la possibilité soit d'utiliser directement les services du centre de calcul Siemens à Munich, soit de faire installer dans ses locaux un terminal Siemens relié <sup>à</sup> l'ordinateur central de Munich.

Les calculateurs ultra-rapides (ordinateurs, médecine) et les systèmes de transmission par câbles à bande large seront les premiers à bénéficier du progrès réalisé dans le domaine des circuits prédiffusés.

*Siemens SA 39-47, bd Ornano, 93200 Saint-Denis Tel. 1/820.63.16.*

elektor avril 1984

#### Nouveaux appareils de mesure CdA

#### **Testeur de disjoncteur différentiel**  $\blacksquare$ **CdAlO**

Permet, sans aucune modification de l'installation, de vérifier la bonne protection d'une prise de courant ou de l'un quelconque des points de cette installation par un disjoncteur différentiel, et de vérifier le bon fonctionnement du différentiel installé.

Ce testeur compact et léger est livré complet avec sa gaine et permet le choix entre 6 calibres: 10, 30, 100, 300, 500, 650 mA.

**Polypince**

**CdA600**

Pour les mesures de tensions alternatives (3 calibres: 150, 300 et 600 VA») et surtout de courants alternatifs (4 calibres: 20,60,200, 600 A).

Elle peut aisément être utilisée d'une seule main. Elle est livrée avec des cordons de rechange et sa gaine de transport.

**Luxmètre-Luminancemètre**  $\blacksquare$ **CdA814**

Permet d'effectuer des mesures de 10 <sup>à</sup> 3000 lux (en direct), et bénéficie de nombreux accessoires:

- des écrans, assurant la correction d'incidence sur tous les calibres luxmètre, et apportant une extension des mesures jusqu'à 300 000 lux,
- des diaphragmes permettant d'effectuer les mesures de luminance de 100 à 300 000 cd/m2.

D'autre part, chaque calibre en unité du système S.l. (lux et cd/m2) est doublé par son équivalent en unité du système anglo-saxon *(foot candie* en luxmétrie et *foot lambert* en luminancemétrie).

 $\blacksquare$ **Contrôleur d'installations électriques CdA1500**

L'appareil portatif et autonome offre les fonctions: résistance de terre, isolement sous 500 V=, continuité (liaisons équipotentielles), tensions, intensité par transformateur-pince fourni.

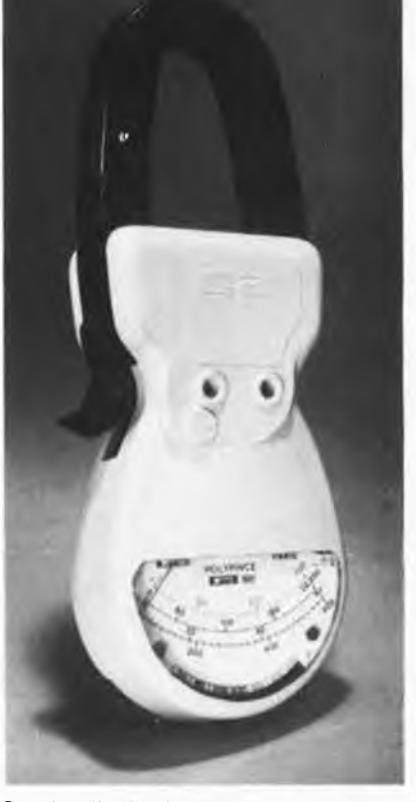

Simple d'utilisation, il est remarquablement protégé contre les fausses manœuvres ou les erreurs de branchement.

#### **Oscilloscope double trace 20 MHz CdA9204**

Possède un écran 8 x 10 cm, une sensi bilité de 5 mV/cm et une vitesse de balayage de 40 ns/cm (x5).

Il offre différents modes au choix sur chaque voie: automatique, manuel, TV automatique trame ou ligne, secteur ou extérieur.

Enfin il permet la reconnaissance et le test

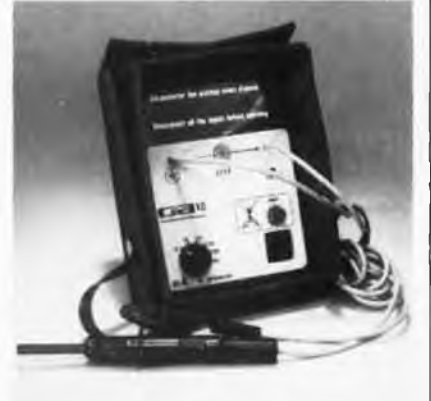

**IEII** 

de composants ou groupe de composants implantés sur circuits.

*CdA 5, rue du square Carpeaux 75018 Paris Tel. 1/627.52.50*

#### Alimentation pour électroaimants

Danfysik propose une nouvelle alimentation pour électroaimants: la version 200W avec  $\pm$  5,5 ampères maximum et 36 volts pour toute charge, y compris le court-circuit franc.

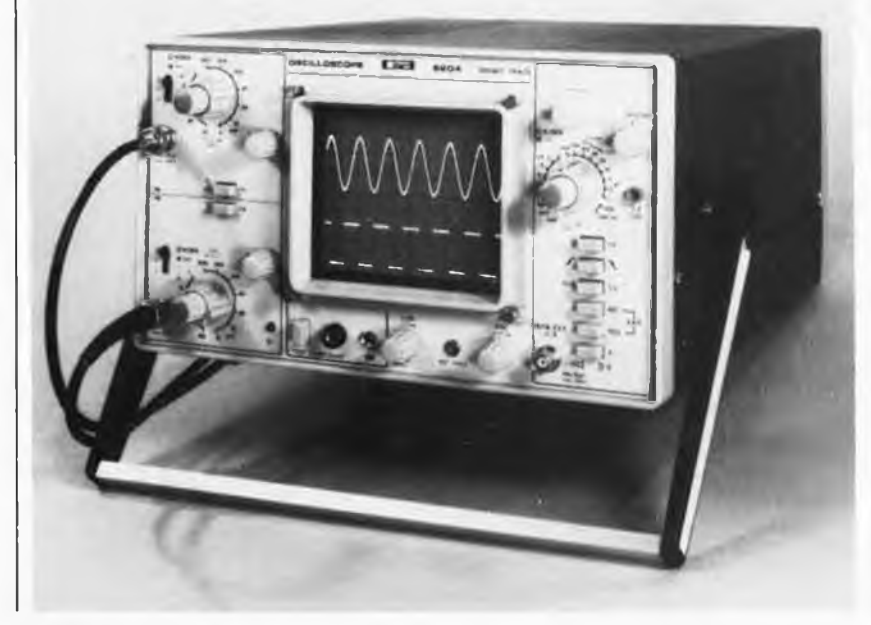

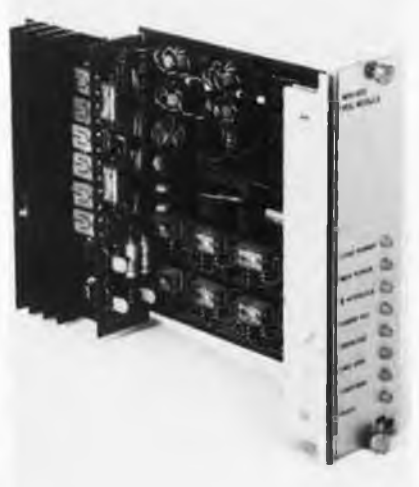

La stabilité est de 40 ppm/°C, le ronflement inférieur à 10 mV crête à crête et la régulation meilleure que 5 ppm.

Le modèle 200 W quatre quadrant complète le modèle 75 kW (± 300 V et ± 250 A) destiné aux charges inductives, et permet une variation de courant allant jusqu'à 150 A par milliseconde.

*Danfysik A/S DK - 4040 Jyllinge Danemark*

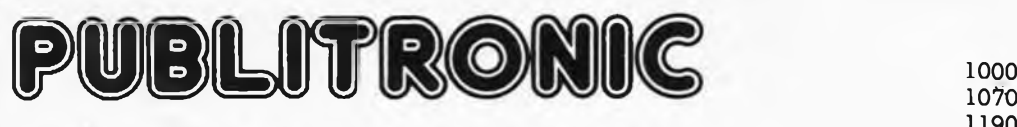

BP 55 - 59930 La Chapelle d'Armentières

### **Liste des Points de Vente** 1300 WAVRE Microtel - rue L. Fortune, 97<br>FRANCE Tévélabo - rue de Namur, 149

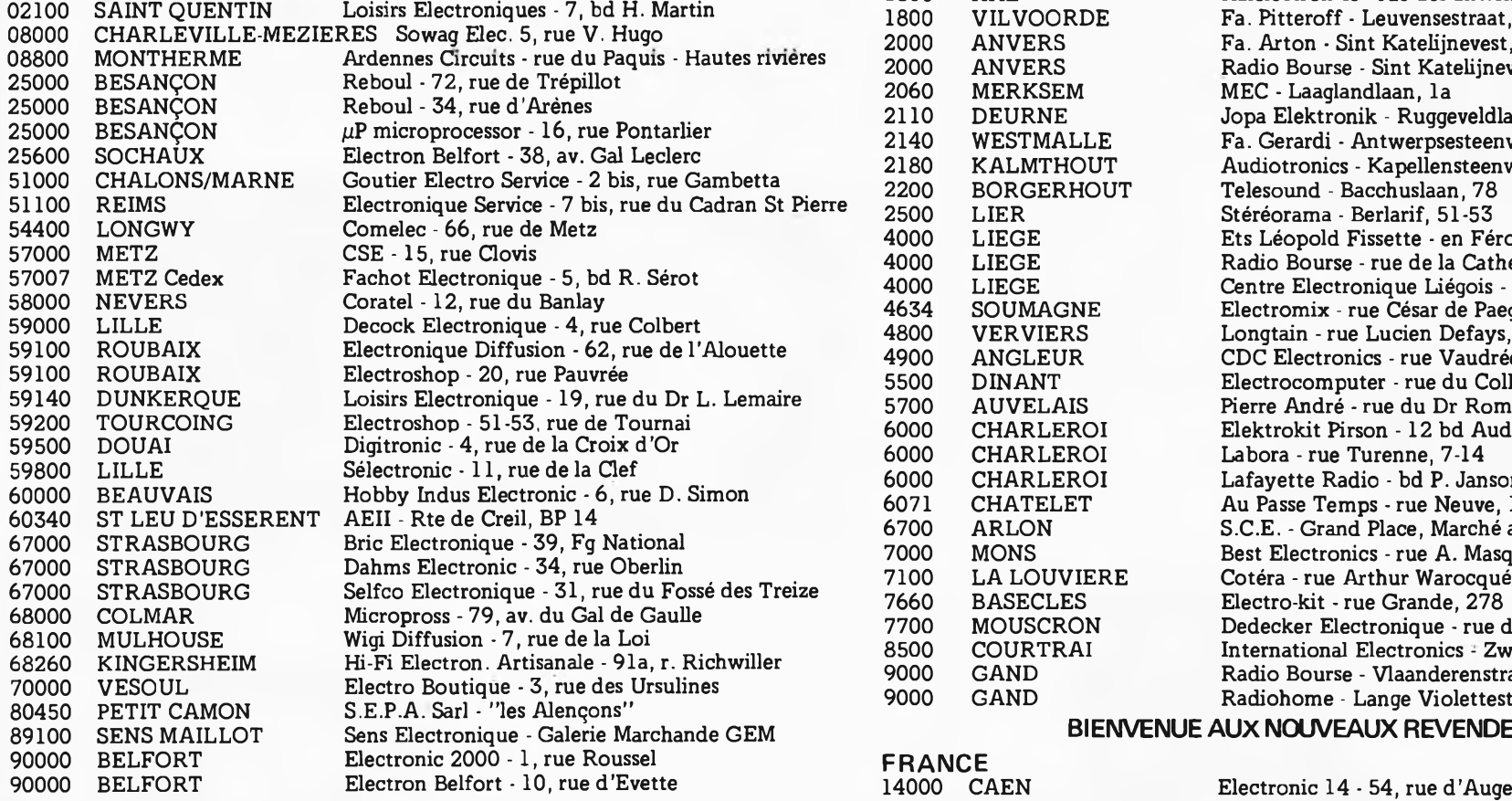

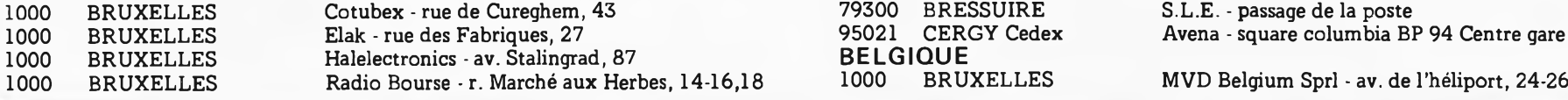

1070<br>1190 BRUXELLES BRUXELLES 1300 1300<br>1400 BRUXELLES WAVRE WAVRE<br>NIVELLES 2140 2180 2200<br>2500 WESTMALLE KALMTHOUT BORGERHOUT 7000 7100 7660 MONS LA LOUVIERE BASECLES 7700 8500 9000 9000 MOUSCRON COURTRAI GAND GAND

Triac - bd Lemonnier, 118-120 Midi - square de l'Aviation, <sup>2</sup> Kit House - ch. d'Alsemberg, 265a Electroson Wavre - rue du Chemin de Fer, 9<br>Microtel - rue L. Fortune, 97 FRANCE ELEC I CITTLE CONTROLLED DE CONTROLLES ANNO 2012 1400 NIVELLES Tévélabo - rue de Namur, 149<br>1500 HAIL Halelectronics - rue des ancier 1500 HAL Halelectronics - rue des anciens combattants, 6<br>1800 VILVOORDE Fa. Pitteroff - Leuvensestraat, 162 1800 VILVOORDE Fa. Pitteroff - Leuvensestraat, 162<br>2000 ANVERS Fa. Arton - Sint Katelijnevest, 31-3 0800 ANVERS Fa. Arton - Sint Katelijnevest, 31-35-37-39<br>2000 ANVERS Radio Bourse - Sint Katelijnevest, 53 2000 ANVERS Radio Bourse - Sint Katelijnevest, 53<br>2060 MERKSEM MEC - Laaglandlaan. 1a <sup>25000</sup> BESANÇON Reboul - 34, rue d'Arènes <sup>2110</sup> DEURNE Jopa Elektronik - Ruggeveldlaan, <sup>798</sup> Fa. Gerardi - Antwerpsesteenweg, 154 Audiotronics - Kapellensteenweg, 389 Telesound - Bacchuslaan, 78 51100 REIGN REIMS ENGLISHED Stereorama - Berlarif, 51-53<br>1900 LIEGE – 7 Bis Léopold Fissette - en Fé 4000 LIEGE Ets Léopold Fissette - en Féronstrée, 100<br>4000 LIEGE Radio Bourse - rue de la Cathédrale, 112 <sup>57000</sup> METZ CSE -15, rue Clovis <sup>4000</sup> LIEGE Radio Bourse - rue de la Cathédrale, <sup>112</sup> <sup>57007</sup> METZ Cedex Fachot Electronique - 5, bd R. Sérot 4000 LIEGE Centre Electronique Liégois - r. des Carmes, 9C 55300 4634 SOUMAGNE Electromix - rue César de Paege, 38<br>1200 VERVIERS Longtain - rue Lucien Defays, 10 5900 VERVIERS Longtain - rue Lucien Defays, 10<br>1900 ANGLEUR CDC Electronics - rue Vaudrée, 2 4900 ANGLEUR CDC Electronics - rue Vaudrée, 294<br>5500 DINANT Electrocomputer - rue du Collège, 1 5910 DINANT Electrocomputer - rue du Collège, 15 5700 AUVELAIS Pierre André - rue du Dr Romedenne, 25<br>6000 CHARLEROI Elektrokit Pirson - 12 bd Audent 59200 TOURCOING Electroshop - 51-53, rue de Tournai 6000 CHARLEROI Elektrokit Hrson -12 bd Audent 5000 CHARLEROI Labora - rue Turenne, 7-14<br>5000 CHARLEROI Lafavette Radio - bd P. Jan 59800 CHARLEROI Lafayette Radio - bd P. Janson, 19-21<br>CHATELET Au Passe Temps - rue Neuve. 12 <sup>60000</sup> BEAUVAIS Hobby Indus Electronic - 6, rue D. Simon <sup>6071</sup> CHATELET Au Passe Temps - rue Neuve, <sup>12</sup> S.C.E. - Grand Place, Marché au beurre, 33 Best Electronics - rue A. Masquelier, 49 Cotéra - rue Arthur Warocqué, 36 Dedecker Electronique - rue des Moulins, 49 International Electronics - Zwevegemsestraat, 20 Radio Bourse - Vlaanderenstraat, 120 Radiohome - Lange Violettestraat

#### BIENVENUE AUX NOUVEAUX REVENDEURS

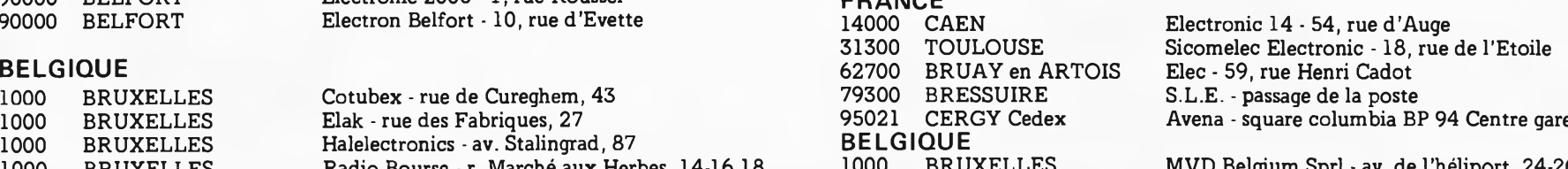

 $\mathbb{H} \mathbb{H}$  if  $\mathbb{E}$ 

**Ne laissez plus votre magazine à la traîne...**

FK

**Avec le temps il prend de la valeur...**

### **Une solution élégante..**

ELEKTOR a conçu cette cassette de rangement pour vous faciliter la consultation d'anciens numéros et afin que vous puissiez conserver d'une façon ordonnée votre collection d'ELEKTOR.

Chez vous, dans votre bibliothèque, une cassette de rangement annuelle vous permettra de retrouver rapidement le numéro dans lequel a été publiée l'information que vous recherchez. De plus, votre collectiôn d'ELEKTOR est protégée des détériorations éventuelles. Vous éviterez aussi le désagrément d'égarer un ou plusieurs numéros avec cette élégante cassette de rangement.

La cassette de rangement ELEKTOR ne comporte aucun système d'attache compliqué. Vous pourrez retirer ou remettre en place chaque numéro simplement et à votre convenance.

Ces cassettes se trouvent en vente chez certains revendeurs de composants électroniques, ou pour les recevoir par courrier, directement chez vous et dans les plus brefs délais, faites parvenir votre commande, en joignant votre règlement (+ 12 F frais de port) à:

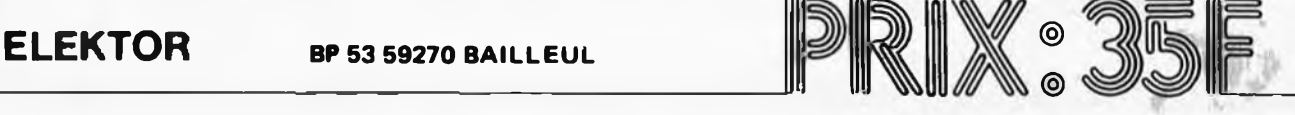
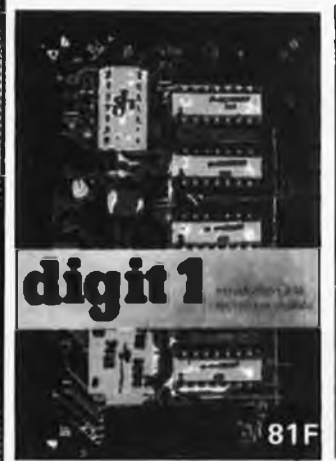

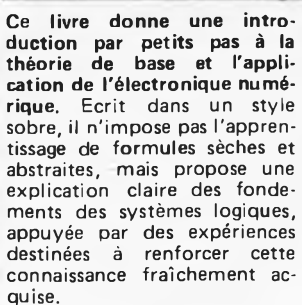

C'est pourquoi DIGIT 1 est accompagné d'une plaquette expérimentale qui facilite la réalisation pratique des chémas. (avec circuit imprimé)

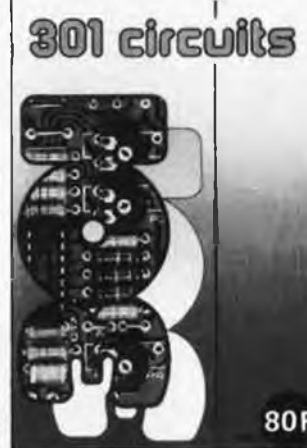

 $\circledast$ 

### 301 circuits

Second ouvrage de la série<br>"30X". Il regroupe 301 schémas et montages qui constituent une mine d'idées en raison des conceptions originales mises en euvre. Tous les domaines de l'électronique y sont abordés, des alimentations aux appareils de mesure et de test en passant par l'audio, les circuits HF, les aides au concepteur. Il constitue en fait un véritable livre de chevet de l'électronicien amateur (et professionnel!!!)

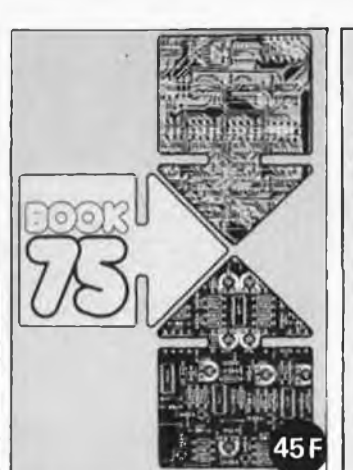

UBLITRO

### Do you understand English?

Si vous ne connaissez pas l'anglais technique, alors voici une excellente occasion de l'apprendre. Si vous possédez déjà quelques notions en anglais technique, vous apprécierez beaucoup le "Book 75", où sont décrits de nombreux montages.

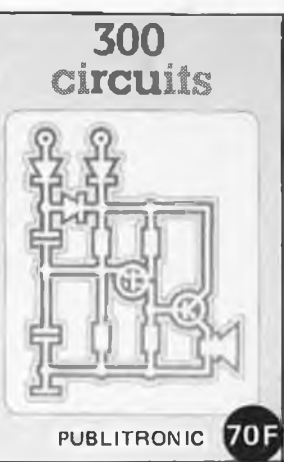

### l'un de nos **BEST SELLERS** 300 circuits

Ce livre regroupe 300 articles dans lesquels sont présentés des schémas d'électronique complets et facilement réalisables ainsi que des idées<br>originales de conception de circuits. Les quelques 250 pa-<br>ges de "300 CIRCUITS" vous proposent une multitude de projets originaux allant du plus simple au plus sophistiqué.

 $\mathcal{L}$ 

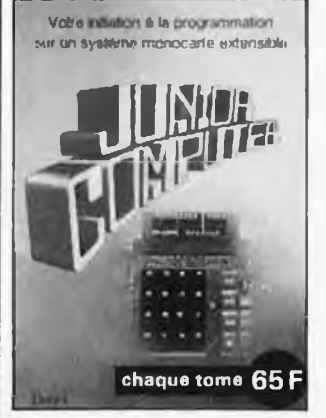

### **ORDINATEURS: UN EMPIRE FASCINANT**

Le Junior Computer est un micro-ordinateur monocarte basé sur le microprocessor 6502 de Rockwell. Nos lecteurs qui désirent se familiariser avec les (micro) ordinateurs découvriront un monde fascinant. Tome  $1 - 2 - 3 - 4$ 

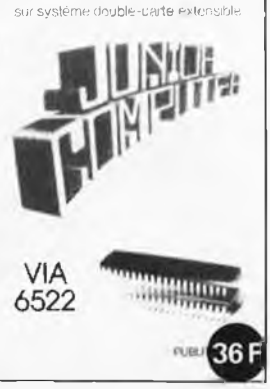

Votre inhation a la programmation

### **VIA 6522**

Circuit intégré complexe que l'on trouve dans la quasitotalité des micro-ordinateurs à base de 6502. Ce circuit périphérique, méconnu, est un véritable acolyte du program-<br>meur et de l'unité centrale qu'il décharge de tâches spécifiques et fastidieuses, dans le domaine notamment, de la temporisation primordiale au cours des échanges entre le système et son environnement.

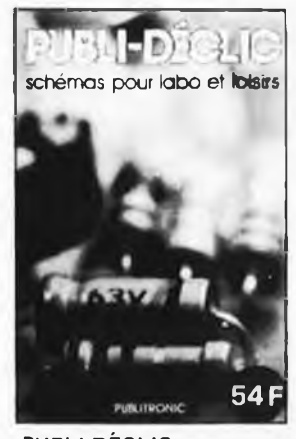

PUBLI-DECLIC Plus de 250 schémas inédits pour labo et loisirs

Un livre ou plutôt une source d'idées et de schémas originaux Tout amateur (ou professionnel) d'électronique y trouvera<br>"la" petite merveille du moment. Par plaisir ou utilité, vous n'hésiterez pas à réaliser vous-même un ou plusieurs circuits.

### Disponible:

- $-$  chez les revendeurs Publitronic
- chez Publitronic,
- B.P. 55, 59930 La

Chapelle d'Armentières (+12 F frais de port)

### UTILISEZ LE BON DE COMMANDE EN **ENCART**

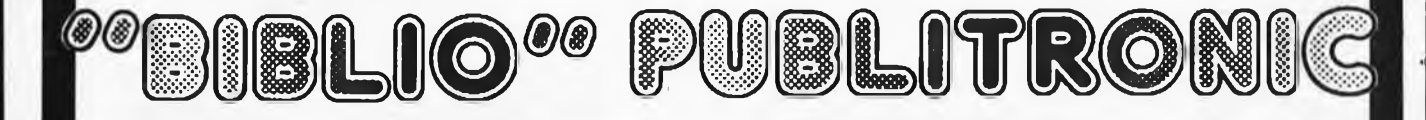

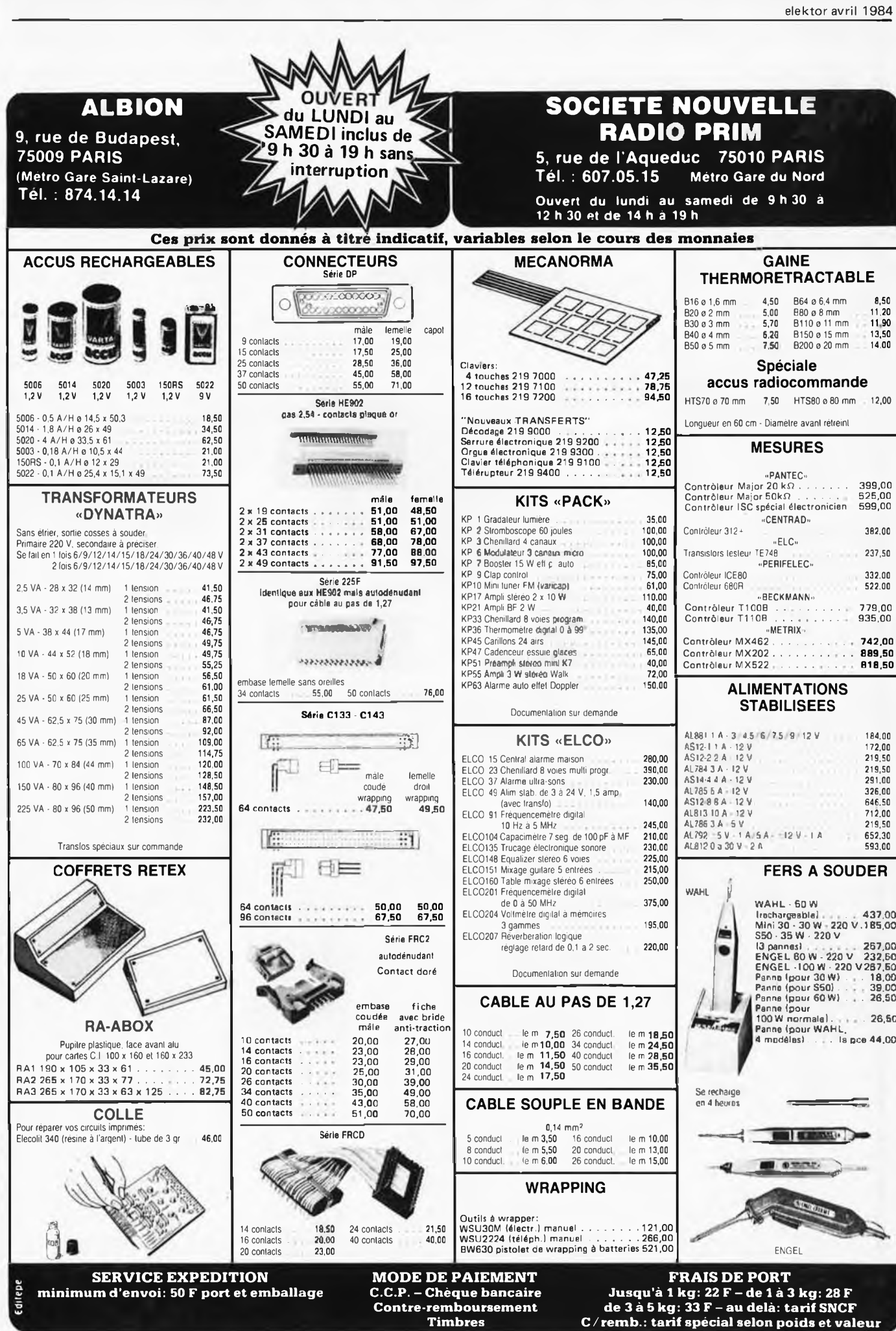

Te e

**Ciak ELECTRONICS**

Elak ELECTRONICS (un département de la S.A. Dobby<br>Yamada Serra), rue des Fabriques, 27/31 1000 BRUXELLES **tel. 02/5 12.23.32 à 200 m des portes de Ninove et d'Anderlecht-Ouvert du lundi au vendredi de 9 h à 12 h 30 et de 13 h 15 à 18 h, le samedi jusque 16 h.**

### **COMPUTER - SERVICE CV-777 full apple compatible • 12"GREEN MONITOR DISK DRIVE with JVC mechanism**

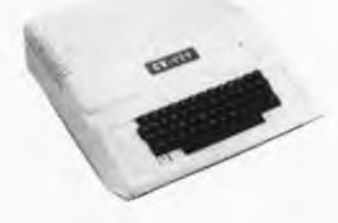

**- 48 <sup>K</sup> Ram ir<Bialled (64 <sup>K</sup> poss.) - Text capacity : <sup>960</sup> charactera (24 lines, 40 columns) - Graphics : high- and low resolution alao text mode**

**- Characters : upper caae ASC II, <sup>64</sup> characters**

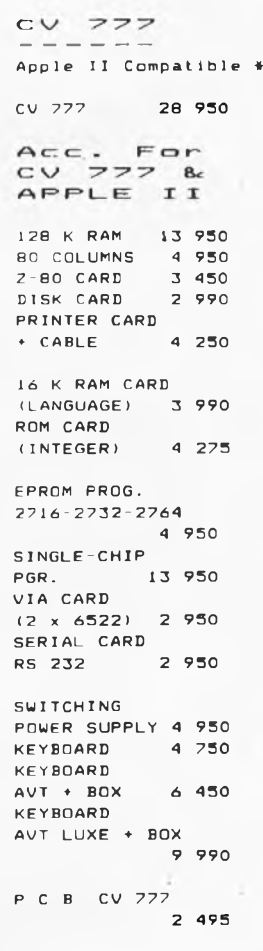

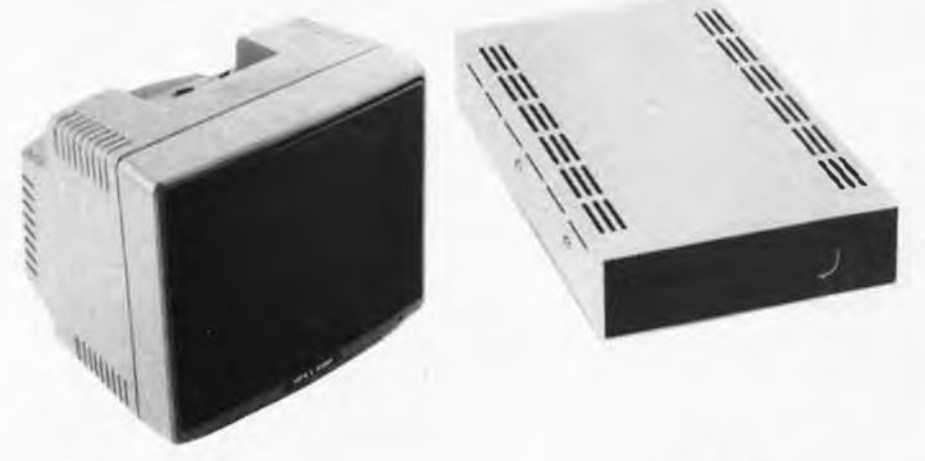

**PRINTERS**

FOR CV  $777$ CP-80 + SERIAL<br>CARD

CP-80 18 950 CP-80 + // CARD<br>FOR CV 777 22 750

CP-80 + TRS-80<br>INTERFACE \*\* 24 900 INTERFACE \*\* CARTRIDGE FOR CP-80

LISTING 2000 SHEETS

1000 SHEETS 3-COPY

5000 TABULABELS

CARD 23 900

475

975

<sup>1</sup> 950

3 295

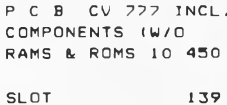

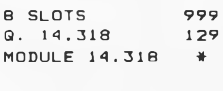

JOY STICK \* CASE FOR CV 777 3 450

**F^ LOF \* Y**

**FLOPPY 15 950** FLOPPY + CONTR. CARD FOR CV 777 17 950

### MONITORS

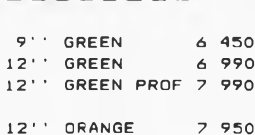

**<sup>F</sup>\* F? <sup>T</sup> <sup>M</sup> T E R R L O T T E F?** MCP-40 10 450

MCP-40 <sup>+</sup> CONTR. CARD FOR CV 777 14 250

\*♦ TRS-80 IS <sup>A</sup> TRADEMARK OF TANDY CORPORATION \* APPLE II IS <sup>A</sup> TRADEMARK OF APPLE CORPORATION

**t> o xz Char-aicters r- With**

### SOFT FOR **CV 777** & APPLE II BANK STREET.WR. 3 995 FCM(Fi le, Cat . , Ma. ) 5 950 VISICALC 3.3 13 950 WORDSTAR V.3.31 24 950<br>13 950 VISIFILE MASTER TYPE 2 295 PFS : File <sup>7</sup> 250 CHOPLIFTER <sup>1</sup> 995 PINBALL CONSTRUCTION  $2^{2}395$ <br> $2^{2}295$ ZAXXON MICRO ADDITION <sup>1</sup> 695 OLYMP DECATHLON <sup>1</sup> 795 CASTLE WOLFENS. <sup>1</sup> 795 FROGGER <sup>1</sup> 995 ZORK-<sup>1</sup> 2 395 WIZARDRY 2 950 FIGHTER COMMAND 3 495 FLIGHT SIMUL-2 3 395 SNOPER TROOPS-<sup>1</sup> 2 595 SNOPER TROOPS-2 2 595 FACE MAKER 1 995 DISKS  $- - - - -$ <sup>1</sup> <sup>X</sup> 189 10 <sup>X</sup> <sup>1</sup> 490 100 <sup>X</sup> 12 950 FLIP'N' FILE STORAGE 50 DISKS 2 595 STORAGE 25 DISKS <sup>1</sup> 875

STORAGE 15 DISKS 520 STORAGE 10 DISKS 315

4-74

### **80-COLUMN IMPACT PRINTER**

# **CP-80 1. Functional specifications**

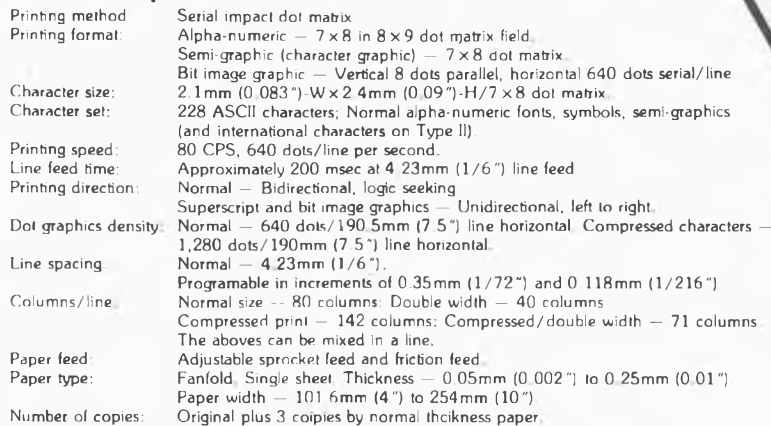

### **2. Mechanical specifications**

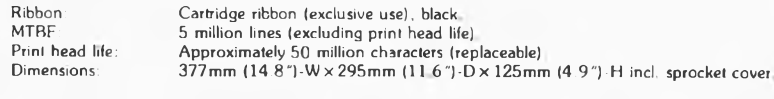

### **3. Interface specifications**

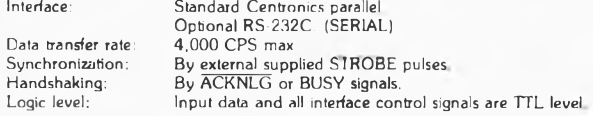

**18.950 Fr**

TVA incl.

Compared with conventional wire dot heads, the stratification heads<br>in this partier can print dot image move closely together. This<br>is because while conventional dot matrix printer heads use round<br>pins of printing. The new

High-resolution dot images<br>The stratification head of this printer features a simple and low-cost<br>construction which allows for high-quality dot images. The pinguide<br>unifies: the pins to: simplity: construction, allowing c images are possible

Printer noise To lower the cost of conventional printers, the printer must print on an aluminum or steel bars. The platen roller used in this printer makes it quieter (about 5db) and usable even late at night.

Tractor feed and friction feed at an attractive low cost<br>In addition to friction feed, tractor feed is provided as standard<br>equipment Fanfold paer widths from 101.6 mm to 254 mm can be<br>used as well as A4 size letter paper. be used.

## **LIMI roc <sup>k</sup>** — **l\_ I** ïz» " <sup>r</sup> **OF** <sup>T</sup> <sup>C</sup> **:=>■**

### Ask our full list

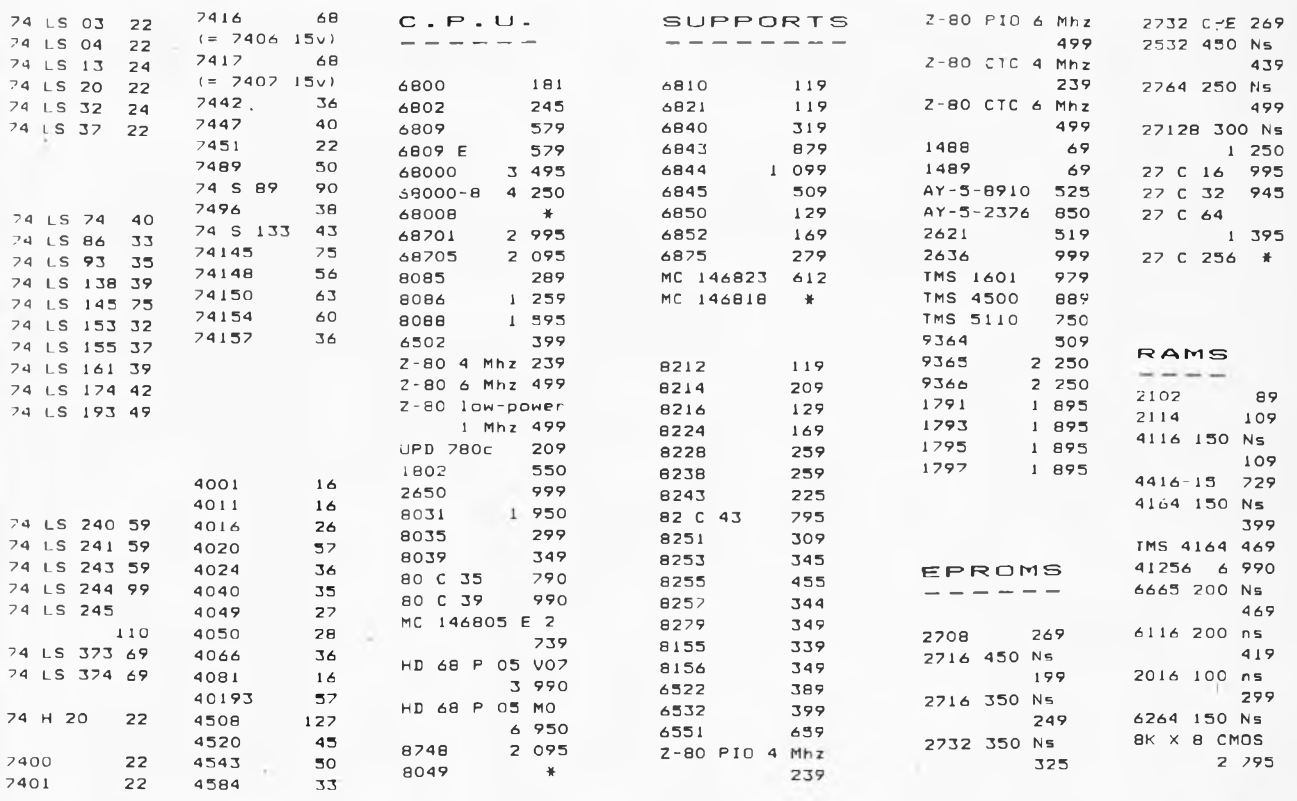

TVA Belge incluse dans les prix (19%).

**Port:** Belgique: .................................................................150,— Autre pays \*: ........................................................... 300,—

**Commande minimum:................... ..................................... 1500,—**

**Paiement** par mandat postal international ou euro-chèque.

**\* Pour l'exportation,** veuillez diviser le total de votre

commande par 1,19 (expédition hors TVA).

elektor avril 1984

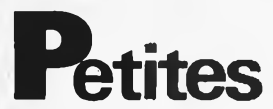

Vds récepteur Sony 7600D- Dern modèle PLL affic digit 150 kl 26MHz FM valeur 2800 F cede 2200 F complet. Boris tel. 3/969.54.76.

Vds 2 compact dise neufs 150 F (val. 240 F) <sup>1</sup> jazz dance. Vimard 5 D R. Mairie 78120 Orcemont.

**Vds** magnéto bandes akai gx 4000 D état neuf 83 emballage origine 1900 F. Tel. 61/92..34.57 après 19 h. Mouret , 4 r. gai Ferrie Villeneuve Tolosane 31 270 Cugnaux.

**Vds** led-micro n° <sup>1</sup> **à 6** : 50 **<sup>F</sup>** + port. **Cherche** elektor n° 17 et 18 en bon état. Gelineau P. La Hubaudiere La Chapelle Rousselin 49120 Chemillé.

**Cherche** schémas reverbération avec ressort re4. Cornu Ph r. de la Haye 62190 Lillers.

Vds moteur pas à pas de 200 pas 150 F + TV noir et blanc 300 <sup>F</sup> Tel. 84/23.11.96. après 19 h. Girardot 19, rue des Martenots 70290 Plancher les mines.

Vds drives pertec DFS" 2000 <sup>F</sup> ou échange contre drives apple.<br>Lemercier J 91, chemin des J 91, chemin des cigales 13330 Pelissanne . Tel. 90/55.12.26.

**Vds** pour trs interf k7 4000 bauds 2000 FB stylo lum 650 FB, 750 progr disk, orchestra 80 1500 FB, paddle 150 FB. Crickx 70, au notre dame 1140 Bruxelles Belgique.

Vds multitech MPFH, interface imprimante, interface pour lecteurs, dos 3.3 + 2 jeux.

Tel. 1/842.49.54 après 18 h prix 3800 F. Cornou A' 212, rue de la convention 75015 Paris.

Vds élekterminal, clav ASCII alim, mod TV micro ordinateur, basic Elektor carte mémoire 4k à vérifier 1000 F. Tel. 35/76.07.09. Dehayes D - 3, imp. des hautes Terres 76770 Houppeville.

Recherche schéma cb adam's scanner 80cx am-usb Serge BP 201 cedex Cherbourg 50108.

**Vds** vegas 6809 avec tous les logiciels. Vds impr. ok180 sous garantie, carte HiFi color "prof 80" câblée et testée: bons prixl Leopold N. 10, rue du Lombard 59800 Lille. Tel. 20/06.40.69.<br>Vds ZX81 64 K. clavier

Vds ZX81 64 K, Kempt, 7 livres, 12 k7, simulateur de vol échecs, etc... Valeur 2900F vendu le tout 1900 F (Factures). Gambart A 7, av. du mal Juin 78120 Rambouillet. Tel. 3/041.17.71.

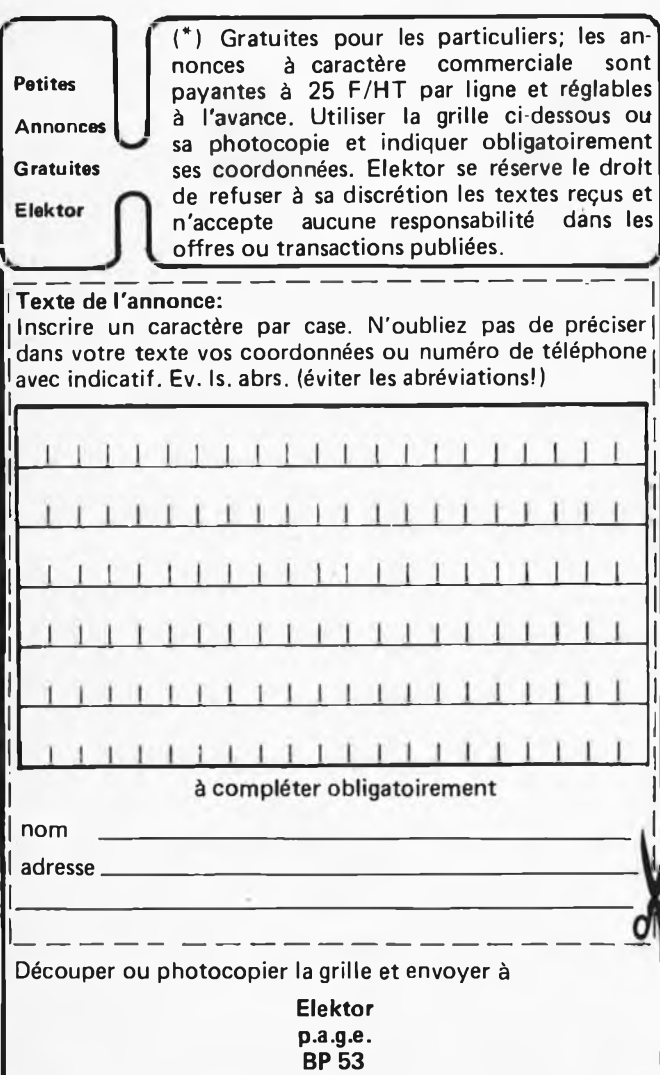

**59270 Bailleul**

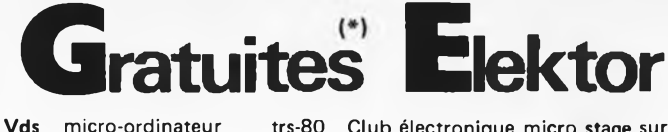

mod. 3 48 k très peu servi (4 mois) état neuf à saisir: 38.000 FB. Von Berg P. R de la couture, 15 5570 Beauraing Belgique. Tel. 082/71.11.04.

**Vds** Junior computer (80089) monté + alim TFO mem prog, connecteurs + livres 1, 2, 3, 4 le tout état neuf: 7000 F <sup>B</sup> Belgique Tel. 071/77.51.14. Auvelais. Cordemans Fr, rue des glaces 106, 5700 Auvelais.

**Vds** centrad 819 px 350 FF. Mini orgue Casio tone px 350 <sup>F</sup> Marcellot Fr - 4, promenade du barrage 94260 Fresnes.

Tel HB 1/665.75.40 p. 425.

**Vds** 200 m 90-250 mm, macro, f 4-5, pare soleil incorporé 1000 <sup>F</sup> Tel. 6/006.39.48. Ghislain Yves grande Allée Léon Blum 77420 Noisiel.

**Vds** téléobjectif 400 mm, f5, poss. 6x6, excellent état <sup>1</sup> <sup>200</sup> <sup>F</sup> Tel. 6/006.39.48. Ghislain Y 12, gde allée Léon Blum 77420 Noisiel.

**Vds** ampli roland jazz chorus/ folk electrif lys/mix + echo 6 x2/ bte rythm Yamaha MR10/clavier Yamaha P555/ampli 5 watt Tel. 43/35.21.02. Bordeau D 3, rue Branly 721 20 St Calais.

**Vds** ou échange TS780 dx contre Bearcati 100 FB ou console ou<br>tono 550 console. Villain M 26 chemin corbie 80300 Albert.<br>Vds console mixage canal

**Vds** console mixage canary 16 voies impec, emetteurs fm88/<br>108 synthetises: 1 de 40 W synthetisés: 1 de 40 W 12 V <sup>1</sup> de 40 W secteur stéréo ampli HF Tel. 6/008.52.72. Charles 4 allée des Pavillons 77500 Chelles.

**Vds** 2 alternateurs LS 220 V 16 A 3000 T/M 2500 F pce <sup>1</sup> régul Dynatra pour TVC 500 <sup>F</sup> Hybre Tel. 3/415.54.79. après 18 heures.

Vds synthé formant à 80 % terminé Nb option prix intéressant. Portalier 7, r. Dampierre 75019 Paris. Tel. 1/240.99.31 après 19 h.

**Vds** oric-1 48 k complet + 60 progs (Oric base, zorgon, hopper, 3D...) 2500 F. Vaillant Thierry Tel. 26/68.01.21. après 18 h.

Logiciel spectrum 48 k: décodeur RTTY-morse écrire pour détails à JP Lacroix 8, perenlaan 2400 Mol Belgique.

**Recherche** schéma magnétoscope Philips 20 Vr22z faire offre Mr Majda J - 40, r. rhin et danube<br>apt 2 62160 Bully les mines. 62160 Bully les mines. Tel. 21/44.94.48.

**Cherche** plans 16, 32, 48 ou 64 k ram pour ZX 81 F Duvivier 6, rue d'italie 95470 Fosses.

**Recherche** cours sybex (conférences sur cassette + livre) renseignements bienvenus. M Bloch<br>40. rue de Bagneux Montrouge rue de Bagneux Montrouge 92120 Tel. 1/735.64.02.

**Vds** radio commande 2 canaux avec servos encore sous garantie (5 mois) très peu servie 500 F pour plus de renseignements Tel. 29/35.56.04.

**Vds** interface pour relier TRS80 L2 à pp80, mp100 ou LP VII 650 F. Tel. 20/05.57.49.

Club électronique micro stage sur caract microprocess Z80 langage assembl adhésion 150 F. C.E.M. BP 47 59790 Ronchin. Tel. 20/88.06.62.

**Vds** synté Elka rhapsody piano violon à réviser bas prix: 1200 F pour dépaneur. Tel. 7/825.47.13 Pascal Roy Bt C ebre 3 - 2 r. soeur Bouvier Cité Universitaire A Allix Lyon 5è.

Etudiant **échange** lot important composants contre copie notice complète Digitest 200 Schneider Trotereau 30, av. A. Thomas 80130 Friville Escarbotin.

**Cherche** possesseurs chronoprocesseur pour échanges idées extensions, etc... Garnier 13, R. Bourg Bas 72100 Le Mans. Tel. 43/75.30.35.

**Vds** oscillo hameg 203 double trace 20 MHz état neuf prix 2900 F. Mondon G 44, rue Mouf Ladeuil 63000 Clermont-Ferrand Tel. 73/35.20.96.

**Vds** platine alarme ultra-son 180F Contrôleur Centrad 100 kΩ/V<br>état neuf. Hardy JC 96RN St Gervais 41350 Vineuil.

**Vds** photocopieur 3M-SYII: 3000 F. Photocopie tous documents sur tous types de papier (calques et transparents y compris) format maxi 257 x 355 mm. Vitesse 12 copies/mm en automa-<br>tique. Possibilité recto-verso. Possibilité recto-verso. Fourni avec manuel de maintenance et produits. Tel. 98/71.11.47.

**Vds** capacimétre BK820: 1000 F générateur HF leader: 800 F récepteur 12 bandes GO PO OC VHF UHF (CW): 2500 F Tel. 6/949.18.94. Breton Ch Yerres.

Vds TV 920B qwerty moniteur 12"vert: 3500 <sup>F</sup> 6502 40 F-7220 200 F Z80A 40 F 2532 30 F, divers composants état neuf. Tel. 3/982.22.42 le soir. Lefeuvre D. Argenteuil.

Vds clavier azerty us maxi 5 witch, 73 touche 5 maj/minus pilote par processeur 8047: 700 F Lahmar 45, rue Rondenay 94400 Vitry. Lahmar - 45, rue Rondenay 94400 Vitry/Seine. Tel. 1/681.98.51.

**Vds** 2 drives5 double face/double densité compatibles tandon neufs, double emploi: 1800 F l'unité. Lahmar - 45, rue Rondenay 94400 Vitry/Seine. Tel. 1/681.98.51.

Vds atari 800 48 k: 3000 F, drive A810: 2500 F module interface A850: 1000 F, TV coul 1900 F, programmes bas prix bur. Tel. 6/006.71.49.

**Vds** Junior computer monté, alim, carte 8 k Ram, 8 k eprom, interface k7, program. eprom, décodage revu/parf ord. marche/ 2500 F. Bur. 6/006.71.49.

Lyceen **cherche** clavier kimber allen 3 ou 4 octaves 2 contacts pour 400 F environ. Costanzo Ch 2 rue de Verdun 33140 Villeneuve d'Ornon. Tel. 56/87.27.84.

**Vds** au plus offrant 3 tubes neufs: <sup>1</sup> x DG7/32, <sup>1</sup> x QQE0640, <sup>1</sup> x QB4/1100. Tel. ap. 20 h 68/76.11.53.

Vds imprimante Epson MX82FT: 3500 F parfait état. Bur. 6/006.71.49.

Vds micro port, epson HX20, ext. 32ko, micro-cassette, lect. de code barres, charg. malette excel état, man. franç.: 5800 F. Bur. 6/006.71.49.

Vds TI59 avec berceau impriman, cartes magn papier, housse, accu chargeur 110 V parfait état: 1500 F. Bur. 6/006.71.49.

Rutkowski - 8, rue Cammade 77500 Chelles. Vds trs-80 M1 L2 16 k lect.

k7, edt/asm, doc livres, embal, 2500 F Duval G 12, rue Condorcet 92140 Clamart. Tel. 6/077.90.95 (HB).

**Vds** MZ-700 complet, nbrx progrs 10 k7 jeux: 2950 F - Alléguède rue de longueville, 08000 Charleville. Tel. 24/33.32.75.

**Vds** extension 16 k pour ZX81 en emballage d'origine 300 F Dupré H 16, rue M Lardot 10800 Breviandes.

**Vds** magnétophone technics 1500RS à bande état neuf 5500F Mathey Y, <sup>1</sup> r. Moliere 94000 Creteil. Tel. bur. 1/672.61.37.

**Recherche** plans et schéma pour émetteur et récepteur bip-bip d'alarme écrire Berard res. le Pontet les bruyères 8 - 33600 Pessac.

**Cause double emploi, vds** Junior Computer + carte interface + alim. + boîtier: 1300 F

Elekterminal + clavier + modu. + alim. + boîtier : 1200 F; carte 16 k: 280 F; Eprogrammateur: 210 F; carte 64 k: 510 F; Floppy tandon: 1430 F; carte contrôleur: 270 F. Arnould Ph res St Louis Bt A3, trav. adoul 13015 Marseille Tel. 91/69.56.12.<br>Vds. Junior com

Junior computer, interface, VDU, 48 k mem ram, dos 3.3, rack vero 19". D Boumal 12, dom. Bellevue 5482 Septon. Belgique Tel. 086/32.28.78.

Belgique achète oscillo simple ou dble trace max 10 MHz bon état. Galvez A 182, av. Franklin Roosevelt 1050 Bruxelles.

CBM64 **cherche** contacts avec autre CBM64. Je possède plus de<br>150 programmes décrire dit programmes écrire De Jongue J, 56, rue R. Orban 4391-B Berloz .

ampli 250 W power 88-108 MHz et 4 dipoles avec coupleur: 11000F. Tel. le soir au: 85/81.01.78.

**Achète** emballage s'pack vide service sa faire offre à Courtot 82110 Lauzerte. Tel. 63/94.67.84 **Vds** EG3003 (min + son) k7 incorporée, monteur TOEI, k7 jeux et utilitaires le tout: 3000 <sup>F</sup> Flandrin Ch 169D, 1, rue des Landes 78400 Chatou.

Vds spectrum peritel 48 k, k7 jeux, livre programmes: 2200 F JP Abraham 25, r. d'austerlitz 69004 Lyon. Tel. 7/839.71.61

**Vds** trs 80 model <sup>I</sup> avec magnéto, moniteur un an très bon état 3500 F. Tel. 90/36.12.71. apr. 19 heures. Jeanson "la tomette" 84110 Vaison.

Except, vds scopes Hameg révisés garantis <sup>1</sup> x 10 MHz 1500 F access. 2 x 20 MHz 2000 F access. Tel. 86/87.14.06. après 20 h. Nouhet 29 r. du bout Ribault 89500 Lillneuve Youne.

**Cherche** dynamotor DM42 ou DM43, DM40-41 DM32. Commutateur à moteur pour EZ6 Avertis 32, av. des Dahlias 44700 Orvault Tel. 40/76.01.22.

Vds contrôleur Metrix MX001 fco 270 F Cl Capa, résist., liste contre un timbre Reynes, 13, res. Beauregard 86100 Chatellerault. Vds lot de kits neufs Nuova Elettronica prx coûtant, dont <sup>1</sup> émetteur FM complet Matériel surplus, etc. Liste sur demande Tel. 94/63.26.25. Drouet D 10, r. Berthelot 83190 Ollioules.

Tavernier 6809 cherche documentation détaillée sur Flex et contacts avec réalisateur. M. Plottin av. des pyramides 77420 Champs/Marne

Tel. 6/364.11.29 (HB)/005.25.46. Vds junior Computer avec alim, transfo et livres Junior <sup>1</sup> à 4 TBE prix 700 F. Tel. 1/585.71.86 après 19 h.

Vds disk atom alim, controleur, DOS: 2500 F Weynachter JP résid. Montasinos r. Montasinos 34100 Montpellier.

Tel. 67/72.41.55.

Vds TI59, imprimante PC100, documentation, 50 cartes, module maths: 1600 F. Hervouet J 5, la Justice orange 95000 Cergy. Tel. 3/032.67.48.

Vds divers composants bas prix liste sur demande. Allain D, 9-33, belles portes 14200 Herouville.

Vds piano Elektor complet avec ébénisterie reste à câbler alim, potentiomètres, junior Computer avec 3 volumes le tout: 1500 <sup>F</sup> Trebel P. rue de l'église St Lézer 65500 Vie en Bigorre. Tel. 62/96.22.24.

Club C64 cherche gens super pour contact extra, programmes, trve écrire à Koenig M, 3, r. du val St jean 68240 Kaysersberg.

Vds 26 cartes synthé curtis Elektor, clavier 5 octaves câblage pro valeur 5100 F prix 2500 F liste sur demande. Linder Ch 2, pl. de l'église 91200 Athis Mons.

Vds câble pour imprimante Sanyo PCH 25 150 F. Listing programme pour PCH 25-10 <sup>E</sup> Tel.35/20.77.96.

Cherche pour fonder club électron. don appareil livr. compos, même mauvais état écrire.

Marguerettas Yvon, 1, r. Dr Bienfait 51100 Reims.

Vds 200 F ou échange contre Oric <sup>1</sup> magnéto à bande Tandberg 3300 mécanique et têtes neuves 4 pistes Stère. Tel. 3/947.99.00 Mechin G 4, r. Kléber 95870 Bezons.

Vds gêné BF Heathkit IC5218: 600 F, gêné lmp. Tekelec Tel 10A 1000 F, pont impédance Heath IB3128: 500 F. Tel. le soir 1/344.59.50.

Vds ordinateur commodore vie 20 8 k ram, nombreux logiciels et extensions val. nf 5500 - 3500 Tel. Fremion P. 1/951.86.00 p. 3803 H B.

Voltmètre digital Heathkit IM 1210 et vtvm eico 232 à tube 350 F l'un + port écrire: Monjanel 34, rue Louis Blanc 21100 Dijon.

Vds roues codeuses neuves tout codage 15 F pce. Arcis JC HLM Chantelauve 07160 Le Cheycard Tel. 75/29.23.98 le soir.

Vds JC interface rack alim basic ass bus 5 connecteurs 1500 F franco programmeur 250 F Eprom VDU Dos 50 F Thiennot Ph. Tel. 48/50.54.15.

**Vds** Ohio scientifique superboard 6502 Basic microsoft clavier pro alimentation, doct programmes cassettes: 1000 F. Tel. 3/947.99.00.

Mechin G, 4, r. Kléber 95870 Bezons.

**Vds** capacimètre BK820: 1000 F, calculatrice de bureau imprimante Texas TI5142: 350 F, canon EF: 1500 F, objectif 4/17 <sup>1</sup> <sup>1</sup> filtre: 2000 F. Breton Ch 32 r. P. Loti 91330 Yerres.

**Vds** coll. Elektor n° <sup>1</sup> à 18 (déc.79) + book 75: 120 F le tout. Tel. 1/844.38.82. apr 19h30.

**Cherche** Basic Junior (KB9 microsoft), Oric <sup>1</sup> 16 ou 48 k même en panne. Verlhac O res. du parc des Lys 7em et. 3. r. colonel Bial. 19100 Brive.

**Vds** DAI 48 K (11/83) 16 couleurs 512 x 244, sons stéréo, cassettes et cordons divers: 6500F Migot <sup>E</sup> 4, imp. Colbert 87000 Limoges. Tel. 55/01.1 2.57.

Cherche schémas ou câblages microordin.: apple, T07, Oric, ZX80/81, etc. Gagneux, 9, rue Jeanne d'Arc 69110 Ste Foy les Lyon. Tel. 7/859.49.51.

**Recherche** schéma et documenta-<br>tion du chassis TV couleur tion du chassis cab10 tube A67610x.

Brosselard P St Germain/l'arbresle Consy 69210 L' Arbresle. Tel. 78.47.94.67.

**Vds** Vieil oscillo philips 5 MHz écran: 6x6 cm : 600 F. Tel le soir au 1/304.26.42.

**Achète** carte mère avec ou sans eproms Vegas à prix raisonnable. Tel. 6/006.21.49.

Cherche progr. pour TRS80- Tavernier 6809 Forth 2060 lisp utilitaires etc. Cottel A - 19, rte trinité 88400 Gerardmer. Tel. 29/63.30.58.

**Demande d'emploi** de monteur câbleur soudeur en électronique dans la région (93.75.77). Belliard Jacques 29 av. J Moulin Bondy 93140 Tel. 1/847.93.12.

Vds capacimètre BK820 : 1000F générateur HF Leader: 800 F, fréquencemètre optoélectronics 10 Hz 550 MHz: 1200 F, testeur Pantec: 200 F. Breton Ch. "Les jardins de Concy" 32, rue P. Loti 91330 Yerres.

**Vds** table mixage power 7030, 800 F. boite à rythmes korg KR55 2000 F. Patrick. Tel. 6/428.86.10.

**Doucet** P. Apt. 363 r. Romain Rolland Nemours.

Tel. 6/428.86.10.

**Cherche** mémoire 16 k pour ZX81 (prix accessible). S'adresser JL Couturaud 16320 Villebois Lavalette.

Bricoleur radio mod 46 collectionneur TSF **recherche** YL bon état (1945 à 55) J. Grégoire. Tel. 1/547.56.99 (18 à 20 h).

Vds dragon 32, peritel, manettes de jeux, jeu x 4000 F Boidart 28, rue careme prentant 95100 Argenteuil Tel. 3/934.85.56 Urgent.

**Recherche** schéma TV59-160 ITT Océanie. Saroul M 62, av. de Verdun 26000 Valence. Tel. 75/56.18.02.

**Cherche** magnétophone pour utiliser avec ordinateur.

Champagne Cortil Dewez 3 5670 Falisolle Belgique.

**Vds** TRS80 mod. <sup>1</sup> NI2 16 k + inter 32 k, <sup>1</sup> drive, 80 graphix hr, livres, nombr. Prgs (jeux util. Educat.) Tel. 90/58.33.42.

Lyon vds antenne GP27E 3 radiants, mat 250 F clavier ASCII avec rom 300 F, divers composants passifs sacrifiés. Tel. daniel 7/890.46.80.

Vds trs 80 mod. <sup>1</sup> niv. 2 16 k écran vert, prgs jeux et edtasm debug prix: 3000 F.

Campillo Tel. 99/62.80.94. 35230 Vern/Seiche.

**Cherche** El générale instrument ay3 8114 ov 8112 am fm et hrs ou équivalent indiquer prix et adresse Robert 8, r. Lamartine 47240 Bon Encontre.

Vds trs 80PC1 (PC 1211) impr. cassette 2000 F à débattre Pierre P. 2 F av. Commune 71530 Champforgueil Tel. 85/43.35.59.

**Exceptionnel** bradons stocks composants et transfos prix usine liste contre 4 timbres. ARIES BP 429 63000 Clermont Ferrand.

**Vds** prog. gestion de compte bancaire pour JC V3.3: 120 F livre avec dis et notice Alain Frus 12, r. Daumier 30000 Nimes.

**Vds** récept. 0 à 30 MHz réalisation DX302 payé 3700 vendu 2700 F Hernandez KM6 rte Montreal Grezez 11000 Carcassonne.

**Vds** atari VCS 6k7 2 paire de manettes 900 F Mouzon Sylvain Tel. travail 3/050.14.82.

**Vds** relais en état 2,5 x 3 ou 1,5 x 3 alim. 12 V 6 ou 4 inver-seurs lots de 2 ou 4 ou 10 relais prix <sup>10</sup> ou <sup>8</sup> <sup>F</sup> l'un. Tel. 76/90.19.34.

**Vds** ou **éch.** machine à graver ''scripta" fraise diamant + caractères, 2000 F où éch. contre oscillo 2 x 10 Mhz. Boudet Tel. 6/494.94.61.

**Cherche** photocopies de "73 magasine mois de janvier 77, octobre 77, sept. 77 et fev 78 (Urgent). Duboc Fr. 836 rue aux Thuilliers 76320 St Pierre les Elbeuf. Tel. 35/81.00.47.

**Cherche** tube d'oscilloscope "unitrn" remanent (ou pas) prog pour apple II sur K7 retour k7

assuré. Duboc Fr. 836, rue aux Thuilliers 76320 St Pierre les Elbeuf. Tel. 35/81.00.47

**Achète** imprimante okidat cp 110 même en panne pour pièces. Ecrire J. Bertaux 28 r. gl Leclerc 52152 Bourmont.

**Vds** ampli guit. 80 W entr. high low noise distorsion reverb excel état: 1300 F **cherche** multimètre de précision pour répar. compact HiFi dans les 200 F. Excellent état Tel. de 18 h à 21 h, sauf WE apr. 19 h) Alain: 1/834.71.98

**Achète** pet pr générateur BF 0A1 MHz apr demult précis sortie 50 et 600 ohms 10 V atten réglable Robert 8 rue Lamartine 47240 Bon Encontre.

**Vds** prix int. moteurs CC **à** rotor plat de 30 W à 3 kW pour orbots ou Engin mobile. Ech. possible également. Tel. 3/913.42.33 apr. 19 h.

Vds ou éch. tigga revues Elektor gêné HF féri sol volt/M CRC contre mat EM/REC HF VHF Therry S. Tel. 67/40.46.82 le soir.

elektor avril 1984

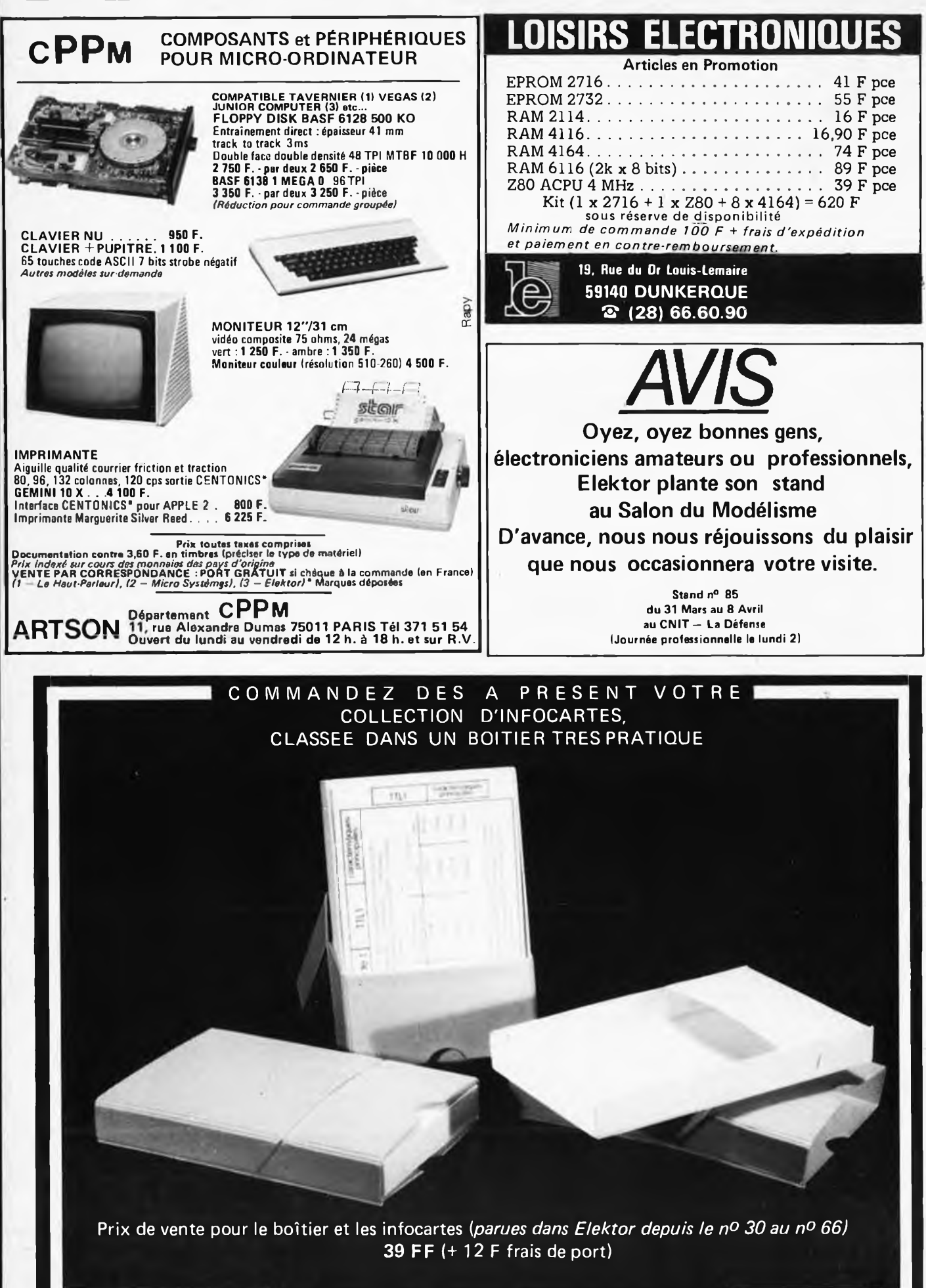

UTILISEZ LE BON DE COMMANDE EN ENCART

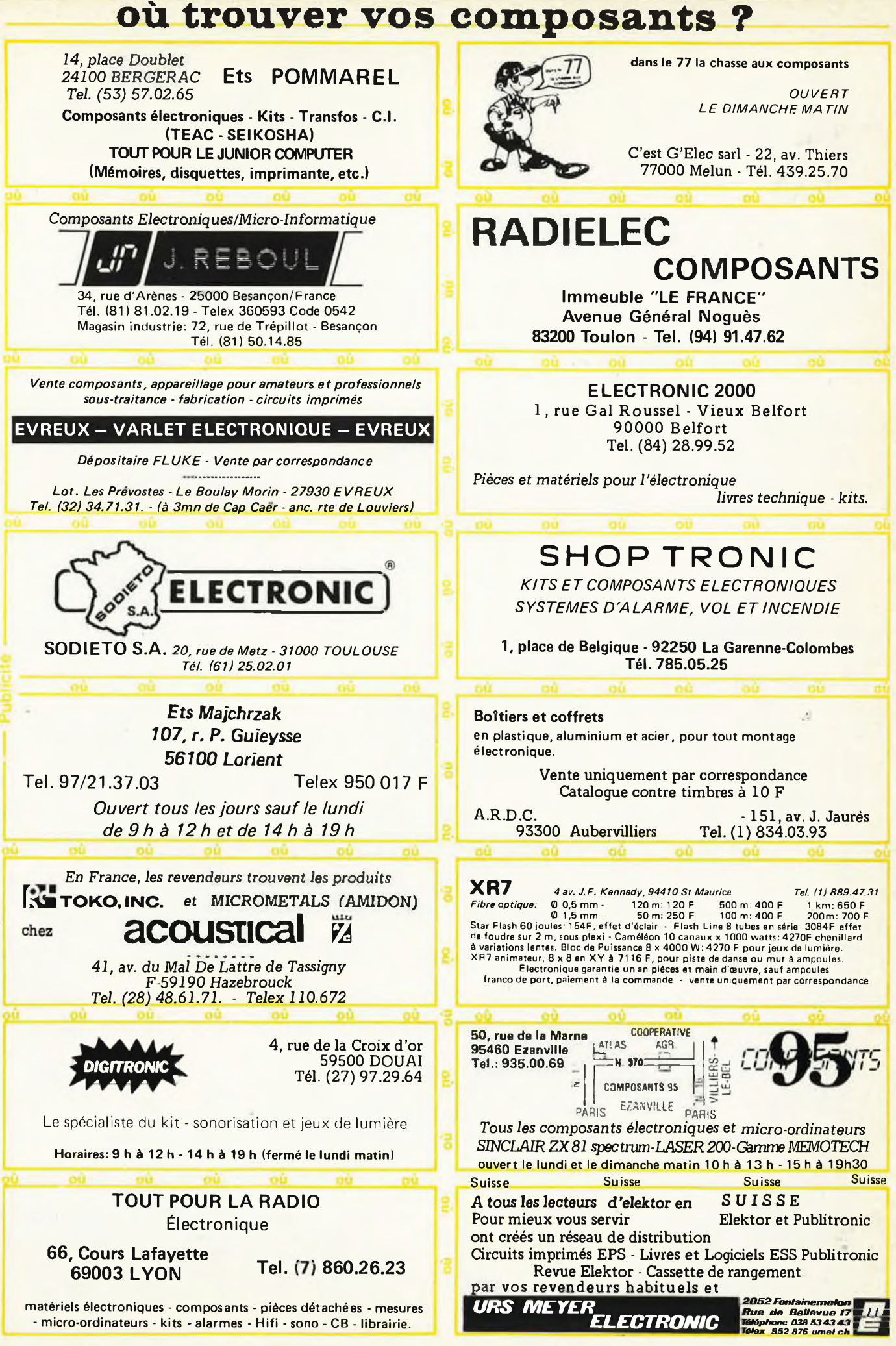

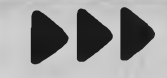

## 3 POINTS DE VENTE SUR PARIS des kits ELEKTOR

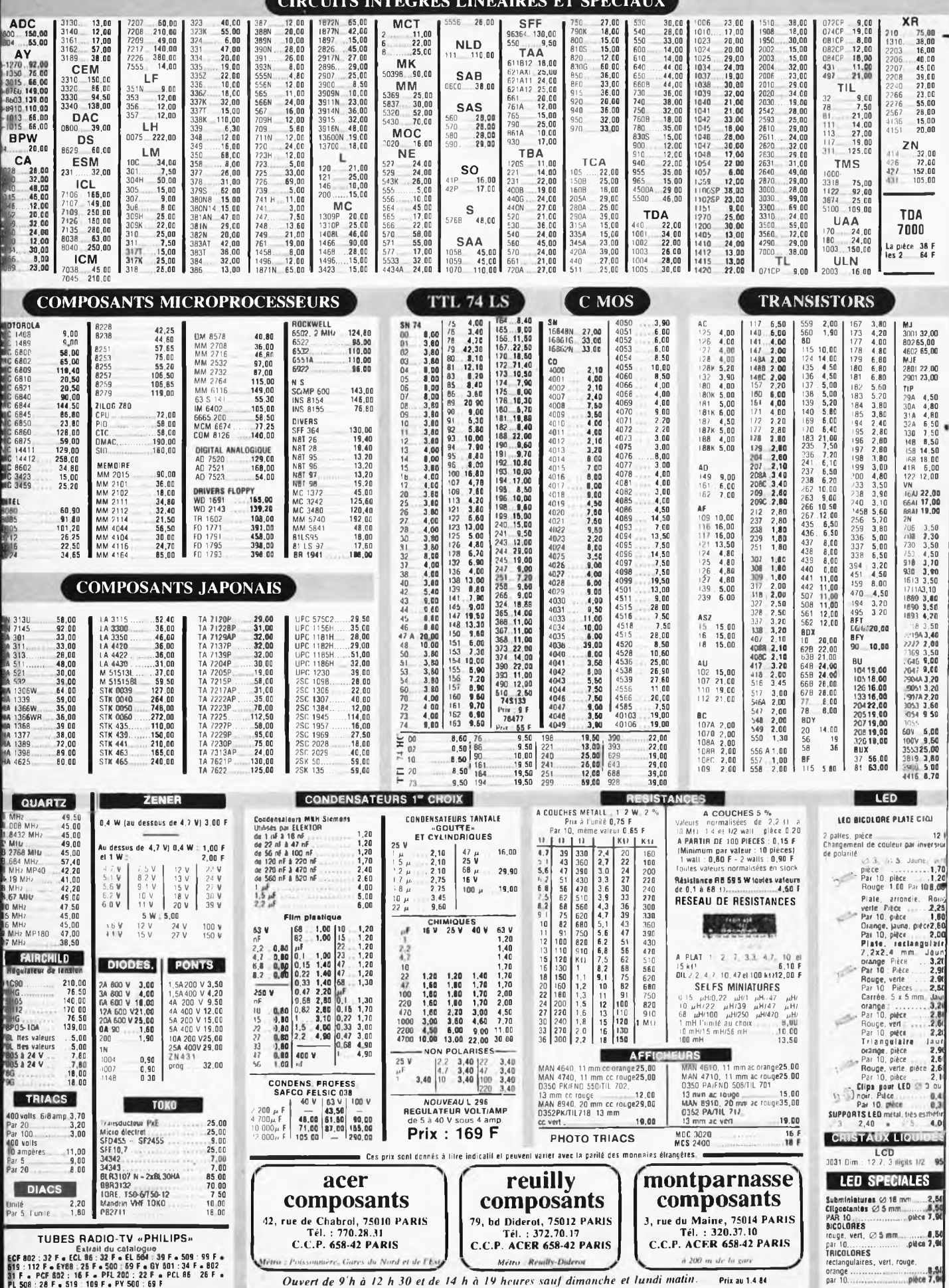

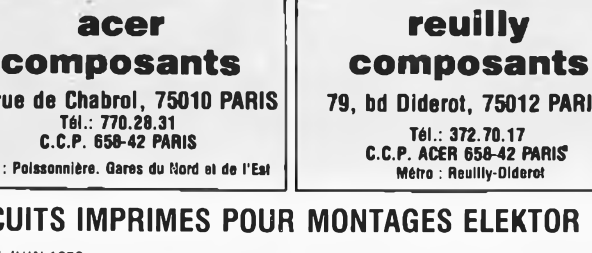

**42, rue de Chabrol, 75010 PARIS**

**Métro : Poissonnière. Garas du Nord el de l'Est**

junior computer:

 $F3$ 

ind<br>p

org

fré

## **acer reuilly 79, bd Diderot, 75012 PARIS**

**Tél.: 372.70.17 C.C.P. ACER 658-42 PARIS Métro : Reullly-Olderot**

### **CIRCUITS IMPRIMES POUR MONTAGES ELEKTOR**

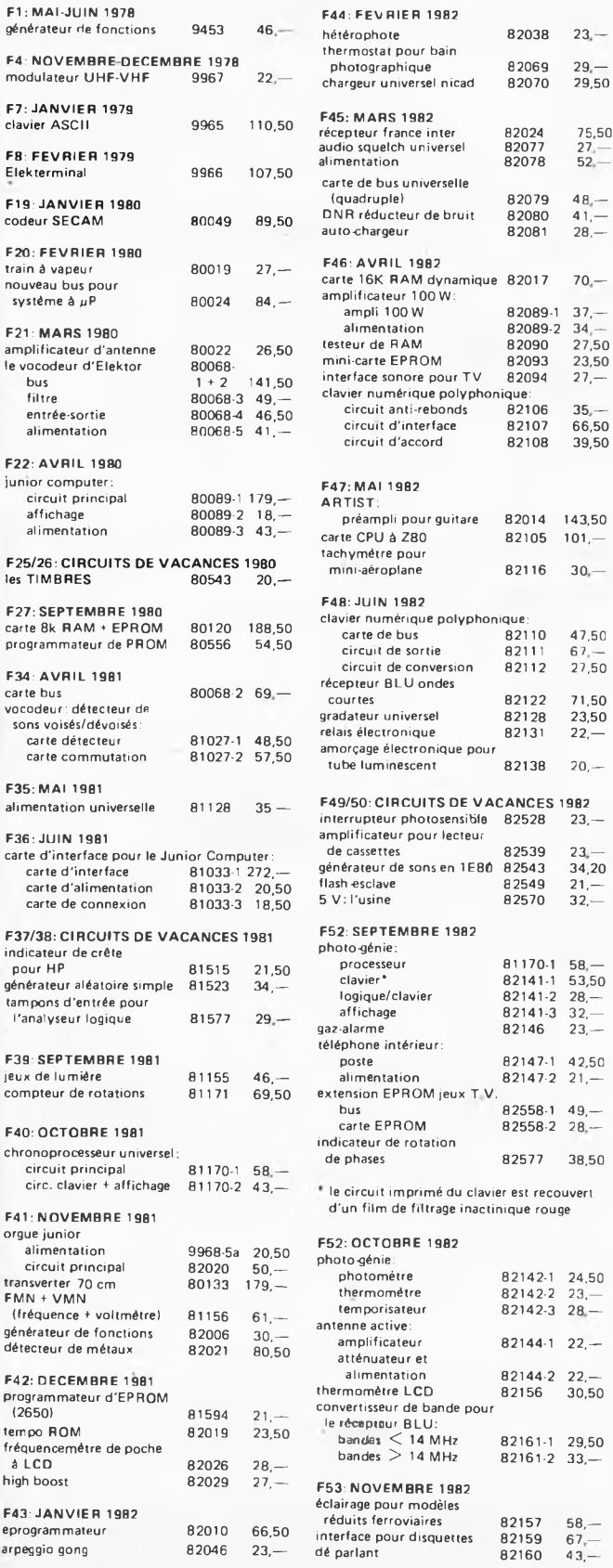

### **montparnasse composants 3, rue du Maine, 75014 PARIS Tél.: 320.37.10 C.C.P. ACER 658-42 PARIS A 200 m de la gare** diapason pour guitare Cerbère thermomètre super-éco 82167 82172  $82175$  $32 -$ 33,50 33,50 F54: DECEMBRE 19B2 auto-ionisateur: circuit principal  $\begin{array}{ccc} 9823 & 60 \\ 1 & 9823 & 21,50 \end{array}$ alimentation  $82162$   $21,50$ <br>mentation de laboratoire  $82178$   $58$   $$ alimentation de laboratoire 82178 58,-<br>Iucipète 82179 42,-82179 crescendo: amplificateur audio 2 x 140 W 82180 66,-**F55: JANVIER 1983** 3 A pour O.P. 83002 26,50<br>milli-ohmmètre 83006 27,50 milli-ohmmètre crescendo: temporisation de mise en fonction et protection CC 83008 43,— F56: FEVRIER 1983 protège-fusible II 83010 22,—<br>modem 83011 89, modem Prélude: amplificateur pour casque  $83022759 -$ <br>alimentation  $83022.85$ alimentation 83022-8 55.--<br>platine de connexion 83022-9 88,-platine de connexion 83022-9 88,—<br>
radateur pour phares 83028 22. gradateur pour phares F57:MARS 1983 décodeur CX 82189 35,— carte mémoire universelle 83014 105,— Prélude: bus 83022-1 171<br>|-<br>| amplificateur linéaire 83022-6 70 amplification<br>83022-10 30,50 visualisation tricolore récepteur BLU bande<br>"chalutiers" "chalutiers" 83024 64,50 luxmètre à cristaux liquides 83037 29,50 F50: AVRIL 1983 Prélude: préamplificateur MC 83022-2 54,50 préamplificateur MD 83022-3 67, réglage de tonalité 83022-5 51,50 Interlude: module de commande 83022-4 50,25 module de commande de 83022-4 50,25<br>horloge programmable de 83041 58,50<br>wattmètre de 83052 38,25 wattmètre F59: MAI 1983 Maestro:<br>télécommande télécommande: émetteur + affichage convertisseur pour le mors trafic BF dans l'IR: émetteur + récepteur clavier ASCII 83051-1 e 83054 83056 83058  $\frac{31}{39}$  — 55 —  $246, -$ F60: JUIN 1983 Décodeur RTTY 83044 37,50 Maestro: récepteur 83051-2 189,— Elektromètre 83067 41,50 Audioscope spectral: filtres 83071 <sup>1</sup> 48,— commande 83071-2 46,50 affichage 83071-3 55,50 F61 : JUILLET/AOUT 83 Convertisseur NA 83558 28<br>
Géné sinus 83561 27,50<br>
Eclairage constant 83553 32 Géné sinus 83561 27.50 Eclairage constant 83553 32 — Eclairage constant<br>Micromaton 83553 32<br>Radialhermimètre 83563 23,50 Radialhermimètre Tampon pour prélude 83562 25,50 Chenillard flash 83503 27,50 Géné de mire NB 83551 28,— Président d'Alemanyier (Chemillard Ilash (1936)<br>
1935 - Géné de mire NB (1935 - 1936)<br>
Préampli micro (1935 - 1936 - 1936 - 1936 - 1936 - 1936 - 1936 - 1936 - 1936 - 1936 - 1936 - 1936 - 1936 - 1936 - 1936 - 1936 - 1936 - Ampli PDM 83584 39,-<br>Cres-thermometre 83410 40,50 Cres-thermomètre F63: SEPTEMBRE 1983 carte VDU 83082 152,50<br>
Semaphore 83069-1 39,50<br>
83069-2 38,50 Semaphore 83069-1 39,50<br>83069-2 38,50<br>83087 30.50 Baladin 7000

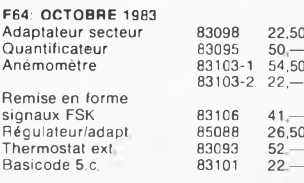

### elektor avril 1984 F 65 : NOVEMBRE 1983

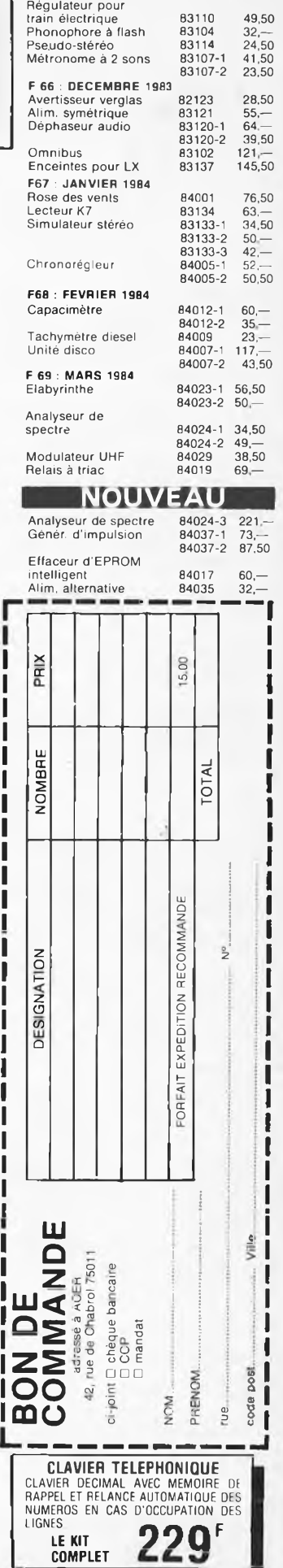

## RENDEZ VOTRE APPLE \* ENCORE "PLUS" Cartes et accessoires additionnels compatibles APPLE II <

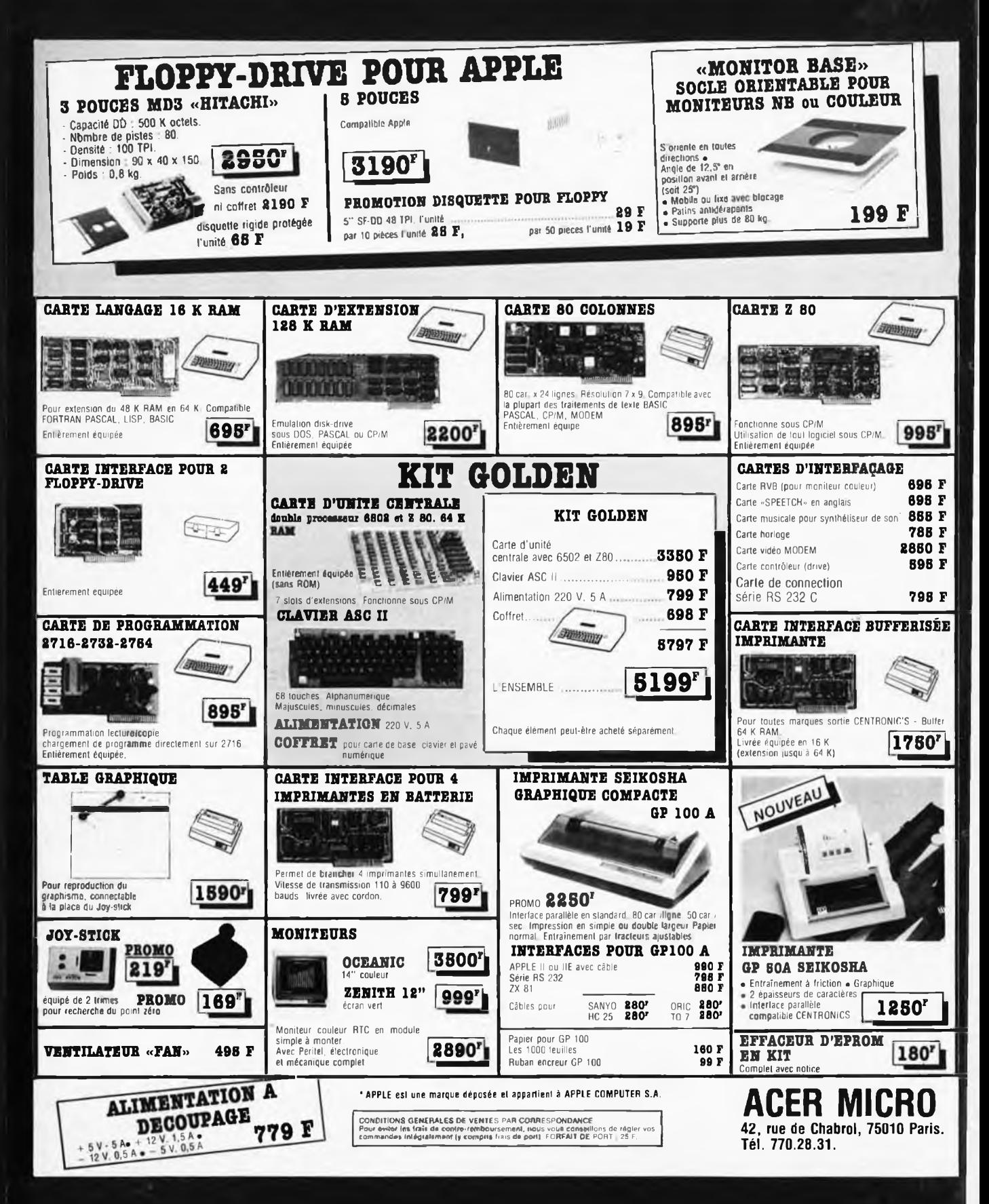

# **ACER : Mesure**

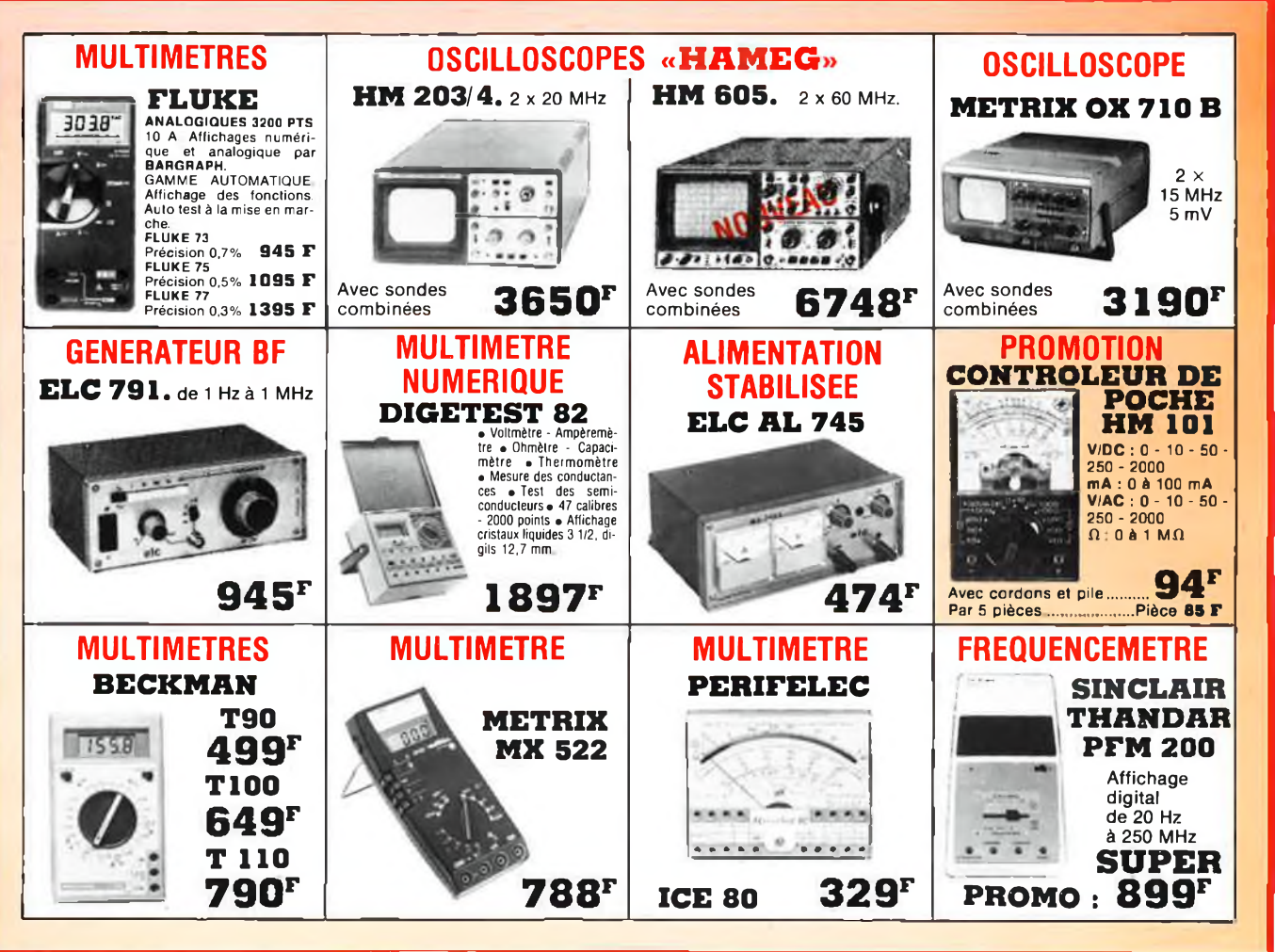

### **et toujours... TECH 3020. 2000 points.**

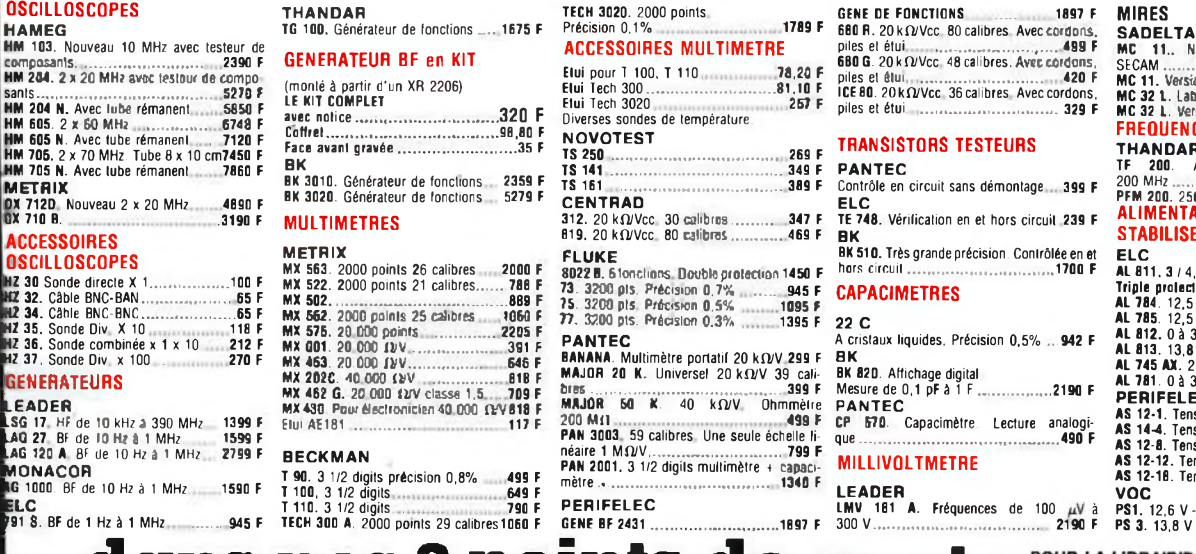

### **SECAM 2800F MC 11. Version PAL......... 2370 F MC 32 L. Labo SECAM................. 4150 F MC 32 L. Version PAL 3795F** *<u>OUENCEMETRES</u>* **ANDAR THE EXTERN PRODUCES**<br> **THE EXTERN PRODUCES**<br> **2000 F**<br> **2000 F 200 MHz........................................... 3090 F PFM 200. 250 MHz ................ 1090 F MENTATIONS STABILISEES AL 811. 3/4,5/6/7,5/9/12 V, <sup>1</sup> <sup>A</sup> <sup>183</sup> <sup>F</sup> Triple protection : AL 784. 12.5 V-<sup>3</sup> <sup>A</sup>...........................<sup>219</sup> <sup>F</sup> AL 785. 12,5 V - 5 A.......................... 326 <sup>F</sup> AL 812. 0 à 30 V - 2 A ..................583F AL 813. 13.8 V- <sup>10</sup> A.......................<sup>690</sup> <sup>F</sup> AL 745 AX. <sup>2</sup> <sup>à</sup> 15 V-3A ............ <sup>474</sup> <sup>F</sup> AL 781. 0 à 30 V - 5 A.................... 1300 <sup>F</sup>** PERIFELEC **AS 12-1. Tens sortie 12.6 V...... <sup>140</sup> <sup>F</sup> AS 14-4. Tens sortie 13,6 V...............257 <sup>F</sup> AS 12-8. Tens sortie 13.6 V...............<sup>578</sup> <sup>F</sup> AS 12-12. Tens, sortie 13,6 V........ 818,50 F AS 12-18. Tens, sortie 13.6 V........... 1160 <sup>F</sup> voc PSI. 12,6 V-<sup>2</sup> <sup>A</sup> ..............................<sup>196</sup> <sup>F</sup> PS 3. 13,8 V - 4 A ............ 241 F**

**MC 11.. NB et couleur UHF/VHF**

**..**• • **dans nos** <sup>Ä</sup> **3 noints** "" •»2P **de vonto** <sup>W</sup> <sup>K</sup> *(Voir nos précMonios publicités)*

### **ACER composants 42, rue de Chabrol, 75010 PARIS. Tél. 770.26.36**

**OSCILLOSCOPES**

**ACCESSOIRES OSCILLOSCOPES**

**GENERATEURS** Ileader

> **REUILLY composants 79, boulevard Diderot, 75012 PARIS. Tél. 372.70.17**

**THANDAR** 

**MONTPARNASSE composants 3, rue du Maine, 75014 PARIS. Tél. 320.37.10**

ATTENTION. Pour éviter les frais de contre-remboureament nous<br>vous conseillons de régier vos commandes intégralement (y compris<br>lés frais de port). Fortait de port 30 F<br>ENVOI CONTRE-REMBOURSEMENT : 30% à la commande + port

 $\bullet$  Ces prix sont donnés à litre indicalif et peuvent varier avec la parité des monnaies étrangères,  $\bullet$ 

# **SAVOIR S'ADAPTER...**

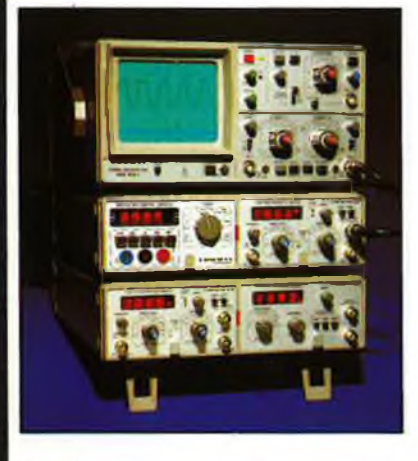

## **Le nouveau système modulaire 8000 HAMEG est conçu pour durer.**

Toute une gamme de modules enfichables et interchangeables dans un coffret d'alimentation. Poste de mesure idéal, compact et souple, en association avec les nouveaux oscilloscopes HM 203-4, HM 204 ou HM 605.

### HM 8001

HM 8010

Module de base avec alimentation pouvant contenir <sup>1</sup> ou 2 modules. Nous consulter

**Autres modules en développement.**

### HM\_8020

de 0 à 150 MHz. Nous consulter 20 MHz.Sortie 507600 Q. Fréquencemètre. 8 chiffres. Fréquences

### HM 8030

50 Q. Entrée FM. Nous consulter Générateur de fonctions. Tension continue, sinus, carré, triangle. Fréquence de 0,1 MHz à <sup>1</sup> MHz en 7 gammes. Sortie Multimètre 3,3/4 chiffres. 0 et polarité automatiques. 26 gammes de mesure. Nous consulter

HM 8032 Générateur sinusoïdal de 20 Hz <sup>a</sup>

Nous consulter

### HM 8050

Alimentation stabilisée. Tension continue 0 à 25 V. Courant max. à <sup>1</sup> A. Affi chage des tensions et des courants. Nous consulle

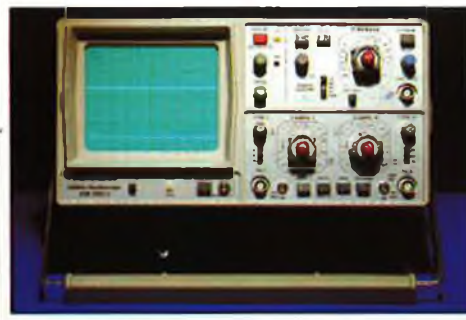

HM 203/4 - 2 x 20 MHz avec sondes combinées **3650 F.**

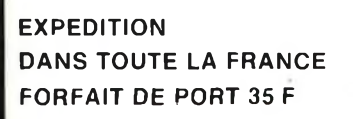

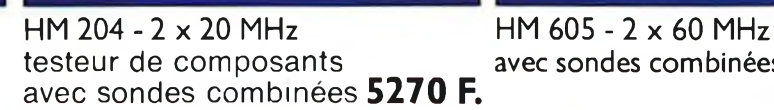

 $\blacksquare$ 

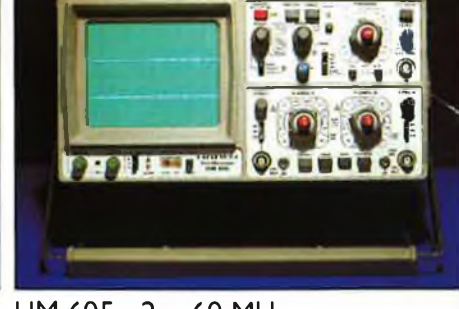

avec sondes combinées 6748 **F.** 

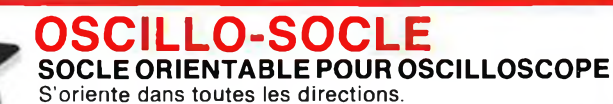

- Angle de 18,5° en position avant et arrière (soit 25°)
- Mobile ou fixe avec blocage Patins anti-dérapants
- Supporte plus de <sup>80</sup> kg **199 <sup>F</sup>**
	-

### DISTRIBUÉ PAR :

**ACER COMPOSANTS 42, rue de Chabrol 75010 PARIS Tél. : 770.28.31**

### **MONTPARNASSE COMPOSANTS 3, rue du Maine 75014 PARIS Tél. : 320.37.10**

**REUILLY COMPOSANTS 79, bd Diderot 75012 PARIS Tél. : 372.70.17**